### الجمهوريـة الجزائريـة الديمقراطيـة الشعبيـة وزارة التعليـم العــالــي والــبـحث العلمـي

 **جـــامعة فرحــات عبــاس–سطـيــف** 1**–**

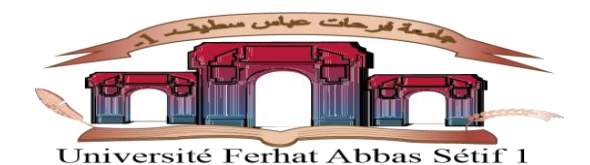

كلية العلوم االقتصادية والتجارية وعلوم التســــيير قـسـم: العلوم االقتصادية

محاضرات في مــــادة:

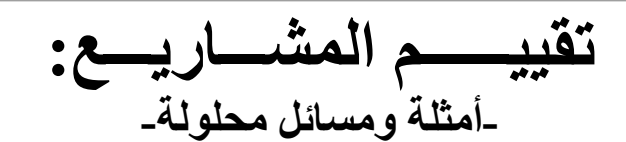

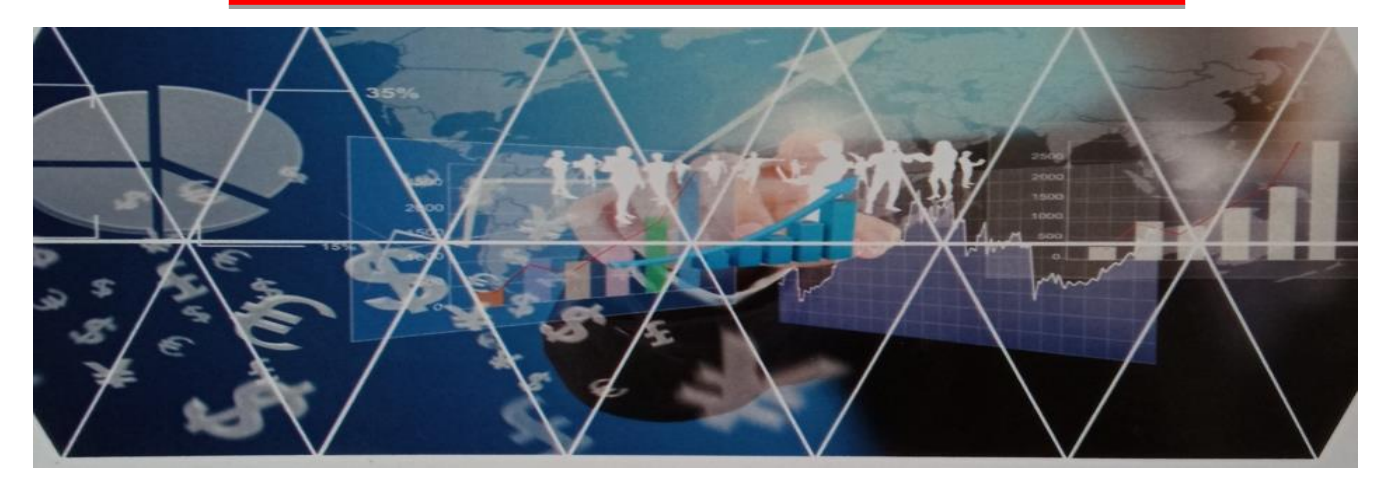

مطبوعــة بيداغوجية مدعمة بأمثلة وسالسل محلولة موجهة لطلبة الليسانس علوم اقتصادية

إعداد األستاذ: **دلفــوف سفيــــان** أستاذ محاضر -أ- جامعة سطيف 1

ُعدت أ وفقا للمقرر الوارد في **محضر اجتماع اللجنة البيداغوجية الوطنية لميدان التكوين** في العلوم االقتصادية والتجارية وعلوم التسيير بتاريخ: 21 ماي 2017 بجامعة وهران، و**العرض التكويني** لتخصص: االقتصاد الكمي بجامعة سطيف1

السنة الجامعية: 2021/2020

<span id="page-1-0"></span>**تمهيد:**

تتجلى أهمية تقييم المشاريع االستثمارية كقرار استثماري ضمن القرارات المالية االستراتيجية في المؤسسة، من كون أن العملية االستثمارية تتسم بضخامة حجم إنفاقاتها الرأسمالية، وأن نتائجها ترتبط بالمستقبل غير المؤكد أين قد تمتد آثارها إلى سنوات متتالية لاحقة؛ فعملية تقييم البدائل الاستثمارية تسعى لإيجاد قاعدة قرار "Decision Rule" تفصل بين قبول المشروع "Accepting "و بين رفضه"Rejecting "

تمثل العملية الإدارية لأي تنظيم اقتصادي سلسلة قرارات متصلة ببعضها البعض، مما يستوجب اتباع الطرق العلمية في إدارة المشروع كونها تساعد على تحقيق الأهداف بأقل تكلفة ممكنة ضمن الوقت المحدد والمواصفات المطلوبة، ومن بين هذه القرارات نجد: القرار الاستثماري؛ الذي يختص في تخصيص موارد مالية لاستعمالاتٍ طويلة الأجل، وهو من القرارات الاستراتيجية الصعبة والخطيرة التي تُواجهها الإدارة المالية للمؤسسة، لأنه ينجر عنها إخراجا لمبالغ مالية كبيرة خلال فترة زمنية قصيرة، أضف إلى أنها من القرارات التي مُعظمها ال يمكن الرجوع أو العُدول عنها "Decisions Irreversible" .

وال شك أن أي مشروع استثماري مهما كان حجمه وشكله يتوقف نجاحه على مدى قدرة إدارة المشروع على إدارته وتوجيهه، وبصفة خاصة إدارته جدواه من النواحي: التمويلية، والفنية، والتجارية، والتسويقية، و البيئية، و االقتصادية واالجتماعية، وعلى ذلك يتوقف المشروع وتقدمه ونموه وتوسعه بما يُعظم من قيمة المؤسسة ومن قيمة ثروة مالكها، سواء كانت **ا**<br>ا دراسة الجدوى أولية (إعطاء نظرة أولية عن المشروع) أو تفصيلية (يتم فيها و بعد القبول المبدئي التفصيل في الدراسة).

تعتمد المؤسسات في نمو وتوسع مشاريعها االستثمارية على رؤوس األموال، فأيا كانت السهولة أو الصعوبة في توفيرها، فإن هذه األموال تبقى أهم ما يشغل بال القائمين على إدارتها المالية؛ فإذا كانت اإلدارة السيئة لألموال المستثمرة في المشروع تعود بالضرر على المشروع وأصحابه بل وعلى الاقتصاد الوطني، فإن الإدارة الجيدة لأموال المؤسسة تعود هي الأخرى بالنفع على المؤسسة ومالكها.

يتطلب الأمر لتحقيق التوليفة " الإدارة، النفع " في المقترح الاستثماري ضرورة إيجاد أساس نظامي سليم لتوجيه الأموال إلى المشروع واستخدامها فيه لتحقيق الأهداف الاستراتيجية، وذلك بجمع المعلومات الالزمة لضبط السياسة التمويلية واالستثمارية في المؤسسة، مع تحليل العائد من المشروع االستثماري.

ولكي تتحقق االستفادة وتعم الفائدة، فقد تم تقديم محتوى هذه المادة بلغة بسيطة، كما تم التقيد بالجوانبب الشكلية والمنهجية المتعارف عليها من حيث التوثيق باستخدام الهوامش والمحافظة على التسلسل والترابط بين محاور المقياس وأجزائه.

 يجد الطالب في هذا المقياس اإلطار الفكري والنظري لمادة تقييم المشاريع االستثمارية، وذلك من خالل التطرق لمختلف المقاربات المفاهيمية للمشروع االستثماري، وإبراز مختلف المعايير المستخدمة في التقييم ي ظل ظروف التأكد وظروف المخاطرة، وكذا جملة من التطبيقات التوضيحية لمختلف التقنيات التقييمة للمشاريع.

**.1** األهداف التعليمية:

سيُمِكن استكمال مقرر مادة تقييم المشاريع االستثمارية الطلبة من معرفة أبجديات اختيار وتقييم المشاريع الاستثمارية من منظور مالي؛ إذْ سيُمكنه بلوغ الأهداف التعليمية لمحتوى هذه **ٔ** المادة من أن:

- يُلم بالمقاربات المفاهيمية للمشاريع االستثمارية والمتغيرات المرتبطة بعملية التقييم المالي؛
- يتحكم في معايير التقييم في ظل ظروف التأكد، سواء بإدراج القيمة الزمنية للنقود أو من دونه؛
	- يُطبق تقنيات التقييم في ظل ظروف المخاطرة؛ يتحكم في مقاربات تقييم تنفيذ المقترح االستثمارية.

**.2** المكتسبات المعرفية القبلية:

يحتاج الطالب إللمامه بمحتوى مادة تقييم المشاريع تمكنه من فهم مخرجات النظام المحاسبي والمالي، من خالل ضبط المفاهيم المالية والمحاسبية المرتبطة بعملية التقييم، ومثال ذلك: مكونات الهياكل المالية في المؤسسة، وكيفية تقدير التكلفة المرجحة لرأس المال، تحيين القيم المالية تحت تأثير التضخم و تغير قيمة الوحدات النقدية عبر الزمن. هذا من جانب، ومن جانب آخر ضرورة معرفة خصوصية القرار االستثماري،أي أوجه ومناحي االستثمار التي تخدم المصالح العامة لكل األطراف المساهمة في العملية االستثمارية

و لكي يتمكن الطالب من محتوى هذه المادة، ينبغي عليه أن يكون على درايةٍ بمبادئ المحاسبة العامة، والمحاسبة التحليلية المرتبطة بتحليل التكلفة، وكذا طريقة إعداد الميزانية المالية والهياكل المالية للمؤسسات.

**.3** محتوى المقياس:

لقد تم ضبط مضمون محاضرات وتطبيقات هذا المقياس بما هو واردٌ في العرض التكويني لتخصصي: االقتصاد الكمي، واقتصاد وتسيير المؤسسة بكلية االقتصاد بجامعة سطيف،-1- كما أن مضمون يتطابق مع ما ورد في المقرر الرسمي لمادة تقييم المشاريع في قسم االقتصاد، والذي تمت المصادقة عليه من قبل اللجنة البيداغوجية الوطنية لميدان التكوين في العلوم االقتصادية والتجارية وعلوم التسيير، والوارد في **المحضر النهائي إلجتماع هذه اللجنة**، بتاريخ: **21 ماي 2017م** بجامعة وهران.

لقد تم تدعيم محاور هذه المادة بمجموعة من األمثلة التطبيقية في مضمون كل عنصر جزئي، إذْ أنه وبعد شرح أي معيار تقييم المشروع الاستثماري يليه تطبيقٌ على مثال توضيحي، وبعد النهاية من شرح كل محور نُعقبه بمسألة قرارية شاملة لكل المعايير و الحاالت مع حلولها النموذجية.

ومـما سبق ذكره، جاء مضمون هذه المطبوعة في ثالث محاور، كما يلي:

يعالج **المحور األول**: " **مفاهيم أساسية في تسيير وتقييم المشاريع االستثمارية** " في أربعة أجزاء متتابعة: أولا: مدخل عام إلى تسيير المشاريع، ثانيا: المفاهيم الأساسية حول االستثمار وتقييم قراراته، ثالثا: مراحل قياس ودراسة جدوى المشروع، رابعا: جدول التدفقات النقدية.

و يهتم **المحور الثاني** ببيان: " **طرق تقييم المشاريع االستثمارية في حالة التأكد التام** " وذلك في خمسة أجزاء متتابعة: أوال: طريقة فترة االسترداد، ثانيا: معدل العائد المحاسبي، ثالثا: معيار صافي القيمة الحالية، رابعا: معدل دليل الربحية، خامسا: معدل العائد الداخلي.

و يخصص **المحور الثالث** للتطرق: " **معايير تقييم المشاريع االستثمارية في حالة التأكد**  ا**لتام** " وذلك في ثلاثة أجزاء متتابعة: أولا: ماهية المخاطر المُحدقة بالمشروع الاستثماري، ثانيا: المعايير المالية واالحصائية لتقييم المشاريع في حالة الخطر) صافي القيمة الحالية المتوقعة، التباين والانحراف المعياري لقيم صافي القيمة الحالية، معامل الاختلاف)، ثالثا: التقييم المالي للمشاريع باستخدام شجرة القرار، والمحاكاة و تحليل الحساسية.

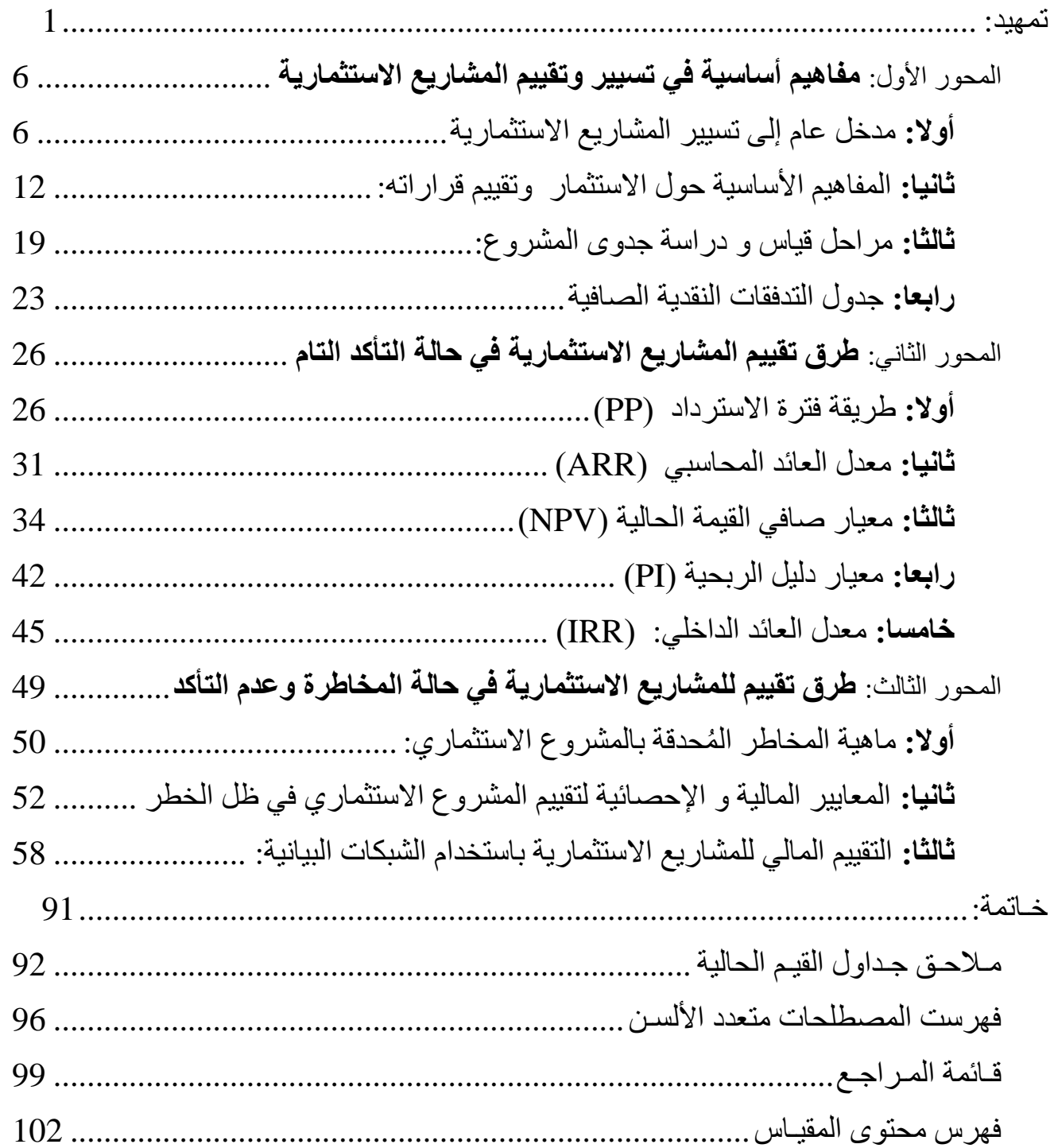

# **المحور األول: مفاهيم أساسية في تسيير و تقييم المشاريع االستثمارية**

يتناول هذا المحور مجموعة من المفاهيم الخاصة بكيفية إدارة المشاريع االستثمارية، بما في ذلك المفاهيم الواردة بشأن االستثمار و معايير قياس جدوى المقترحات االستثمارية، وصوال إلى ضبط طر يقة شاملة لإعداد جدول صـافي التدفقات النقدية السنوية. هذه الأخير ة التي تُعتبر من أهم المدخالت التي تضمن صحة ودقة القرار االستثماري المتعلق بالمفاضلة بين عدة بدائل من نفس الخصوصة المالية والبيئية تقريبا.

سيتم من خلال هذا المحور شرح وتبسيط المفاهيم الأساسية وفق ما يلي:

 **مدخل إلى تسيير المشاريع؛ معايير قياس جدوى المشاريع؛ المفاهيم األساسية حول االستثمار؛ جدول التدفقات النقدية.**

### <span id="page-6-0"></span>**المحور األول: مفاهيم أساسية في تسيير وتقييم المشاريع االستثمارية**

قبل البدء في شرح عملية التقييم المالي للمشاريع االستثمارية، لزم الحال ضبط المفاهيم الواردة بشأن المشروع االستثماري والقرار االستثماري، مع بيان خصائصهما، وصوال لتحديد المراحل الأساسية لاتخاذ هذا النوع من القرارات.

<span id="page-6-1"></span>**أوال: مدخل عام إلى تسيير المشاريع االستثمارية**

بعد تقديم أهم التعاريف الواردة بشأن المشروع االستثماري والقرارات المرتبطة به، لزم ضبط متغيرات المقترح االستثماري التي تسمح لنا بعملية التقييم.

**-1 مفهوم تسيير المشروع االستثماري**  سيتم في هذا العنصر عرض لأهم المفاهيم الواردة في إدارة المشروع الاستثماري. **.1.1تعريف إدارة المشروع االستثماري:** 

تُعرف عملية إدارة المشاريع " Project Management " على أنها: " تخصيصٌ يتعلَّق بعملية تنظيم ٳ وإدارة الموارد المتاحة في المشاريع االستثمارية،من موارد معنوية، ومالية ومادية، تبعا لمجموعة من الأساليب إدارة فريق من الأفراد لإنجاز سلسلة من المهام والأنشطة ضمن جدولة زمنية معينة وموازنة محددة، وهذا في ظل مراعاة عوامل الجودة والوقت والتكلفة المتاحة"(1).

يضمن التسيير الجيد للمشاريع تنفيذ المقترحات االستثمارية في الوقت المحدد لها و بأعلى جودة وأقل تكلفة وخطر، طالما أنها تعمل على تحديد الاحتياجات و الأهداف الخاصة بالمشروع ومتابعتها وتقييمها، من أجل تحقيق أهداف المشروع بأعلى كفاءة وأكثر فاعلية.

وطالما أن المشروع دالةٌ في مدى عمره الافتراضي، مؤقتا كان أومحددا بوقتٍ معين" البداية والنهاية " وقد ينتج عنه منتج جديد أو خدمة يتم تقديمها ألول مرة ولم تكن مسبوقة من قبل، كما يمكن إضافة أهداف جديدة لهذا المشروع أثناء القيام بتنفيذه.

**.2.1 عناصر إدارة المشاريع االستثمارية:**

لضمان تسيير جيد ألي مشروع، ال بد على القائم بأعمال هذه المشاريع أن يضمن التحكم الجيد للعناصر:

- **الوقت:** حيث يعتبر من أهم عناصر إدارة المشاريع، فإنجاز المشاريع المطلوبة في الوقت المحدد يزيد ثقة العمالء، باإلضافة إلى توفيره الكثير من المصروفات المكلفة على الشركة. **التكاليف:** والمقصود بها مراقبة التكاليف واألمور المالية من أجل زيادة إنتاج الربح.
- **الموارد البشرية:** من أهم عناصر إدارة المشاريع متابعة عمل الموظفين لتقييم األداء وعملية اإلنتاج بصورة منتظمة ومستمرة.

<sup>(1)</sup> نجم عبود نجم، مدخل إلى إدارة المشاريع، الوراق للنشر والتوزيع، الأردن، 2012، ص: 70.

 **المهام:** وتعني متابعة المهام الخاصة بإنجاز المشروع في الوقت المناسب والتكلفة المناسبة، حيث يجب متابعة جميع خطوات المشروع من الأمور الصغيرة الأولية وحتى الوصول إلى النقطة النهائية، و العمل قد يكون بسيطاً أو معقداً. إن الضبط و التحكم الجيد في متغيرات: الوقت، التكاليف، و الموارد البشرية، وتوزيع المهام بين كل الأطراف المشاركة في إدارة هذه المشاريع بطريقة عادلة، يختلف تبعا لطبيعة الأهداف المسطرة في المشروع و طريقة إدارته وتسييره. **-2 المتغيرات األساسية في إدارة المشروع االستثماري وتقييمه** قبل التطرق لأهم مراحل تقييم جدوى المشروع الاستثماري، لزم الحال بيان المعايير المالية مستخدمة في تقييم المشروع وإدارته ماليا، منها: **.1.2 اإلنفاق االستثماري المبدئي "**spending investment Initial**" :**  وهو مبلغ اإلنفاق الرأسمالي الذي يتطلبه تنفيذ المقترح االستثماري، وهو يتكون من: **المصاريف اإلعدادية:** وهي جل المصاريف والنفقات التي يتحملها المستثمر على مشروعه منذ ظهوره كفكرة في ذهنه إلى غاية تجسيده في أرض الواقع، ومثال ذلك: أتعاب الدراسات وتعويض الخبرات، مصاريف التكوين والتدريب....، **تكلفة اقتناء األصول الثابتة:** وهي تُغطي المصاريف الشاملة لقيمة األصل الثابت )سعر شراء الأصل مضافا إليه المصاريف المُلحقة)، مضافا إليها تكاليف تغطية شهرة المحل، وبراءات االختراع والعالمات التجارية....، **احتياجات رأس المال العامل "المتداولة":** والتي تمثل التكاليف المرتبطة بالدورة االستغاللية من قيم المخزونات و الذمم، وهذا لتغطية احتياجات رفع القدرة اإلنتاجية بإدخال منتوج جديد في سلسة اإلنتاج. .2.2 **القيمة المتبقية للمشروع** "Value Residual": تمثل القيمة المتبقية القيمة البيعية لمختلف عناصر المشروع االستثماري في نهاية مدة حياته االقتصادية، ُمشكلة فائضا نقديا موجبا للمحفظة المالية للمستثمر في شكل تدفق نقدي إضافي داخل. عموما كل الأصول لها قيمة متبقية نهائية تقل بكثير عن تكلفة اقتنائها، عكس األراضي التي تتزايد قيمتها المتبقية مع مرور الزمن عن التكلفة األولية لشرائها. لكن، **كيف تتم المعالجة الضريبية لألرباح الرأسمالية الناتجة عن التنازل عن األصول**؟ إن التنازل عن الأصول الرأسمالية (الموجودات المالية والمادية للمشروع) خلال عمرها

الافتراضـي "عادة في نـهاية الـعُمر كقيمة متبقية" قد ينجر عنـه أربـاحا رأسمالية نتيجة لكون سعر البيع أو التنازل أكبر من القيمة المحاسبية الصافية لها. إن أساس اإلخضاع الضريبي على هذه الأرباح الرأسمالية هو استرجاع لأقساط الاهتلاك التي تم استخدامها أكبر من اللازم في السنوات السابقة و هو ما يعرف بـ: (recapture of depreciation).

وعليه فإن الأرباح الرأسمالية الناتجة عن التنازل عن الآلة أو الاستثمار القديم واستبدالها بآلة جديدة تؤخذ بعين الاعتبار عند تقييم المشروع الجديد» (الآلة الجديدة) في حالات المشاريع الاستثمارية الإحلالية أو الاستبدالية (replacement projects)، بحيث تكون التكلفة المبدئية لهذه الأخيرة تساوي:

**اإلنفاق المبدئي لالستثمار الجديد )0I** = **)**تكلفة االستثمار الجديد )اآللة الجديدة( **±** ناتج التنازل بعد الضريبة عن الاستثمار القديم (يضاف إذ كان الناتج ربحا، ويُخفض إذا كان الناتج خسارة).

يدخل كذلك ضمن قيمة االستثمار المبدئي كذلك قيمة الزيادة المحتملة في رأس المال العامل المتجسدة في زيادة المخزون السلعي، وهذا نتيجة للتوسع في المبيعات أو في الذمم وأوراق ً القبض (الزيادة في الأصول المتداولة).

تضاف الزيادة في رأس المال العامل إلى قيمة الإنفاق الاستثمار ي المبدئي لكونه تحويلٌ يحتاج إليه المشروع طيلة فترة حياة المشروع، إال أن هذه الزيادة ينبغي أن يتم استرجاعها في نهاية العمر اإلنتاجي للمشروع، وفي حالة كون التغير في رأس المال العامل سالبا فهذا يعد تدفقا نقديا داخال يجب تخفيضه من اإلنفاق االستثماري المبدئي )0I). ومنه يمكن صياغة قيمة اإلنفاق االستثماري المبدئي بالعالقة التالية:

**اإلنفاق المبدئي لالستثمار الجديد )0I = )**تكلفة االستثمار الجديد )ثمن االقتناء متضمنة المصاريف الملحقة) + الزيادة في رأس المال العامل - الأرباح الرأسمالية بعد الضريبة الناتجة عن بيع اآللة القديمة " القيمة المتبقية ".

يتحمل صاحب الفكرة االستثمارية منذ ظهورها في ذهنه إلى غاية تجسيدها على أرض الواقع، جملة من التدفقات النقدية الداخلة والخارجة والتي تُشكل إجمالي رأسماله المُنفق و عوائده المراد تحقيقها من مشروعه، ويمكن تلخيص ذلك في الشكل الموالي:

 $\overline{a}$  )( يتم حساب أقساط االهتالك لالستثمار الجديد على أساس قيمة اإلنفاق المبدئي لالستثمار الجديد )0I )وليس على أساس تكلفة االستثمار الجديدة فقط.

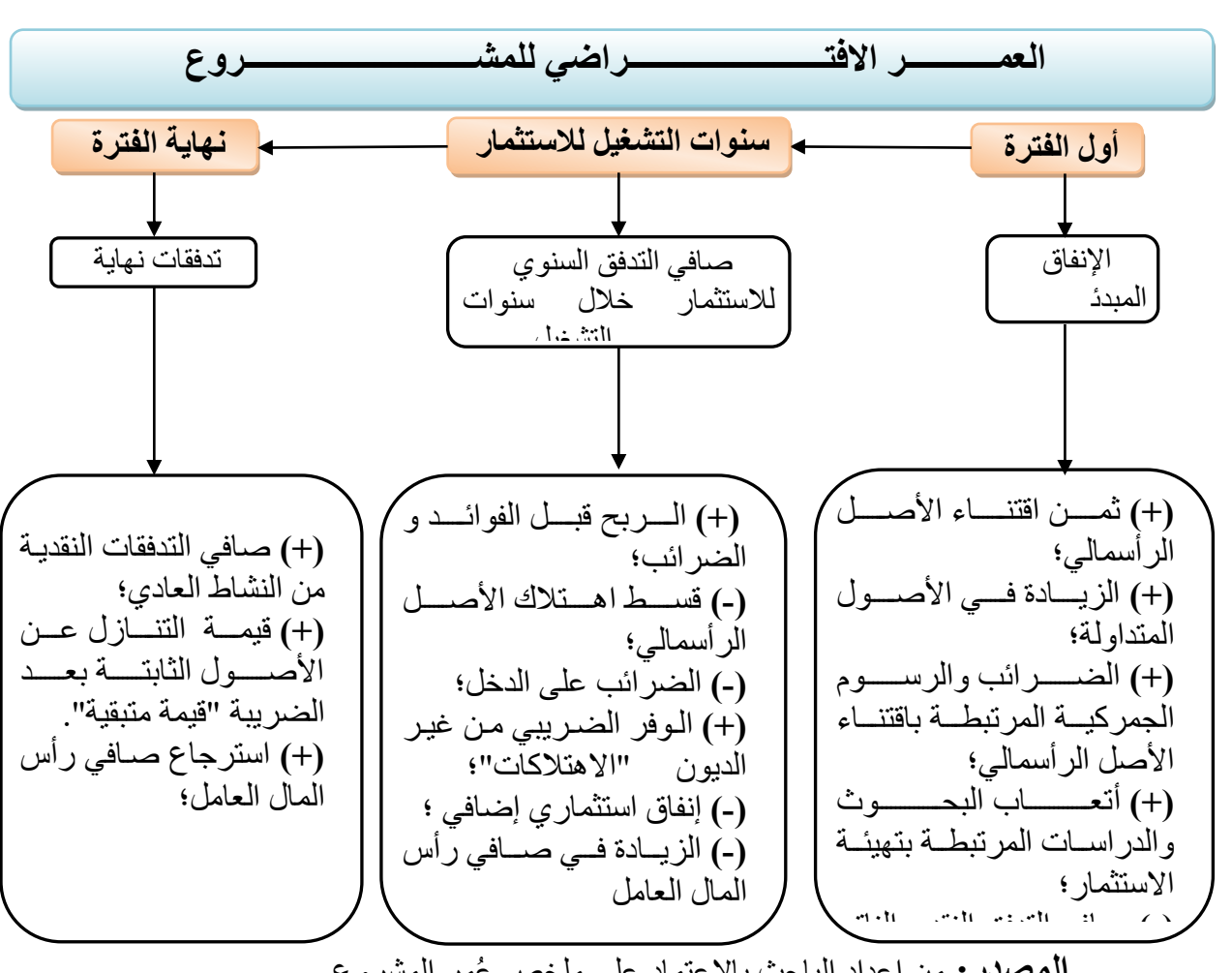

**شكل )01(:** اإلنفاقات االستثمارية خالل ُعمر المشروع

**المصدر :** من إعداد الباحث بالاعتماد على ملخص عُمر المشروع.

**:"**Time Value of Money**"للنقود الزمنية القيمة** .3.2 خسارة التنازل عن التنازل عن التنازل عن التنازل عن التنازل عن التنازل عن التنازل عن التنازل عن التنازل عن التنا<br>حسارة التنازل عن التنازل عن التنازل عن التنازل عن التنازل عن التنازل عن التنازل عن التنازل عن التنازل عن التنا له الرهنية للنقود "ney

يُظهر مفهوم القيمة الزمنية للنقود بأن قيمة الوحدة النقدية في الحاضر أكبر من قيمة نفس الوحدة النقدية المتحققة في المستقبل، وهذا من منطلق أن الوحدة النقدية الحاضرة يمكن إعادة استثمارها فتُحقق عوائد أكثر ٍ وما يلاحظ في تناقص القيم النقدية عبر الزمن هو انعكاسُ لتدني قيمة الأموال التي يتكبدها المستثمر ما لم يستثمر أمواله وقام بتوجيهها للاكتناز. أما عن القيم النقدية في حالة التضخم فهي مرتبطة بالوضع االقتصادية السائد في فترة تقييم الوحدة النقدية.

.4.2 **مدة الحياة االقتصادية للمشروع االستثماري"**Investment of life Economic**":**

تمثل مدة حياة المشروع الفترة الزمنية من عمر أو حياة المشروع، وهي تشتمل على العمر االقتصادي وهو الفترة الزمنية التي يفترض انتهاء المشروع بنهايتها حتى وإن ظل المشروع منتجاً بعد ذلك، و للمشروع كذلك عمرا إنتاجيا، والذي يعكس الفترة الزمنية التي يظل المشروع خلالها منتجاً، وهي قد تزيد أو تقل عن العمر الاقتصادي للمشروع وفقاً للعوامل التي يتعرض لها المشروع.

مما هو معلوم أن مدة الحياة االقتصادية للمشروع تختلف عن مدة حياته التقنية، ذلك أن األولى ترتبط بتغير أذواق الشريحة المستهلكة لمنتجات المشروع، وظهور منتجات جديدة منافسة، في حين أن مدة الحياة التقنية للمشروع تتحدد بمعامل التدني والتآكل " & Decreasing corrosion"، والذي يرتبط بزيادة تكاليف الصيانة، ونقص اإلنتاجية، وتدهور جودة المنتوج.

يمكن بيان تأثير القرارات المالية على قيمة المؤسسة تبعا لدورة حياتها ( Life cycle and Financial decisions) بالاعتماد على نظرية "دورة الحياة " من منطلق مُحاكاة المؤسسة بالكائن الحي في حياته، تبعا لما أتى به بارتالونفي)Bertalanffy )في نظرية األنظمة سنة 1973م، إلى أن ظهرت نظرية دورة الحياة، طالما أن المؤسسة تمر بدوة حياة تتلخص في خمس مراحل، هي:□ البدء(Start-up)، و التوسع (Expansion)، و النمو(Growth)، والنضج(Mature growth)، الانحدار والتقدم نحو الزوال)Decline).

تعتمد المؤسسة في تبني سياساتها التمويلية واالستثمارية بما يتناسب ومرحلة النمو التي تتواجد فيها، وفيها تكون الاحتياجات التمويلية للمؤسسة متفاوتة تبعا لتغير سياستها الاستثمارية، مما سيقيد ويوجه سياسة توزيع الأرباح وفقا لمتطلبات قراري الاستثمار والتمويل، كما هو مبينٌ في الشكل الموالي:

<sup>&</sup>lt;sup>)1(</sup> Greiner, L .E, De l'utilité des crises dans l'entreprise, Harvard l'expansion, Groupe Expansion, Paris, N:5, été 1977, PP: 22-29.

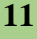

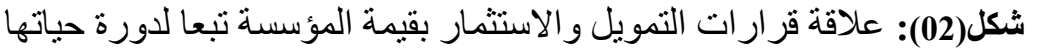

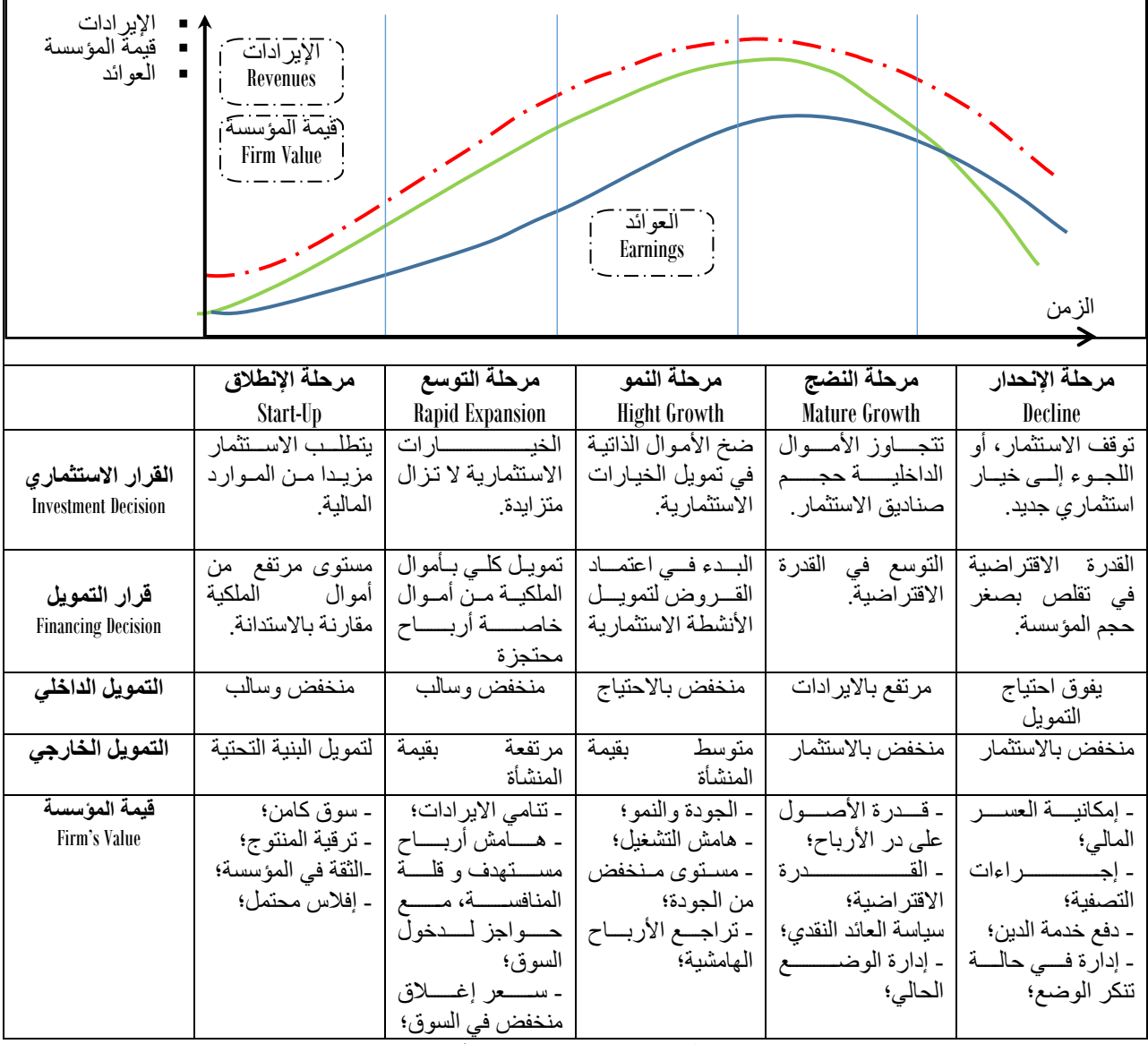

**المصدر:** من إعداد الباحث

تتطلب عملية تحديد الاحتياجات التمويلية من إدارة المؤسسة ضبط موقعها في سُلم النمو المبين أعلاه في دورة الحياة، وهذا ما يعطيها تصورا بحجم وطبيعة الأصول اللازمة لمباشرة االستثمار المستهدف، الذي سيساعدها في تقييم الربحية في المؤسسة والمخاطر المرتبطة بها، وهذا بغية بيان مدى إمكانية زيادة رأسمالها باالعتماد على المصادر الخارجية؛ حيث نجد أن المؤسسة التي تتسم بتسار ع في معدلات نمو ها غالبا ما تكون أموالها (التمويل الداخلي مضـافا إليه ļ الأرباح المحتجزة) غير كَافية لدعم مشاريعها المقترحة، وفي هذه الحالة تلجأ المؤسسة إلى توزيع الأرباح بنسب ضئيلة جدا على مساهميها. <span id="page-12-0"></span>**ثانيا: المفاهيم األساسية حول االستثمار وتقييم قراراته:**

قبل تفصيل آلية تقييم المشاريع االستثمارية، سنعرض بصفة عامة أهم المفاهيم المرتبطة بكل من: االستثمار، والقرار االستثماري، وعملية التقييم.

### **-1 تعريف المشروع االستثماري:**

يُعنى بالمشروع الاستثماري:"الخطةٌ أو جزءٌ من الخطة تهدف إلى استثمار موارد اقتصـادية ومالية يمكن تحليلها وتقييمها كوحدة مستقلة"لك

يمثل المشروع االستثماري:"التضحية بمنفعة حالية يمكن تحقيقها من إشباع استهالكي حالي من أجل الحصول على منفعة مستقبلية يمكن الحصول عليها من استهلاك مستقبلي أكبر '' 2).

يعرف كذلك االستثمار بأنه:" كل كيان تنظيمي مستقل يديره منظم أو أكثر يقوم بدمج عناصر اإلنتاج المتاحة بنسب معينة وبأسلوب معين، بهدف إنتاج سلعة أو خدمة تطرح في السوق لإشباع حاجات خاصة أو عامة خلال فترة معينة'' ۞.

وعلى هذا الأساس، يمكن القول بأن المشروع الاستثماري عبارة عن التضحية الأنية بمبالغ مالية على أمل الحصول على عوائد مستقبلية، وهو االمتناع عن االستهالك الحالي بغية تحقيق أكبر عوائد مستقبلية، وهذا كتعويض عن الفرصة الضائعة لألموال المستثمرة، و عن االنخفاض المتوقع في القدرة الشرائية لألموال المستثمرة تحت تأثير التضخم، و كمقابل نفعي جراء تحمل عنصر المخاطرة.

ومما هو معلوم أن االستثمار يمثل العنصر الحيوي لتحقيق التنمية االقتصادية واالجتماعية؛ فأي زيادة في االستثمار تؤدي إلى الرفع من المداخيل تحت تأثير "مضاعف االستثمار"، وأن الزيادة المتحققة للدخل سيُوجه جزء منها إلى االستثمار من خالل"آلية المعجل"، لكن دون إهمال قاعدة أن كل عملية استثمارية يتخللها مستوى معين من المخاطر لكي تُحقق مستويات عالية من األرباح.

وفي الفرق بين المشروع الاستثماري والاستثمار، نجده ظاهرا في الأسبقية الزمنية للتنفيذ، وهذا لكون المشروع االستثماري يسبق االستثمار على اعتبار أنه يُمهد ويُؤسس لمباشرة العملية االستثمارية، كما أنه يرتبط باألفكار المقترحة الخاضعة للدراسة والتقييم القابلة للرفض أو التزكية.

من وجهة نظر كلية، فإن المغزى من استثمار الأموال علاوة على تحقيق العوائد، هو تخطي الاكتناز غير المشروع كونه تعطيلٌ للأموال وتكديسها في جهة واحدة فقط دون استفادة اآلخرين منها بشتى الصور، أضف إلى ذلك لحمايتها من التآكل بالزكاة.

 )1( محمد حامد عبد هللا، اقتصاديات الموارد والبيئة، النشر العلمي والمطابع، جامعة الملك سعود، ط،2 الرياض، السعودية، ،2000 ص.285: <sup>(2)</sup>جلال جويدة القصـاص، در اسات الجدوى الاقتصـادية، الدار الجامعية، الإسكندرية، 2011، ص: 110. )3( عاطف وليم أندراوس، دراسات الجدوى االقتصادية للمشروعات، دار الفكر الجامعي، اإلسكندرية، مصر، ،2006 ص.08:

)1( يسعى المستثمر من خالل استثماراته إلى بلوغ أهداف عديدة، منها :

- **تحقيق عائد مناسب**، وذلك من خالل تعظيم دالة العائد بالرفع من العوائد وتدنية التكاليف إلى أدنى حد ممكن، ذلك أن الموازنة "عائد - تكلفة" يسمح من استمرار العملية االستثمارية للمؤسسة؛
- **المحافظة على رأس المال الحقيقي**، وذلك من خالل اعتماد دراسة الجدوى متضمنةً األساليب الكمية للمفاضلة بين البدائل االستثمارية المتاحة، بما يضمن اختيار البديل الذي يُحقق أكبر عائد بأقل تكلفة وخطر ممكنين، أضف إلى ضرورة تنويع المستثمر لاستخدامات رأسماله دون حصر ها في مجالٍ استثماري وحيد؛
- **ضمان السيولة الالزمة**، عالوة على ما سبق ذكره من أهدا ف، يسعى المستثمر لتوفير ح د مناسب من السيولة لتغطية متطلبات العملية الاستغلالية والإنتاجية.
	- **-2 أنواع المشاريع االستثمارية لغرض التقييم:** تتنوع المشاريع االستثمارية تبعا لعدة معايير، نذكر منها ما يرتبط بمضمون التقييم، وهي:

.1.2 **أنواع المشاريع االستثمارية حسب تحويل التدفقات النقدية إلى الدورة االستثمارية**:

 **المشاريع الجديدة:** وهي المشاريع التي لم تكن موجودة من قبل ويتولد عنها طاقة إنتاجية جديدة؛

 **مشاريع االستكمال:** وهي تقتضي إضافة محفظة من األصول للقائمة التي تضمنها المشروع من قبل، بمعنى آخر إضافة طاقة إنتاجية بغرض تحقيق توازن بين مراحل اإلنتاج المختلفة؛

 **مشاريع اإلحالل و التجديد:** وهي تمثل شراء أصول جديدة بدالً من األصول القديمة لالحتفاظ بالطاقة اإلنتاجية أو لتحسين الكفاءة التشغيلية واإلنتاجية.

**.**2.2 **أنواع المشاريع االستثمارية تبعا لمدى استقالليتها عن بعضها البعض أو ترابطها**:

يمكن تصنيف المشاريع االستثمارية تبعا لمدى ترابطها ببعضها البعض إلى:

 **المشاريع االستثمارية المستقلة:** هي المشاريع التي ال يُؤدي بالضرورة قرار قبول إحداها إلى الرفض الآلي لبقية البدائل الاستثمارية؛ وبمعنى آخر قرار قبول أو رفض ببديلٍ ما مستقلٌ تماما عن نتيجة القرار الاستثماري المرتبط ببديل آخر. فمثلا تود كلية الاقتصاد بجامعة سطيف إعداد قائمة الناجحين لالنتقال إلى السنة الثالثة جذع مشترك تحت شرط بلوغ معدل عام يساوي أو يفوق ،20/10 فكل طالب حثل على معدل النجاح سينجح، وإذا نجح فليس بالضرورة أن يرسب زميله الذي يجلس معه في القسم، وبذلك فقرار نجاح الطالب من عدمه مرتبط فقط بمدى حصوله على المعدل العام المطلوب.

 <sup>)1(</sup> محمود حسين الوادي، حسين محمد سمحان، إبراهيم محمد خريس، دراسات الجدوى االقتصادية والمالية، ط،1 دار صفاء للنشر والتوزيع، عمان، الأردن، 2010، ص ص: 20-21. (بتصرف).

ـ **المشاريع الاستثمارية البديلة:** هي المشاريع التي يؤدي قبول أحدها إلى رفضٍ آلي للبديل اآلخر؛ أي أن القرار االستثماري الخاص بمقترح استثماري غير مستقل عن عملية اتخاذ القرار بباقي البدائل. فمثال: فتح مناقصة للظفر بمشروع إنجاز مكتبة جامعية، فعند اختيار أحسن عرض مالي وفني من بين العروض المتنافسة يؤدي بالضرورة إلى رفض العروض المتبقية، ألن المشروع سيُنجز من طرف شركة مقاولة واحدة فقط المتوجة بالصفقة. وفي مثال آخر، تود كلية االقتصاد بجامعة سطيف في تكريم أول الدفعة بابتعاث علمي للخارج، فقرار اختيار طالب ما يمتلك اكبر معدل عام يُؤدي حتميا إلى رفض البقية. .3.2 **أنواع المشاريع تبعا للتسلسل الزمني لتدفقاتها النقدية الداخلة والخارجة**:

( (يمكن تصنيف المشاريع االستثمارية تبعا لمدى ترابطها ببعضها البعض إلى:

**تدفق نقدي خارج دفعة واحدة و تدفقات داخلة على دفعات:** )input Continuous - output Point)

و هي الاستثمارات التي يكون فيها تسديد تدفقات النقدية الخارجة (المصاريف) في دفعة واحدة بينما يتم تحصيل تدفقاتها النقدية الداخلة (الإيرادات) على <u>دفعات متتالية</u> على مدى العمر اإلنتاجي لألصل. و مثال ذلك: مشاريع التصنيع.

فإذا رمزنا بالرمز: Rt إلى: التدفقات النقدية الداخلة "اإليرادات"، والرمز: Dt إلى: التدفقات النقدية الخارجة "المصاريف"، يمكن بيان خصوصية هذا النوع من المشاريع بالشكل الموالي:

**شكل )03(:** المشروع االستثماري "تدفق نقدي خارج علي دفعة واحدة، تدفق نقدي داخل على دفعات"

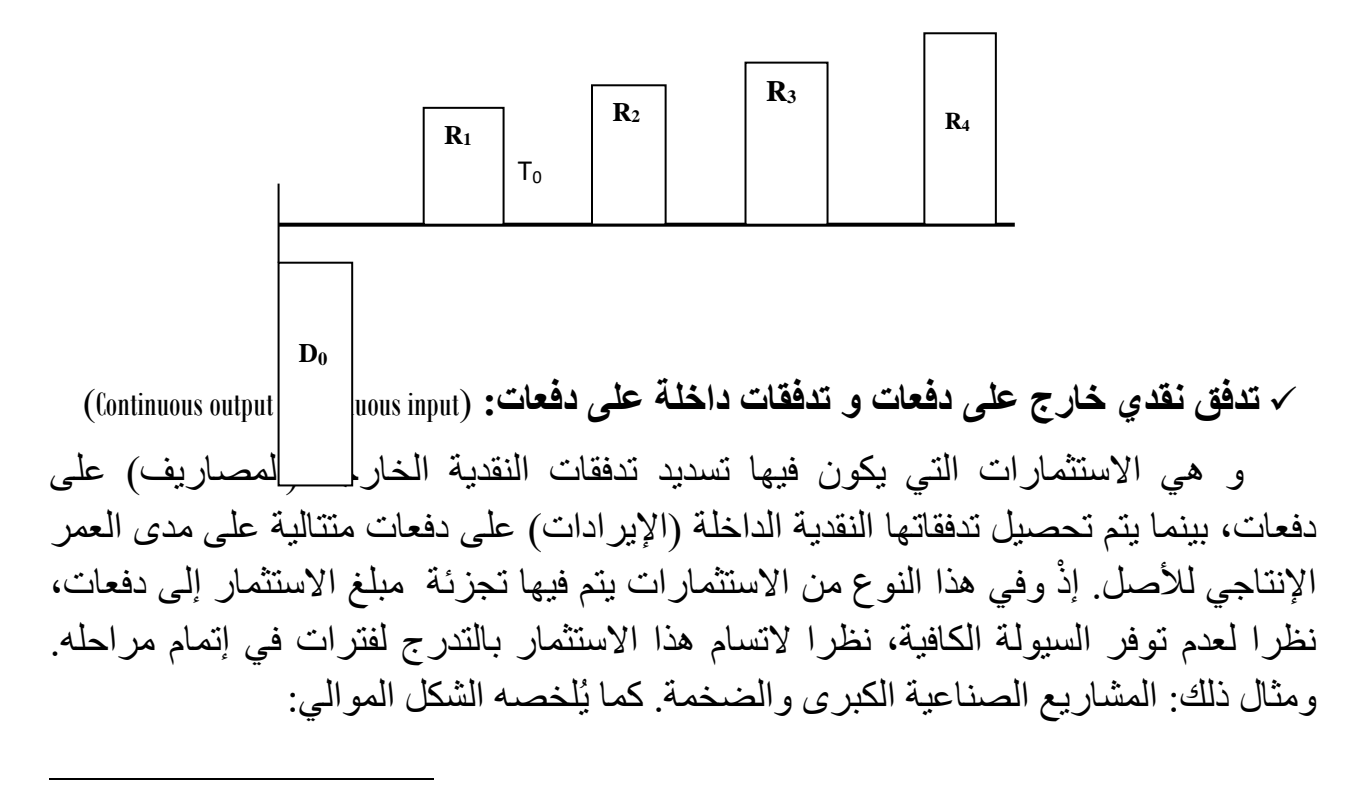

<sup>)</sup>( لقد اعتمدت في تبويب هذا النوع من التصنيف على كتاب:

<sup>-</sup> Boughaba. A, cours d'analyse et d'évaluation de projets, éditions Berti, 1998, P : 09.

**شكل)04(:** المشروع االستثماري "تدفق نقدي خارج على دفعات، تدفق نقدي داخل على دفعات"

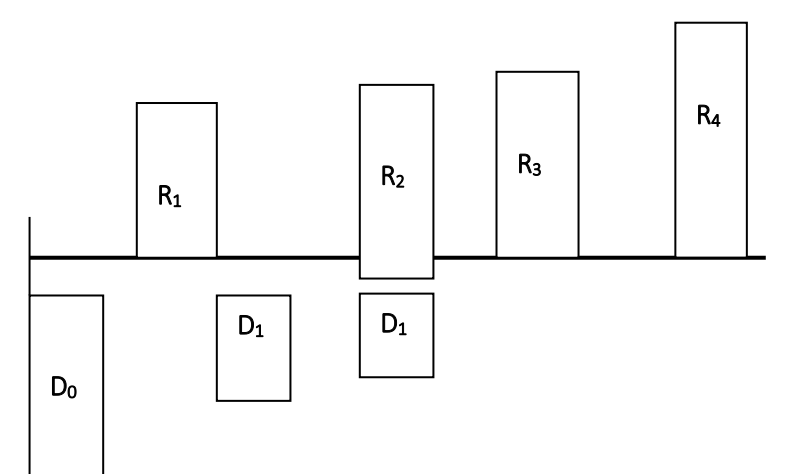

**تدفق نقدي خارج على دفعات و تدفق داخل على دفعة واحدة:** )input Point - output Continuous)

و هي الاستثمارات التي يكون فيها تسديد تدفقات النقدية الخارجة (المصاريف) على دفعات، بينما يتم تحصيل تدفقاتها النقدية الداخلة (الإيرادات) في دفعة واحدة مُجملة على مدى العمر اإلنتاجي لألصل. ومثال ذلك: مشاريع األشغال العمومية الكبرى والبناء والري. وهو كما في الشكل:

**شكل )05(:** المشروع االستثماري "تدفق نقدي خارج على دفعات، تدفق نقدي داخل على دفعة واحدة"

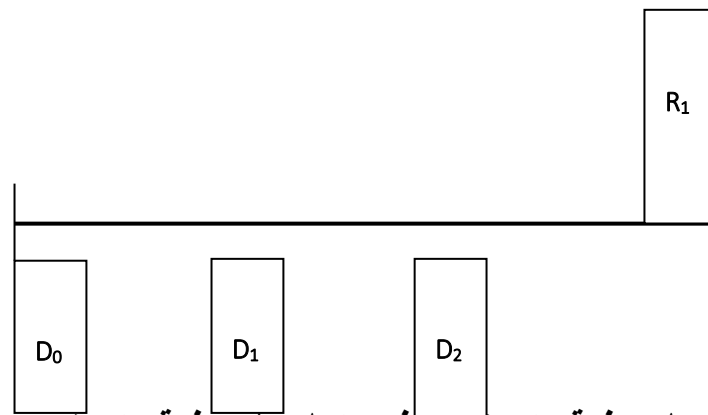

**تدفق نقدي خارج على دفعة واحدة و تدفق داخل على دفعة واحدة:** )input Point - output Point)

و هي الاستثمار ات التي يكون فيها تسديد تدفقات النقدية الخارجة (المصاريف) على دفعة واحدة، بينما يتم تحصيل تدفقاتها النقدية الداخلة (الإيرادات) في دفعة واحدة مُجملة على مدى العمر اإلنتاجي لألصل. ومثال ذلك: مشاريع الفالحية المرتبطة بالتشجير والمغارسة. وهو كما في الشكل:

**شكل )06(:** المشروع االستثماري "تدفق نقدي خارج على دفعة واحدة، تدفق نقدي داخل على دفعة واحدة"

R1

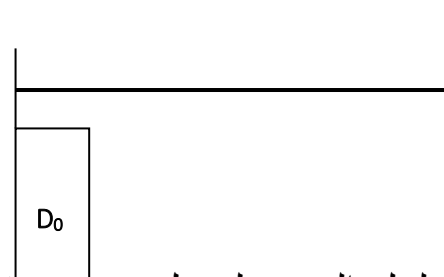

لذلك، فالمشاريع الاستثمارية دالةٌ في التسلسل الزمني لدخول وخركـــــ اتدفقاتها النقدية السنوية، يفيدنا هذا النوع من تصنيف المشاريع في تفصيل حاالت تقييم المشاريع االستثمارية التي تأخذ بعين االعتبار القيمة الزمنية للنقود كصافي القيمة الحالية "VAN "في المحور الثالث من هذا المحتوى.

**-3 مدلول عملية تقييم القرار االستثماري**

قبل بيان مفهوم عملية تقييم القرار االستثماري، لزم الحال ضبط المدلول المفاهيمي لقرار االستثمار:

**.1.3 مفهوم قرار االستثمار:**

يندرج القرار الاستثماري كواحدٍ من القرارات المالية(\*) المتخذة في المؤسسة، والذي يتمحور بدوره حول قراري: الموازنة الرأسمالية **)** Decision Budgeting Capital **)**واالستثمار في إذ يُعنى بقرار الموازنة الرأسمالية أساسا تقييم ْ األصول المتداولة **)**Decision Investment Asset Current**)؛** المشاريع الاستثمارية التي تتطلب التزاما طويل الأجل في الحصول على الأموال وذلك لضمان تحقيق منافع وأرباح طويلة الأجل؛ وهو قرار تخصيص رأس المال في الأصول طويلة الأجل التي من شأنها أن تدر عوائد في المستقبل، إذْ يجب في هذا النوع من القرارات مراعاة تقييم ربحية الاستثمارات الجديدة (Profitability) وقياس معدل العائد الحدي الأدنى (Cut-Off rate) <sup>(1)</sup> ، فالتحديد المُسبق لمعدل العائد الأدنى وفقا لمستوى المخاطرة يُساعد في تقييم ما إذا كان من الممكن المُضـي قُدمـا في تنفيذ هذا المقتر ح الاستثمار ي، على اعتبار أنـه يُستخدم كمعدل خصـم بدلا من تكلفة رأس المال.

بالمقابل لذلك، ينطوي قرار االستثمار في األصول المتداولة على كيفية إدارة السيولة النقدية، والذمم المدينة، وإجمالي رأس مال العامل، والتي تُؤثر على العوائد المستقبلية للمؤسسة

 $\ddot{\phantom{a}}$ 

 <sup>)</sup>( تمثل القرارات المالية "Decisions Financial "جملة القرارات: االستثمار"Decision Investmen"، و التمويل"Decision Financing"، وتوزيع الأرباح "Dividend Decision"، وما يهمنا في موضوع تقييم المشاريع هو قرار الموازنة الرأسمالية **(** :Investment Decision .**)**Capital Budgeting

 $^{10.10}$  Pandey I. M, Financial Management,  $4^{\text{th}}$  Ed, Vikas publishing house, New Delhi, India,1983, P:32.

والسيولة فيها وملاءتها المالية له، وهو ما يجعل من مُسير المؤسسة مقررا لقيمة النقدية أو السيولة المفضلة لاستثمار ها في كل بند من بنود الأصول المتداولة وإدار تها بكفاءة.

يكون القرار االستثماري ُمجديا إذا عهد المسير إلى اختيار المحفظة االستثمارية المثلى، و التي تتضمن قرارين متوازيين في آن واحد؛ ذلك أنه يإمكان متخذ قرار االستثمار أن يختار بين االستثمار ذا العائد المرتفع في ظل مستوى معين من المخاطر، كما له أن يختار البديل األقل مخاطرة في ظل مستوى معين من العوائد۞.

يعتمد القرار االستثماري على مدخالت، والتي البد من توافرها لكي تنجح عملية اتخاذ القرار الاستثماري بطريقة مُجدية،إذ يقتضي الأمر ضرورة تملك المؤسسة لأصول مادية ومالية ومعنوية،وهذا لمباشرة العملية االستثمارية المتمثلة في أنشطة المؤسسة حسب القطاع الذي تمثله.

**.2.3 مفهوم عملية تقييم المشروع االستثماري:**

لقد ورد مصطلح التقييم في مواضع عديدة، وتباينت مفاهيمه في ذلك، و طالما أن القيمة تُعبر عن الميزة الجوهرية لأي سلعة أو خدمة، و المُعززة من مستعمليها و مالكيها ۞، فإن التقييم يُمثل: " عملية تحديد الثمن الذي يُقوم به المتاع، أي يقوم مقامه، وقومت المتاع: جعلت له قيمة معلومة " (4).

هناك خلافٌ لغوي في مدلول تحديد القيمة بين لفظي: " التقييم " أو " التقويم "، فمنهم من يرى أن أصل المصطلح هو التقويم، ومردهم في ذلك أن: أصل الحرف "واوٌ" بدلا من "ياء"، إذْ نجد في المعجم الوسيط۞ أن أصل الكلمة هو قِوْمة، فأَبْدِلت الواوُ ياءاً، لسكونها بعد حرف مكسور ُّ أ (القاف) وهذا لكون حرف الواو فيها مُفردة وغير مُدغْمَة في واو أخرى، فمعنى "قَوَم السلعة": سَعَرها و ثمنها، في حين يُعنى ب: "تَقَوَم الشَّـيء": تَعَدَل و استوى، كما نجد أن النُّقويم (Calendar) يُراد به حساب الزمن بالسنين و الأشهر و الأيام، و "تقويم البلدان": تعيين مواقعها و بيان ظواهرها.

وفي الفرق بين مصطلحي التقييم (Evaluation)، و التقويم ( Modifying, Adjusted)، يُعتبر "التقييم" عبارة عن وصف للأداء أو الوزن القيمي المستحق لموجودٍ ما، في حين يمثل " التقويم " تعديلاً و تصحيحاً و ترميماً للموجود محل التقييم.

 $\ddot{\phantom{a}}$ 

))4 الفيومي، المصباح المنير في غريب الشرح الكبير، ،714/2 مادة: قوم. <sup>)</sup> مجمع اللغة العربية بالقاهرة، المعجم الوسيط، مرجع سابق، باب: القاف، ص: 768.<sup>15</sup>

<sup>(1)</sup> Mathur S. P. Financial management in Indian Universities: recent trends, Varanasi Ganga Kaveri Publishing House, India, 2001, P: 45.

<sup>&</sup>lt;sup>)2(</sup> Beterson, C.M, Portfolio Theory, 3<sup>rd</sup> Ed, Mc-Grow, new York, 2000, P:33.

<sup>&</sup>lt;sup>33 (</sup>Jacques Bravard, l'évaluation des entreprises, Dunod, Paris,1969, P :2.

وعليه، يمكن تعريف تقييم المشروع الاستثماري على أنه تقييمٌ للمقترح الاستثماري قبل التنفيذ بهدف اتخاذ القرار النهائي المرتبط بتنفيذه من عدمه، وذلك من خالل مراجعة دراسة الجدوي ومؤشراتها المالية والفنية والاقتصادية والتنظيمية(\*).

وبذلك، فعملية تقييم المشاريع االستثمارية هي عبارة عن عملية تجميع الطرق والمعايير التي تستند ألسس علمية في المفاضلة بين عدة مقترحات وبدائل استثمارية بهدف اختيار البديل الأفضل منها، بما يضمن تحقيق الأهداف المسطرة من قبل القائم بأعمال هذا المشاريع.

**.3.3 المبادئ العامة التي يُؤسس عليها القرار االستثماري:**

تستند عملية اتخاذ قرار االستثمار بشأن قبول أو رفض مقترح استثماري من بين عدة مقترحات إلى جُملةٍ من المبادئ، لعل أهمها ما يأتي ذكر ه لله:

- **مبدأ تعدد البدائل:** مما هو معلوم أنه كلما تعددت الخيارات االستثمارية أمام متخذ القرار كلما زادت من فعالية عملية المفاضلة بين تلك البدائل االستثمارية، األمر الذي قد يزيد من ترشيد قرار االستثمار؛
- **مبدأ المقـــــــــارنة:** إن أساس اختيار مشروع استثماري من بين عدة مشاريع متاحة أمام المستثمر هو المقارنة على أساس خصائص كل بديل استثماري من عدة جوانب "التسويقية، الفنية، التمويلية، المردودية، القيمة المضافة، االستدامة....،"، بما يضمن اختيار البديل األمثل الذي يحقق أكبر العوائد بأقل تكلفة وخطر ممكنين؛
- **مبدأ التـــــــــــــوافق:** يقتضي هذا المبدأ الموازنة بين خصائص كل مشروع استثماري و الإمكانات المتاحة للمستثمر، إذْ يعتمد في ذلك على مؤشراتٍ عديدة، منها: معدل العائد المطلوب على االستثمار، مستوى درجة المخاطرة، مستوى السيولة في المحفظة المالية للمستثمر؛
- **مبدأ التنـــــــويع:** ما يلخص نظرية التنويع في االستثمار )Diversification )مقولة:" ال تضع كل بيضك في سلة واحدة"، حيث تقتضي عملية االستثمار ضرورة تنويع محفظة عمليات و أنشطة المشروع، وهذا ما سيقلص من مخاطر األعمال، ويزيد من استقرار أرباح المقترح االستثماري المستهدف، و يُوسع فرص النمو بالمشروع، األمر الذي سيؤثر ال محالة على القيمة الكلية لالستثمار.

.4.3 **العالقة بين عائد االستثمار ودرجة المخاطرة:**

مما هو معلوم في حقل اإلدارة المالية أن عائد االستثمار يمثل العائد الذي يحصل عليه صاحب الأموال المراد استثمارها من طرف الغير، مقابل تخليه وتأجيل انتفاعه الحالي بأمواله لفتر ة ز منية مستقبلية، و بذلك فهو يعكس تكلفة تحمل المخاطر ة و عدم الأكادة.

 <sup>)</sup>( تُوكل مهمة تقييم المشروع ألطراف متعددة حسب الحاجة، منها: المستثمرون، البنوك، الحكومات والجهات التنظيمية والرقابية التابعة لها. <sup>(1)</sup> جلال كداوي، تقييم القرارات الاستثمارية، دار النشر والتوزيع، عمان، الأردن، ط1، 2008، ص:21. **(بتصرف**).

تتلخص العالقة بين عائد االستثمار والمخاطرة دالة طردية مع كل من مستوى طموح المستثمر و مدة الاستثمار؛ إذْ كلما اتجه المستثمر نحو طلب عائد أكبر، وكلما زادت فترة استرداد اإلنفاق االستثماري المبدئي في المشروع كلما زادت درجة المخاطرة.

تتأثر العالقة بين عائد االستثمار و درجة المخاطرة بمستوى تقبل المستثمر ين للمخاطرة، كما يلي:

- **فئة المستثمرين المتجنبين للمخاطرة**: تكون درجة استعداد هذه الفئة من المستثمرين لتحمل المخاطرة ضعيفة، وعادة ما تكون هذه الفئة من المستثمرين الجدد و المتحفظين الذي يولون الأهمية القصوى لعنصر الأمان.
- **فئة المستثمرين الباحثين عن المخاطرة**: تكون هذه الفئة على استعداد تام لتحمل المخاطرة، وعادة ما تتمتع هذه الفئة بالخبرة االستثمارية، أين يكون فيها المستثمر من النوع المضارب ويُعطي األولوية لعنصر الربحية.
- **فئة المستثمرين المحايدين**: وهي حالة المستثمر الذي يُوازن المستثمر بين العائد والمخاطرة.
	- .5.3 **أهمية تقييم المشاريع ودراسات الجدوى:** تبرز أهمية تقييم المشاريع االستثمارية في بُندين أساسيين، هما:
- نُدرة الموارد االقتصادية سيما الرأسمالية منها، نتيجة لتفرع أوجه ومناحي االستثمار، وتعدد بيئات الأعمال التي يتم توظين الاستثمار ات فيها؛
- تنوع البدائل االستثمارية نتيجة للتطور التكنولوجي في مجال وسائل اإلنتاج، أو بدائل الإنتاج، أو طرق الإنتاج، أضف إلى ذلك ظهور تقنيات الإعلام والاتصال الحديثة التي سهلت من توفير المعلومات والبيانات عن االستثمارات من خالل بنك المعلومات، وقلصت األبعاد المكانية من خالل تقنيات االتصال المؤسساتي.

إن ضمان الجودة في القرار االستثماري المتخذ بشأن البدائل المتاحة، ال بد وأن يُتبع بسلسلة من دراسات الجدوى، التي يمكن أن:

 تقلل من احتماالت فشل المشروع، كما يمكن أن تضمن النجاعة في استخدام األموال؛ تساعد في المفاضلة بين العديد من المقترحات االستثمارية المتاحة؛ تحقق االستغالل األمثل للموارد االقتصادية المتاحة؛ تساهم في تحقيق التنمية االقتصادية الشاملة.

<span id="page-19-0"></span>**ثالثا: مراحل قياس و دراسة جدوى المشروع:**

على اعتبار أن تقييم المشروع الاستثماري هو سلسلة من الأنشطة التي تؤدي إلى مجموعة من التقارير التي تمكن في النهاية متخذ القرار االستثماري من اتخاذ القرار باالستثمار في المشروع من دونه. وفيما يلي الخطوات الرئيسية و التحليلية التي تتضمنها دراسة جدوى )1( المشروع االستثماري :

> : **-1 مرحلة التعريف بالمشروع** "Identification"

تعتبر نقطة البداية الصحيحة في أي مشروع استثماري هي تحديد الهدف المراد الوصول أن إليه، إذ تحديد الهدف من المشروع يمثل بداية لسلسلة من التحليالت الوصفية والكمية ْ الستكشاف أبعاد وآثار االستثمار في المشروع.

**-2 مرحلة االختيار المبدئي** "Preselection" :

يتم في هذه المرحلة اتخاذ القرار إما باستكمال الدراسات الخاصة بالفكرة االستثمارية في ذلك المشروع؛ فإذا كانت النتيجة إيجابية فإن التحليل ينتقل إلى تحديد نشاط المشروع وتحديد تكاليف الدراسات، حيث تساعد المعلومات التي يتم جمعها في هذه المرحلة إلى التعريف بعناصر المشروع الأساسية ومراحله " الدراسة الفنية والهندسية، دراسة السوق، التنبؤ بحجم الطلب على المنتوج "، وهذا للقيام بالدراسات التمهيدية قبل الجدوى "Study Prefeasibility" .

 $\ddot{\phantom{a}}$ 

<sup>)1(</sup> مدير عام البنك الزراعي العربي السعودي،المرشد في إعداد دراسات الجدوى للمشاريع الزراعية، المملكة العربية  $\cdot$ faculty.ksu.edu.sa, Doc n : 62311, le: 19/01/2017 ).2002 .(بتصرف).2002 تاريخ الولوج: 11:29/01/19، في الساعة: 11:29.

يتم في هذه المرحلة دراسةالبدائل المختلفة "Alternatives " مع مراعاة العناصر: الحجم األمثل للمشروع، ورأس المال المستخدم، والمواد الخام، والعمالة الماهرة، وأساليب ونظم اإلنتاج المستخدمة، وتشمل مرحلة التحليل الدراسات التالية(!):

.1.3 **الدراسة القـــانونية**"Study Legal"**:**

يحدد هذا النوع من الدراسة العالقة القائمة بين المشروع ككيان تنظيمي و القوانين والتشريعات المؤثرة فيه من حيث: الحوافز والمزايا الممنوحة، والقيود المفروضة على االستثمار في أنشطة معينة، والقيود الخاصة بالتعامل بالنقد الأجنبي، ومدى مساهمة الحكومة في رأس المال.

.2.3 **الدراسة البــيئية**"Study Environmental"**:**

تتجه هذه الدراسة إلى معرفة اآلثار اإليجابية أو السلبية للمشروع المقترح على البيئة، بهدف تعزيز اإليجابية منها وتخطي التأثيرات السلبية. لن يتوقف االمر عند هذا الحد بل يتعداه ليشمل كذلك التأثير العكسي للبيئة على المشروع؛ طالما أن المشروع نظام مفتوح يُؤثر و يتأثر في البيئة.

.3.3 **الدراسة السوقية**"Study Market"**:**

تختص هذه الدراسة في تشخيص البيئة السوقية التي سينشط فيها المشروع في حال تنفيذه، وهذا من خالل دراسات الجدوى التسويقية وبحوث السوق المرتبطة ب: العوامل المحددة للطلب الحالي والمتوقع على منتجات المشروع المقترح، و تحديد نوع وهيكل السوق الذي ينشط فيه المشروع، مع بيان أساليب التنبؤ بالطلب وتحديد الشريحة التسويقية، واالستراتيجية السعرية المناسبة، معرفة هل السوق منظمة بسياسات رسمية من قبل الدولة، ظروف المنافسة واالحتكار، التوزيع الجغرافي لهذه الأسواق وأهميتها النسبية، طبيعة المستهلكين. أضف إلى ذلك ضرورة معرفة اآلثار الناجمة عن انتاج السلع المكملة والبديلة للسلع المنتجة.

.4.3 **الدراسة الفنية** "Study Technical":

تختص الدراسة الفنية في التخطيط لحجم اإلنتاج، والطاقة اإلنتاجية، والموقع المالئم للمشروع، وأسلوب اإلنتاج المالئم، بما يضمن النجاعة في تقدير التكاليف التشغيلية واالستثمارية الالزمة للتنفيذ. إضافة لما سبق ذكره، فإن اختيار موقع المشروع ذا أهمية بالغة في الدراسات الفنية كونه يُسهم في تقليص تكلفة نقل المواد الأولية والسلعة التامة الصنع من وإلى السوق، ويمكن تحديد أمثلية موقع المشروع ب: "درجة التوطن" التي يُعنى بها الحُكم على المنطقة المراد

 $\overline{a}$ )1( شقيري نوري موسى، أسامة عزمي سالم، دراسة الجدوى االقتصادية، دار المسيرة للنشر والتوزيع والطباعة، ط،1 األردن، ،2009 ص ص: .41-40)**بتصرف**(.

إقامة المشروع فيها على أنها " منطقة جذب" أم " منطقة طرد"، أي بمعنى آخر هل هي منطقة ُمشجعة إلقامة المشروع أم ال. ويمكن قياس درجة التوطن الصناعي في منطقة ما بالصيغة التالية:

 إذا كان معامل التوطن > 1 ، تعتبر منطقة جذب ومشجعة إلقامة المشروع فيها؛ إذا كان معامل التوطن < 1 ، تعتبر منطقة طرد وغير مشجعة إلقامة المشروع فيها.

.5.3 **الدراسة المالية** "Study Financial"**:**

تعتمد الدراسة التمويلية على نتائج الدراسات التفصيلية اآلنفة الذكر، إذ تختص في بيان ْ مختلف التدفقات النقدية الداخلة والخارجة طوال عُمر المشروع، وكذا تحديد هيكل التمويل الأمثل الالزم الذي يُغطي متطلبات البرنامج الزمني لمختلف أنشطة المشروع، وهذا قبل البدء في تنفيذ المقترح الاستثماري، وصولا إلى التقدير الأمثل للتكاليف التشغيلية والاستثمارية.

.6.3 **دراسة الجدوى القومية**"Study Nartional"**:**

تنطوي دراسة الجدوى القومية على محاولة تقييم أثر المشروع على االقتصاد الوطني من حيث مدى مساهمته في تحقيق الأهداف الاقتصادية الكلية للمجتمع كالتشغيل، تعظيم القيم المضافة و الناتج المحلي الوطني، توازن ميزان المدفوعات، واستقرار قيمة العملة المحلية.

#### **.4 مرحلة التقييم واتخاذ القرار النهائي:**

يتم في هذه المرحلة إجراء الدراسات التفصيلية للمشروع المتعلقة بالربحية المالية " التقييم المالي "، أو بالربحية االجتماعية القومية " التقييم االقتصادي "، مع مراعاةمدى توافق أهداف المشروع مع أولويات خطة التنمية ، فإذا كانت النتائج إيجابية يتم اتخاذ القرار بالبدء في تنفيذ المشروع.

**.5 مرحلة تنفيذ المشروع وتجسيده** "Implementation Project" :

تشمل هذه المرحلة جوانب تصميم المشروع المرتبطة بإنشائه، وتشمل: المفاوضات مع البنوك والهيئات الممولة، و الاتصال بموردي المواد الخام والأساليب الفنية اللازمة للمشروع، ثم تبدأ مرحلة المناقصات على أساس السعر والمستوى الفني، ثم توقيع العقود لتنفيذ المشروع.

**:"** Project Follow-Up & Control**"والتحكم المتابعة مرحلة .6**

تستند متابعة المشروع بعد تنفيذه على خطة إدارة المشروع والتحكم فيه، وخطة إدارة المخاطر، وخطة إدارة الجودة، التي تم ضبطها مسبقاً في مرحلة التخطيط، ويتم خلالها متابعة سير المشروع والتقدم في الأعمال، والعمل على إدارة المخاطر وإدارة الجودة، مع مراعاة حل المشاكل والمصاعب والعقبات التي يمر بها المشروع أثناء التنفيذ.

والشكل الموالي يُوضح أهم مراحل تقييم المشروع الاستثماري والأساليب الكمية المعتمدة في ذلك:

**نتائج سلبية** ) رفض المشروع( **الدراسة األولية نتائج إيجابية** )قبول مبدئي للمشروع( **دراسة الجدوى التفصيلية** دراسة تسويقية دراسة تقنية دراسة اقتصادية دراسة تمويلية دراسة بيئية **المعايير التجارية واالجتماعية لقياس العائد من المشروع** - معاييـر غير مخصومة ( لا تأخذ بالقيمة الزمنية للنقود)؛ - معاييـر مخصومة (تأخذ بالقيمة الزمنية للنقود)؛ - معاييـر في ظل الخطر وعدم التأكد؛ - المعاييـر االجتماعية و القومية. **نتائج سلبية ) توصيات بالرفض( نتائج إيجابية ) توصيات بالقبول(**

**شكل )07(:** مراحل اتخاذ القرار االستثماري ومعايير تقييم المشروع

**المصدددر:** سننمير محمنند عبنند العزيننز، دراسننات الجنندوى االقتصننادية وتقيننيم المشننروعات، مكتبننة اإلشننعاع، الإسكندرية، 1997، ص: 14.

<span id="page-23-0"></span>**رابعا: جدول التدفقات النقدية الصافية**

يتم حساب صافي التدفق النقدي انطالقا من جدول قائمة الدخل المتضمن بنود حساب صافي الربح تبعا للمعالجات اإلضافية التالية: ــ يجب استرجاع الاهتلاكات عند حساب صـافي التدفقات النقدية لأنها من المصـاريف الدفترية واالفتراضية التي ال تُخصم؛ إن خصم المصاريف المالية من الوعاء الخاضع للضريبة – رغم كونها مصاريف حقيقية – سينتج عنه وفرا ضريبيا"، إال أن هذا الوفر الضريبي ال يؤخذ بعين االعتبار عند حساب صافي التدفقات النقدية.

إذا توفرت قيمة الفوائد المالية في قائمة الدخل المحاسبية، يمكن تبسيط العالقة بين صافي الربح و صافي التدفق النقدي في ظل وجود الضرائب على الدخل، و االهتالكات، والمصاريف المالية "الفوائد" بالصيغة الرياضية التالية:

**صافي التدفق النقدي السنوي =** صافي الربح المحاسبي )بعد الضريبة( **+** االهتالك **+** الفوائد )**-**1 معدل الضريبة).

يُعزى عدم إدراج الفوائد المالية في حساب التدفقات النقدية إلى أن التدفقات النقدية تُخصم وفق معدل الخصم الذي يمثل كذلك معدل العائد المطلوب من ممولي المشروع " **تكلفة األموال** "؛ وعليه ال ينبغي خصم المصاريف المالية من التدفقات النقدية وكذا خصمها بمعدل الخصم. **مثال توضيحي:**

لدينا مشروع استثماري كانت بياناته المالية من جدول قائمة الدخل: المبيعات: ،1000 التكاليف: 300، الإهتلاك: 200، و الفوائد: 100، الضريبة على الدخل: 30%، الضريبة على الأرباح الر أسمالية: 10%،

**المطلـــــــــــوب**: حدد قيمة صافي التدفق النقدي السنوي للمشروع االستثماري انطالقا من المعلومات أعاله؟

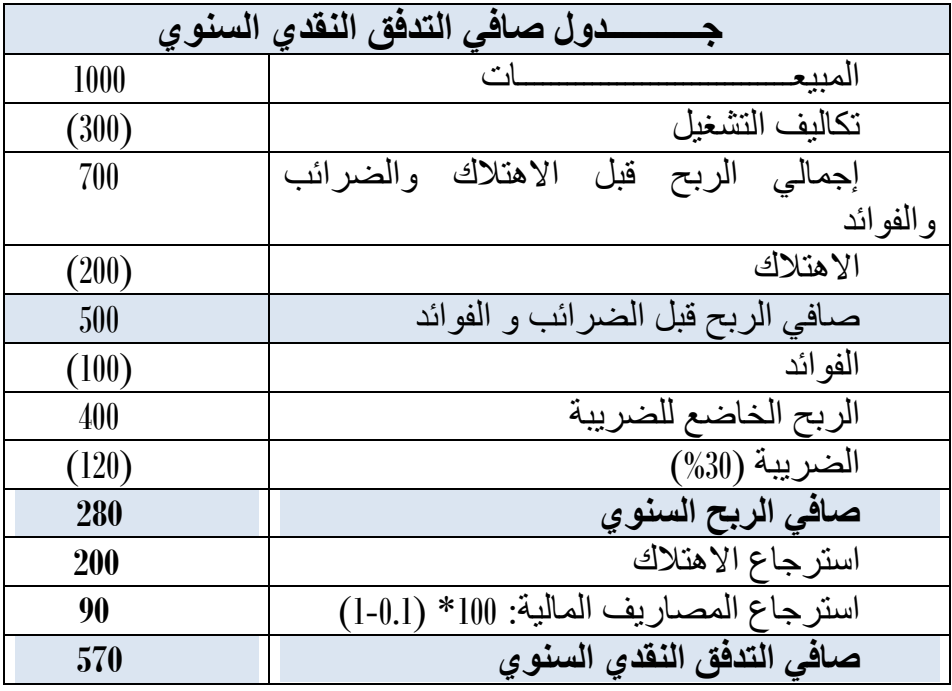

**الحــــــــــل:** فيما يلي ملخ ٌص لجدول التدفقات النقدية السنوية:

يتناول هذا المحور مجموعة المعايير التي تُمكن متخذ القرار االستثماري من المفاضلة بين البدائل االستثمارية، مما يسمح له بتبرير قراره اإلنفاقي ما بين قبول المشروع وبين رفضه، وذلك باالستناد على معايير و طر ق تُهمل أثر القيمة الزمنية للنقود في عملية تقييم المقترحات االستثمارية، كمعايير: فترة االسترداد، ومعدل العائد المحاسبي. أضف إلى ذلك المعايير التي تأخذ بعين الاعتبار القيمة الزمنية للتدفقات النقدية في التقييم، كمعايير : صـافي القيمة الحالية، ومعدل العائد الداخلي.

و هو ما سيتم تفصيله فيما سيأتي عرضه من خالل:

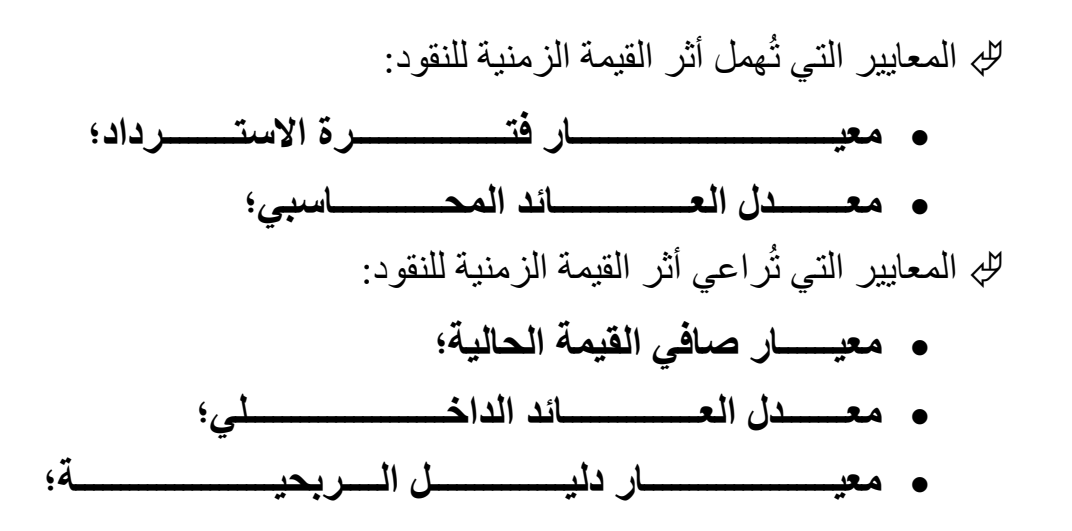

<span id="page-26-0"></span>**المحور الثاني: طرق تقييم المشاريع االستثمارية في حالة التأكد التام**

تتلخص أهم المعايير المالية المستخدمة في تقييم المشاريع االستثمارية في ظل التأكد التام **) )**في المعايير التي تُهمل أثر القيمة الزمنية للتدفقات النقدية السنوية في التقييم، ومثال ذلك: فترة االسترداد، ومعدل العائد المحاسبي. أما المعايير التي تأخذ بعين االعتبار أثر القيمة الزمنية في عملية تقييم المشاريع، فهي: صـافـي القيمة الحالية، ومعدل العائد الداخلـي. وفيمايلي تفصيلٌ لذلك:

<span id="page-26-1"></span>**أوال: طريقة فترة االسترداد** Period back Pay**( PP)**

نبين فيما يلي مفهوم طريقة فترة االسترداد وآلية عملها في تقييم المشروع، مع إبراز مدى فعاليتها في تحديد جدوى البديل االستثماري المقترح.

**-1 تعريف فترة االسترداد:**

تعرف فترة االسترداد بأنها:" الفترة المقدرة والالزمة لكي يسترجع المشروع االستثماري أمو اله المستثمرة فيه و هي الفترة التي تتساوى عندها التدفقات النقدية الداخلة والخارجة''(1).

كما تُعرف فترة االسترداد أيضا على أنها: " عدد السنوات التي يسترد فيها المشروع أصل المبلغ المستثمر من صـافي تدفقاته النقدية السنوية، إذْ يتراكم هذا التدفق من سنة لأخرى ليبلغ المبلغ المقارن مع أصل الاستثمار "2).

مما سبق، نجد أن فترة االسترداد تقيس المدة الزمنية الالزمة لكي يسترد المشروع إنفاقه اإلستثماري المبدئي الذي أنفقه في مشروعه هذا محل التقييم، نتيجة تحقيقه لتدفقات نقدية سنوية موجبة.

**-2 طريقة حساب فترة االسترداد:** 

يرتبط حساب فترة االسترداد ألي مشروع استثماري بطبيعة التدفقات النقدية السنوية المتحققة؛ فإذا كانت هذه التدفقات منتظمة خالل عمر المشروع، تُحسب حينها فترة االسترداد بحاصل قسمة اإلنفاق اإلستثماري المبدئي إلى صافي التدفق النقدي السنوي. لكن، وفي حالة كون التدفقات النقدية السنوية غير منتظمة من سنة ألخرى خالل عمر المشروع، فإن فترة االسترجاع تحسب على أساس الطريقة التراكمية بتجميع صافي التدفقات النقدية السنوية التي يحققها المشروع إلى أن تتم تغطية إجمالي مبلغ اإلنفاق االستثماري، وحينها تكون المدة المتوافقة مع هذا التوازن هي الفترة اللازمة لكي يسترجع المشروع إنفاقه الاستثماري المبدئي (\*).

يمثل **اإلنفاق االستثماري المبدئي** كل ما يُنف ق على المشروع منذ بدايته كفكرة إلى غاية تنفيذه وتجسيده في أرض ) ) الواقع؛ إذ يتضمن المصاريف واألعباء: **مصاريف التأسيس**: تكلفة موقع المشروع، العقارات، اآلالت، المعدات

<sup>)</sup>( يعني مفهوم القيمة الزمنية للنقود أن قيمة الوحدة النقدية في الحاضر أكبر من قيمة الوحدة النقدية المتحققة في المستقبل، وهذا من منطلق أن الوحدة النقدية الحاضرة يمكن إعادة استثمارها فتحقق عوائد أكثر.

<sup>&</sup>lt;sup>(1)</sup> كاظم جاسم العيساوي، الجدوى الاقتصادية وتقييم المشروعات: تحليل نظري وتطبيقي، دار المناهج، ط2، الأردن، ، ص $114: \omega$ ، ص $2005$ 

 $^{20}$  Brigham. E, Houston, J, Fundamentals of financial management, Harcourt College Publisher series in finance, 2<sup>nd</sup> Ed, USA, 2000.

## -2-1 **في حالة التدفقات النقدية السنوية المنتظمة:** تحسب فترة االسترداد في حالة ثبات التدفقات النقدية السنوية بالعالقة التالية:

**فترة االسترداد** = اإلنفاق االستثماري المبدئي / صافي التدفق النقدي السنوي

**مثال تطبيقي:** 

ليكن لدينا مشروع استثماري (س)، تطلب إنفاقاً استثمارياً مبدئياً قدره: (100,000دج، يمثل الجدول الموالي تدفقاته النقدية السنوية الصافية:

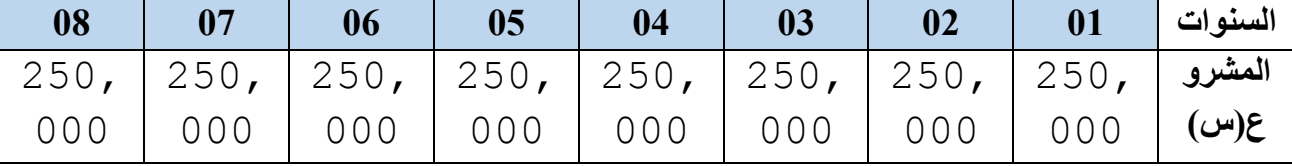

ِم المشروع االستثماري باستعمال معيار فترة االسترداد؟ قيــــ

**الحــــــــــــل:** بما أن التدفقات النقدية الصافية للمشروع )س( متجانسة من سنة ألخرى خالل عمره االفتراضي، فإنه ولحساب فترة االسترداد تُطبق الطريقة المباشرة، كما يلي:

فترة االسترداد للمشروع **)س(** = 1000.000 / 250.000 = **04 سنوات؛** وهي داللة على أن المشروع**)س(** يسترجع إنفاقه االستثماري المبدئي بعد 04 سنوات من تدفقاته النقدية الداخلة.

والتجهيزات، **مصاريف تكميلية:** أعباء الموثق والمستشار القانوني، مصاريف نقل وتركيب التجهيزات، تكاليف الدراسات، تكاليف تكوين المستخدمين، براءات الاختراع والتراخيص، احتياج رأس المال العامل(BFR). )1( خليل محمد خليل عطية، دراسات الجدوى االقتصادية، مركز تطوير الدراسات العليا والبحوث، كلية الهندسة، جامعة القاهرة، مصر ، ط1، 2008، ص ص: 76،75.

-2-2 **في حالة التدفقات النقدية السنوية غير المنتظمة؛**

نعتمد الطريقة التراكمية في حساب فترة االسترداد بطريقة تجميعية للتدفقات النقدية السنوية الصافية، وفي حالة عدم اكتمال رأس المال المجمع لعدة سنوات وتجاوز ذلك لعدة أشهر من السنة، في هذه الحالة يتم قسمة التدفق النقدي السنوي على 12 الستخراج معدل التدفق النقدي الشهري، ثم يقسم المبلغ المتبقي على معدل التدفق السنوي للحصول على الأشهر الإضافية الستخراج فترة االسترداد.

### **مثال تطبيقي)01(:**

ليكن لدينا مشروع استثماري **(ع)،** تطلب إنفاقاً استثمارياً مبدئياً قدره: <sub>000,1000</sub>دج، يمثل الجدول الموالي تدفقاته النقدية السنوية الصافية:

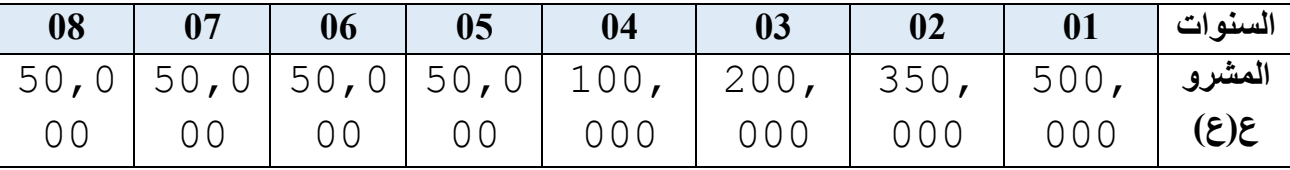

ِم المشروع االستثماري **)ع(** باستعمال معيار فترة االسترداد؟ قيــــ

**الحــــــــــــل:** بما أن التدفقات النقدية الصافية للمشروع )ع( غير متجانسة من سنة ألخرى خالل عمره االفتراضي، فإنه ولحساب فترة االسترداد تُطبق الطريقة التراكمية، كما يلي:

بجمع التدفقات النقدية لثالث سنوات نجد أنها تساوي: 200.000+350.000+500.000 = **1050.000 1000.000** ، ومنه: **02 سنة** فترة االسترداد **03 سنوات** فترة االسترداد = 2 + = **02 سنة و 09 أشهر**.

ومنه، فالمشروع (ع) سيسترجع إنفاقه الاستثماري المبدئي بعد 29 سنة و09 أشهر من تدفقاته النقدية الداخلة.

**مالحظة:** وفقا لمعيار فترة االسترداد، و في حالة المفاضلة بين مشاريع مستقلة، يُقبل المشروع الاستثماري إذا كانت فترة استرداده تقل عن فترة الاسترداد القياسية (متوسط فترات مؤسسات القطاع)، أما في حالة المفاضلة بين مشاريع بديلة، يُختار المقترح الاستثماري الذي يملك أقل فترة استرداد.

بعد تبيان طريقة حساب فترة االسترداد، كيف يمكن استخدامها للمفاضلة بين المشاريع؟ **مثال تطبيقي(0**2): ليكن لدينا مشروعين استثماريين (س)،(ع)، تطلب كل منهما إنفاقاً استثمارياً مبدئياً قدر 000,000وج، يمثل الجدول الموالي تدفقاتهما النقدية السنوية الصـافية:

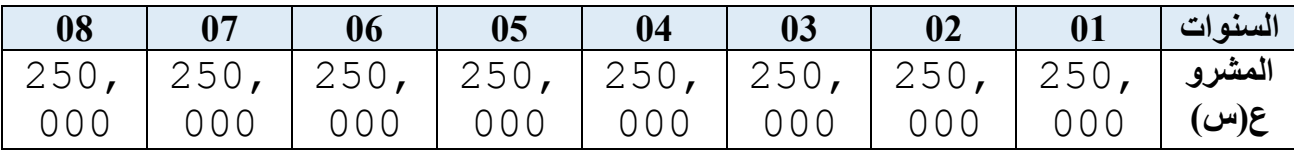

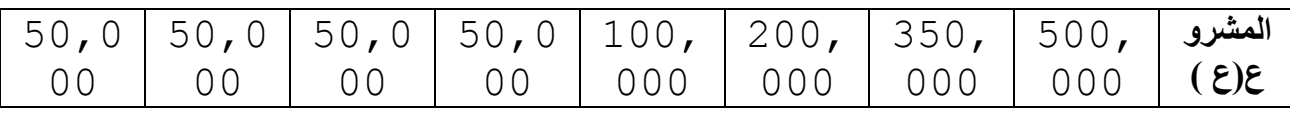

ا**لمطلوب:** قيـــِم المشروعين الاستثماريين باستعمال معيار فترة الاسترداد، إذا كانت<u> فترة</u> االسترداد القياسية هي: 02 سنة، في الحالتين:

- المشروعين )س،ع( مستقلين؛
- المشروعين )س،ع( بديلين؛
- **الحــــــــل:** بعد حساب فترات االسترداد لكل من )س( و)ع( كما هو مبي ٌن أعاله، وجدناها: 02 سنة للمشروع(س)، و 02 سنة و 09 أشهر في المشروع (ع)، والقرار الاستثماري يكون كمايلي: في حالة كون **المشروعين )س،ع( مستقلين:** نقبل المشروع )س( ألن: فترة استرداده تقل عن فترة الاسترداد القياسية، ونرفض المشروع (ع) لأن فترة استرداده تفوق الفترة القياسية. في حالة كون **المشروعين )س،ع( بديلين:** بعد قبول المشروع )س( لكون فترة استرداده
- تقل عن فترة الاسترداد القياسية، و رفض المشروع (ع) لأن فترة استرداده تفوق الفترة القياسية. فنتيجة القرار الاستثماري تُلزم بقبول المشروع (س) ورفض المشروع(ع). **-3 تقييم طريقة فترة االسترداد:** 
	- )1( تتميز طريقة فترة االسترداد كأساس لتقييم المقترح االستثماري **بمزايا عديدة**، منها:
- تعتبر من الطرق البسيطة التي لا تعتمد معدل الاستحداث في حسابها، وهي طريقة مُفضلة لدى الجهات المُمولة، لأن ما يهم المُمول هو استرداد أمواله في أقصر وقت ممكن؛
- تعتبر من الطرق التي تعتمد على صافي التدفقات النقدية، وهي جيدة بالنسبة للمؤسسات التي تعاني من بعض مشاكل السيولة، أو تلك التي تتمتع بالتغيرات التكنولوجية السريعة؛
- تُناسب طريقة فترة االسترداد المستثمر األجنبي الذي يود االستثمار في بلد متوسط الاستقرار السياسي، إذْ سينصب اهتمامه أكثر على تحقيق أكبر تدفق نقدي في أقصر فترة زمنية لاسترداد إنفاقه الاستثماري؛ ومثال ذلك، تجربة استثمار البنوك الأمريكية في مجالي السياحة والتعدين في كوبا خالل األربعينات والخمسينات من القرن ال20 بالرغم من المشاكل السياسية السائدة في أمريكا الالتينية؛
- بالرغم من مزايا فترة الاسترداد، إلا أنها لا تخلوا من ا<mark>لعيـــــــــــــوب</mark>، نذكر منهالك: تُعتبر طريقة فترة االسترداد من الطرق الستاتيكية، كونها تتجاهل أثر القيمة الزمنية للنقود
- في تحديد قيم التدفقات النقدية السنوية خالل العمر االفتراضي للمشروع، سيما في حالة الظروف التي تتسم بعدم استقرار الأوضاع الاقتصادية التي تتميز بدرجة مخاطرة عالية؛
- ـــ لا تأخذ فترة الاسترداد بعين الاعتبار التدفقات النقدية التي تحصل بعد فترة الاسترداد، كما أنها ال تراعي لقيمة المشروع بعد نهاية عمره االفتراضي، كما أنها تُساوي بين

<sup>(1)</sup>خليل محمد خليل عطية، مرجع سابق، ص: 76. (بتصرف). )2( شقيري موسى، أسامة سالم، مرجع سابق ، ص ص: .143،142

السنوات ذات الربحية المرتفعة واالخرى ذات الربحية المنخفضة من خالل اعتمادها على المتوسطات الحسابية للتدفقات النقدية.

و فيمايلي مثالٌ تو ضيحي نبين من خلاله مز ايا و عيو ب طر يقة فتر ة الاستر داد: **مثال)01(:** ليكن لدينا مشروعين )س( و )ع(، تطلب ك ٌل منهما تكلفة مبدئية قدرها: 18.000د.ج، وكانت تدفقاتيهما النقدية السنوية الصافية كمايلي:

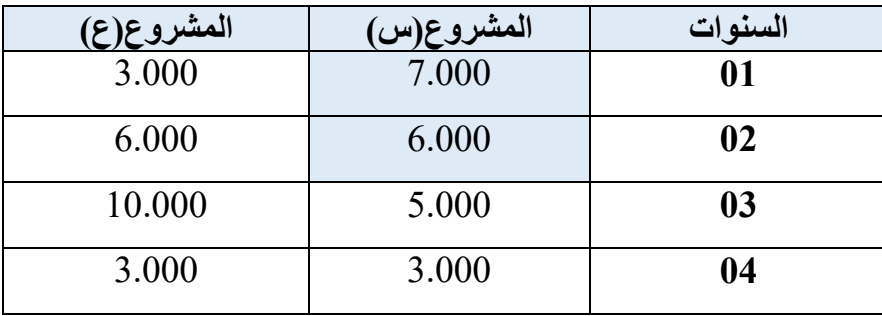

بما أن صافي التدفقات النقدية السنوية متذبذبة من سنة ألخرى خالل العمر االفتراضي للمشروعين، وبعد تطبيق الطريقة التراكمية، تبين أن فترة الاسترداد للمشروعين (س) و (ع) تساوي : **03 سنوات،** و بالرغم من تساوي فترة استرداد المشروعين )س( و )ع( وعلى نفس الدرجة من الجاذبية، إلا أنه وتبعا للقيمة الزمنية للنقود فإن المشروع (س) أفضل من (ع) بالنظر للسرعة التي يتمتع بها في استرجاع إنفاقه الاستثماري المبدئي، إذْ أنه استطاع أن يسترجع ما **ٔ** قيمته 13.000 د.ج خلال سنتين، في حين استرجع المشروع (ع) وفي غضون سنتين ما قيمته 9.000 د.ج فقط.

 يهتم معيار فترة االسترداد بعنصر **السرعة الزمنية** السترجاع األموال على حساب عنصر **القيمة الزمنية** للتدفقات النقدية المتحققة**.**

**مثال)02(:** ليكن لدينا مشروعين )01( و )02(، تطلب ك ٌل منهما تكلفة مبدئية قدرها: 15.000د.ج، وكانت تدفقاتيهما النقدية السنوية الصافية كمايلي:

| المشروع(02) | المشروع(01) | السنوات |
|-------------|-------------|---------|
| 5.000       | 5.000       | 01      |
| 4.000       | 4.000       | 02      |
| 6.000       | 6.000       | 03      |
| 000         | 8.000       | 04      |

بما أن صافي التدفقات النقدية السنوية غير متساوية خالل العمر االفتراضي للمشروعين، وبعد تطبيق الطريقة التراكمية، تبين أن فترة االسترداد للمشروعين )01( و )02( تساوي: **03 سنوات،** فإذا انصب القرار االستثماري على قبول المشروع )02(، فهذا يعني الموافقة على مشروعٍ لا يتحقق من ورائه أي عائد، ذلك أن مجموع التدفقات النقدية الصـافية تساوي مجموع ما تم إنفاقه في بداية االستثمار.

 يهتم معيار فترة االسترداد بعنصر **السيولة** على حساب عنصر **الربحية. مثال)03(:** ليكن لدينا مشروعين )01( و )02(، تطلب ك ٌل منهما تكلفة مبدئية قدرها: 25.000د.ج، وكانت تدفقاتيهما النقدية السنوية الصافية كمايلي:

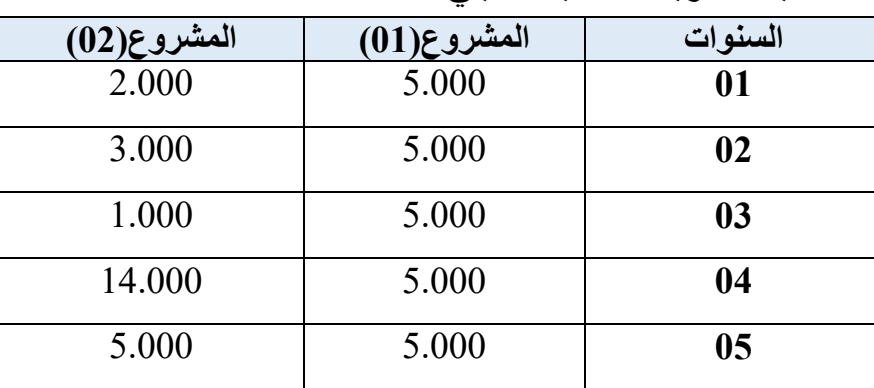

بالرغم من تساوي فترة االسترداد للمشروعين )01( و )02( والتي بلغت: **05 سنوات،** إال أنه ما يُالحظ على التدفقات النقدية السنوية للمشروع االستثماري )01( أنها **متساوية** و **ثابتة** من سنة ألخرى خالل عمره االفتراضي، أما صافي التدفقات النقدية السنوية للمشروع )02( فكانت **غير متساوية** و **متذبذبة** من سنة ألخرى خالل عمره االفتراضي، مما يعني وجود مخاطرة عالية في تحقق تدفقات المشروع )02(؛ فمدى مخاطرة المشروعين )01( و )02( يُساوي:

 مدى المشروع )01(: 5.000 - 5.000 = **0** د.ج؛ مدى المشروع )02(: 14.000 – 1.000 = **13.000** د.ج؛ كلما زاد المدى زادت المخاطر المالية، أي أن المشروع(02) أكبر مخاطرة من المشروع (01).

 يهتم معيار فترة االسترداد بمدى استرجاع التدفقات النقدية على حساب **استقرارية التدفقات.**

<span id="page-31-0"></span> **)ARR(**Accounting Rate of Return **المحاسبي العائد معدل :ثانيا**

يمكن بيان ماهية متوسط العائد المحاسبي في تقييم المشروع من خالل ما يأتي ِذكره: .1 **تعريف معدل العائد المحاسبي**

يعرف متوسط العائد المحاسبي بأنه:" النسبة المئوية لمتوسط صافي الربح المحاسبي السنوي بعد خصم الاهتلاك والضرائب على متوسط قيمة الاستثمار المقترح"(1).

 $\overline{a}$  )1( بن ابراهيم الغالي، بن إبراهيم الغالي، اتخاذ القرارات االستثمارية في البنوك اإلسالمية: من أجل معامل خصم في ظل الضوابط الشرعية- دراسة حالة بنك البركة الجزائري،- أطروحة دكتوراه في علوم التسيير، جامعة محمد خيضر، بسكرة، الجزائر، ،2013-2012ص.52:

.2 **مبدأ حساب معدل العائد المحاسبي** يقاس متوسط العائد المحاسبي بقسمة صافي العائد المحاسبي على متوسط قيمة االستثمار كما هو مبين في العلاقة(1):

**حيث: متوسط صافي العائد المحاسبي:** إجمالي النتائج الصافية / عمر المشروع ؛ **متوسط التكلفة االستثمارية:** )قيمة االستثمار المبدئي **+** المتبقية لالستثمار( / 2؛ **متوسط العائد المحاسبي =** متوسط صافي العائد المحاسبي / متوسنط التكلفنة االسنتثمارية x 100

.3 **تقييم معدل العائد المحاسبي كأساس لتقييم المشاريع:** يمتاز معدل العائد المحاسبي بمز ايا عديدة، نوجز ها فيما يليٍٍٍ):

- سهولة الحساب والفهم ويأخذ في االعتبار مؤشر الربحية المتوقعة من االستثمار؛ ـ يعتمد على المعدل المحاسبي الأعلى لاختيار المشروع بدلا من الزمن في فترة الاسترداد؛ بالرغم من بعض مزايا معدل العائد المحاسبي في تقييم المشروع، إال أنه يتسم بالعيوب، منها: يتجاهل القيمة الزمنية للنقود وزمن التدفقات النقدية؛
- يعتمد على مفهوم صافي الربح بدال من صافي التدفق النقدي، فيعاب عليه ما يعاب على المبادئ المحاسبية لتحديد الربح؛
- يتجاهل المدة الزمنية للمشروع في المفاضلة بين المشاريع البديلة، فبعض المشاريع الصغيرة قد تعطي معدل عائد متساوي مع مشاريع طويلة الأجل غير أن هذه الاخيرة هي الأفضل لأنها تعطي تدفقات داخلة أكثر طوال عمرها االفتراضي.
	- **-4 قاعدة قرار طريقة معدل العائد المحاسبي:**

في حالة المفاضلة بين مشاريع مستقلة، يُقبل تنفيذ المشروع االستثماري إذا كان معدل عائده المحاسبي أكبر من معدل العائد المحاسبي القياسي، ويرفض في حالة العكس. أما إذا كانت المشاريع بديلة، وباإلضافة إلى االلتزام بشرط تجاوز هذا المعدل المحسوب للمعدل القياسي، فإننا نعهد إلى قبول البديل االستثماري الذي يُدر أكبر معدل عائد محاسبي، مع رفض البقية.

#### **مثال تطبيقي)01(:**

توفر لإحدى المؤسسات الصناعية في ميز انية استثمار ها للسنة المالية 2017م إنفاقًا استثمار يًا مبدئيًا قدره: 100,000دج،و ُعرض عليها لذلك ثالث مقترحات استثمارية )**C ;B ;A** )وقُدرت عوائدها السنوية الصافية كما في الجدول التالي:

 $\overline{a}$  $(1)$ صالح أحمد الأقرع، سياسة التمويل والاستثمار في البنوك الإسلامية، اليمن أنموذجا: دراسة تحليلية، أطروحة دكتور اه منشورة، الجامعة الإسلامية العالمية، ماليزيا، 2013، ص: 145. )2( عبد المطلب عبد الحميد ، دراسات الجدوى االقتصادية التخاذ القرارات االستثمارية، الدار الجامعية، اإلسكندرية، مصر، ،2002 ص ص: .290،289

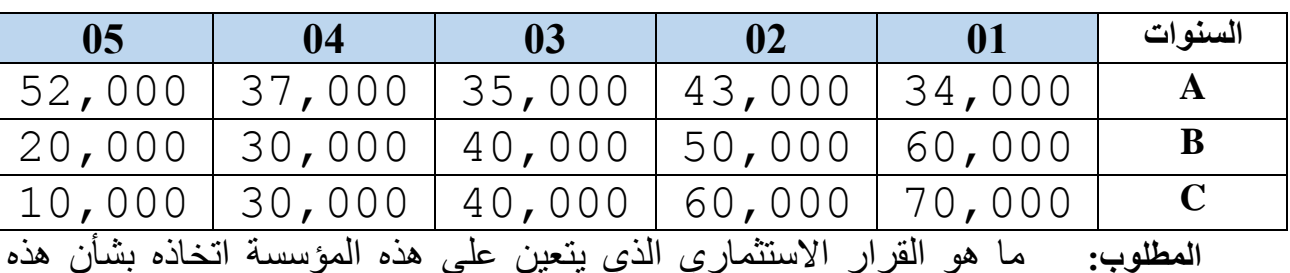

المقترحات االستثمارية؟ علما أن: معدل العائد المحاسبي القياسي: **42 %** .

**الحـــل:** بعد الحسابات نجد قيم معدل العائد المحاسبي للمشاريع )**C ;B ;A** )كمايلي:

$$
\text{\%40.20} = 100 \times 100000 / 40200 = (A) \text{ rad} \text{ km}^2
$$

$$
\textcolor{blue}{\textbf{0.40} = 100 \times 100000 / 40000} = \textbf{(B)}\textcolor{red}{\textbf{(B)}}\textcolor{red}{\textbf{0.40} = 0.40}
$$

$$
\textcolor{blue}{\textcolor{blue}{\textbf{0.02}}}=100\times100000/42000=(C)
$$
معدل العائد المحاسبي

فإذا كانت المقترحات االستثمارية )**C ;B ;A** )مستقلة، نقبل المقترح ) **C**)، ونرفض )**B ;A**)، ألن معدليهما المحاسبيين يقالن عن معدل العائد المحاسبي القياسي: **42** ،**%** وهي النتيجة نفسها في حالة كون المقترحات االستثمارية )**C ;B ;A** )بديلة.

#### **مثال تطبيقي)02(:**

تدرس إحدى الشركات الصناعية ثالث بدائل استثمارية، إذا توفرت لديك المعلومات التالية عن البدائل كما في الجدول الموالي:

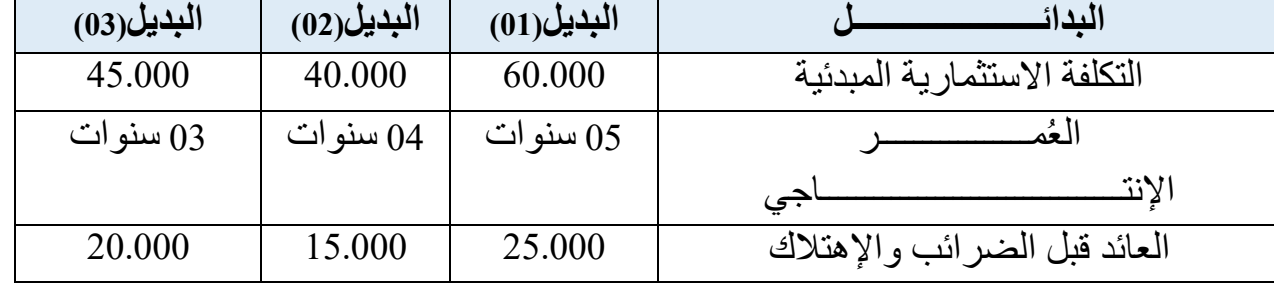

وإذا علمت أن المؤسسة تستخدم طريقة القسط الثابت في احتساب الإهتلاك وأنَ ضريبة الدخل تُقــــــد ر ب: **%20** من العائد السنوي، وأن سعر الفائدة السائد في السوق هو **08** .**% المطلوب:** حدد أي من البدائل هو األفضل وذلك باستخدام معيار العائد المتوسط؟ **الحــــــــــــل:**

### يمكن تلخيص حل هذه المسألة في الجدول الموالي:

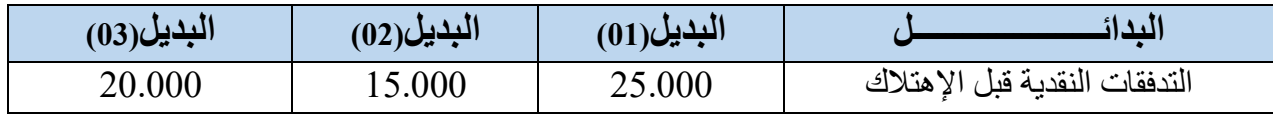

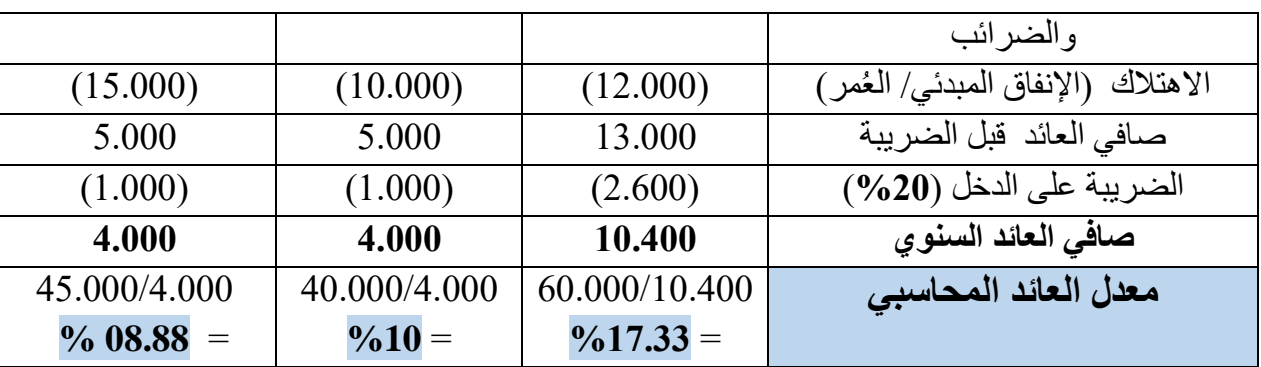

**القرار االستثماري:** 

- إذا كانت البدائل **)،01 ،02 03(** مستقلة، وطالما أن معدل العائد المحاسبي للبدائل الثالث يفوق معدل الفائدة في السوق **)08 %(**، فإن البدائل الثالث **)،01 ،02 03(** مقبولة وفقا لمعيار معدل العائد المحاسبي.
- إذا كانت البدائل **)،01 ،02 03(** بديلة، وطالما أن معدل العائد المحاسبي للبدائل الثالث يفوق معدل الفائدة في السوق **)08 %(**، نجد أن البديل **)01(** يملك أعلى معدل العائد المحاسبي )**%17.33**(، وبذلك، نقبل البديل**)01(** ونرفض البديلين **)02(** و**)03(**.
	- **ثالثا: معيار صافي القيمة الحالية** value present Net**(NPV)**
	- وفيما يلي عرضٌ لخصوصية صافي القيمة الحالية في تقييم المشروع الاستثماري. **.1 تعريف معيار صافي القيمة الحالية**

تعرف صافي القيمة الحالية بأنها:" الفرق بين القيم المحينة لصافي التدفقات النقدية المستقبلية التي يمكن أن يولّدها المشر وع و القيمة الحالية للتكلفة الاستثمارية المبدئية''(1).

كما تُعرف صافي القيمة الحالية على أنها:" تعديل الوقت لجميع التدفقات النقدية باستخدام معامل الخصم الذي يعكس معدل العائد المطلوب على الاستثمار "2).

<span id="page-34-0"></span>**.2 طريقة حساب صافي القيمة الحالية:**

طبقاً لطريقة التحيين، يمكن حساب القيمة الحالية لصـافي التدفق النقدي السنوي بالـعلاقة@.

$$
NPV = \sum_{t=1}^{n} \left[ \frac{CF_{t}}{(1+r)^{t}} + ... \frac{CF_{n}}{(1+r)^{n}} \right] - I_{0}
$$

حيث:

 CF: صافي التدفقات النقدية السنوية؛ r: معدل االستحداث، أي معدل العائد األدنى المطلوب؛

 $^{110}$  Robert Goffin, principes de finance moderne,  $3^{\ell m e}$  édition, Economica, Paris, 2001, P:178.

<sup>)2(</sup> محمد محمود العجلوني، سعيد سامي الحالق، دراسة الجدوى االقتصادية وتقييم المشاريع، دار اليازوري، األردن،2010، ص ص.295،294:

<sup>(3)</sup> Jean-Guy. D, Stéphane Griffiths, Gestion Financière : de l'analyse à la stratégie, Edition d'organisation : Eyrolles, Paris, 2011, P:227.

االقتصادي؛

 $\overline{a}$ 

 t: مدة التحيين، تتراوح من 0 إلى n؛ n: العمر االفتراضي للمشروع؛ <sup>0</sup>I: اإلنفاق االستثماري المبدئي. **.3 إفتراضات النموذج:** يقوم نموذج صافي القيمة الحالية على إفتراضا ت ضمنية، منها: تبقى تكلفة رأس المال في النموذج ثابتة خالل عمر المشروع، مما يعني أن المشروع قد حافظ في الواقع على هيكله المالي"أموال الملكية أو أموال االستدانة " طيلة عمره

- يفترض نموذج صافي القيمة الحالية ثبات عمر المشروع بعيدا عن كل إحتمال لتغيره مستقبال، حتى من ناحية العمر التقني للمشروع؛
- تتحقق التدفقات النقدية المقدرة للمشروع االستثماري بدرجة أكادة 100 % و ال تتغير التدفقات النقدية مستقبال.

ولما كانتصنيف االستثمارات دالةٌ في سرعة وزمن تدفقاتها النقدية، فإن احتساب صافي القيمة الحالية لتدفقاتها النقدية السنوية سيكون وفقا للصيغ الرياضية(1):

ـ إذا كانت التدفقات النقدية الداخلة (الإيرادات) في دفعة واحدة والتدفقات النقدية الخارجة (الإنفاق) في دفعة واحدة، مثل: المشاريع الزراعية؛ تحسب صافي القيمة الحالية بالصيغة:

$$
NPV = \frac{CF}{(1+r)^n} - I_0
$$

 إذا كانت التدفقات النقدية الداخلة )اإليرادات(في دفعة واحدة والتدفقات النقدية الخارجة )اإلنفاق( على دفعات ، مثل: مشاريع التعاونيات العقارية؛ تحسب صافي القيمة الحالية بالصيغة:

$$
NPV = \frac{1}{\sum_{j=1}^{K} [\frac{I_0}{(1+r)^j}] + \frac{CF_j}{(1+r)^{K+1}}}
$$

– إذا كانت التدفقات النقدية الداخلة (الإيرادات) على دفعات والتدفقات النقدية الخارجة )اإلنفاق( دفعة واحدة، مثل: المشاريع المـالية؛ تحسب صافي القيمة الحالية بالصيغة:  $NPV = \sum_{t=1}^{n} \frac{CF_{t}}{[(1+r)t]} - I_{0}$ 

 $(1)$ <sup>1(</sup> Boughaba. A, cours d'analyse et d'évaluation de projets, éditions Berti, 1998, P:30.
ــ إذا كانت التدفقات النقدية الداخلة (الإيرادات) في <u>دفعات متتالية</u> والتدفقات النقدية الخارجة (الإنفاق) في <u>دفعات متتالي</u>ة، مثل: المشاريع الزراعية؛ تحسب صـافي القيمة الحالية بالصيغة:

$$
NPV = \sum_{t=1}^{n} \left[\frac{CF_{t}}{(1+r)^{t}}\right] - \sum_{j=1}^{n} \left[\frac{I_{j}}{(1+r)^{j}}\right]
$$

تكون قاعدة القرار االستثماري باتجاه قبول المشروع إذا كانت صافي قيمته الحالية أكبر من أو تساوي الصفر **)0 ≤ NPV)**، بينما يتم رفض المشروع االستثماري في حال كون صافي القيمة الحالية تقل عن الصفر **)0 > NPV)**؛ ذلك أن معيار صافي القيمة الحالية يمثل قيمة الزيادة في الثروة أو قيمة المؤسسة من هذا المشروعِلك.

<sup>&</sup>lt;sup>(1)</sup> Jacky Koehl, les choix d'investissement, Dunod, Paris, 2003, P:40.

**مثال تطبيقي)01(:**

ليكن لدينا مشروع استثماري تطلب إنفاقا استثماريا مبدئيا قدره: 1000 و.ن، قدرت مدة حياته االقتصادية بثالث سنوات، أين يُدر خاللها تدفقات نقدية سنوية صافية على التوالي: 400 و.ن، 600 و.ن، 500 و.ن. وإذا علمت أن معدل تكلفة رأس المال السائد في السوق هو: 10%. **المطلوب:** احسب القيم الحالية لصافي التدفقات النقدية لهذا المشروع؟ **الحــــــــــــل:**

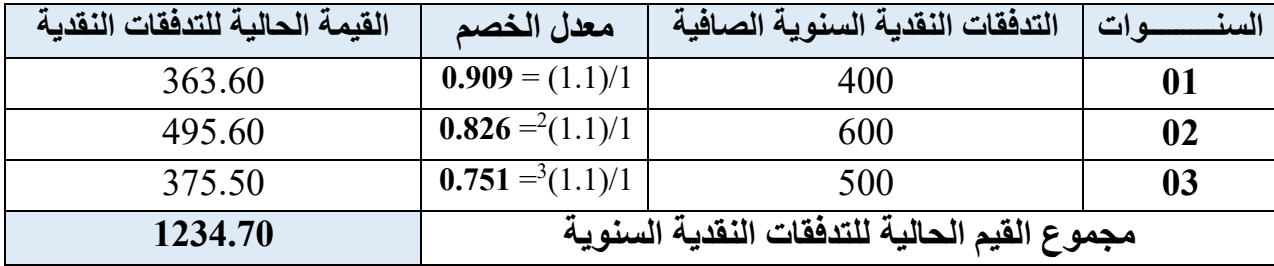

أعطتنا الحسابات المبينة في الجدول أعاله أن إجمالي القيمة الحالية لصافي تدفقات المشروع خالل الثالث سنوات هي: 1234.70 و.ن؛ وهي تعني أن إجمالي التدفقات السنوية )500+600+400= **1500 و.ن**( ستصبح قيمتها بعد ثالث سنوات 1234.70 و.ن، أي بقيمة تدني للقيمة و.ن نتيجةً قدرها: 265.3 لتأثير عامل التضخم والقيمة الزمنية للنقود.

### **مثال تطبيقي)02(:**

أمام شركة « Saramédic « التي تخضع للضريبة على أرباح الشركات بمعدل: **%38** ُطرح والتي تطبق في اهتالك استثماراتها القسط الثابت، المشروعين اآلتيين:

**المشروع)أ(:**

يتطلب هذا المشروع شراء آلة إنتاج بمبلغ: 80.000دج، تستعمل لمدة05:سنوات، وتحقق عملية استغلالها تدفقات نقدية سنوية داخلة قدرها:40.000دج، وتدفقات نقدية خارجة(قبل الضريبة): 30.000دج.

# **المشروع)ب(:**

يتطلب هذا المشروع شراء آلة إنتاج بمبلغ: 100.000دج، تستعمل لمدة05:سنوات، وتحقق عملية استغلالها ربــحاً سنوياً صـافياً قدر ه:5.000دج.

**المطلـــوب:** ما هو المشروع االستثماري الذي تقترحه على هذه الشركة باستعمال معيار أن تكلفة األموال بالنسبة للشركة هي: ،**%08** وأن المشروعين )أ( ص.ق.ح **)V. P. <sup>N</sup> )**؟ علماً و(ب) بديلين.

**الحـــــــــــــــــــل:** 

**د.ج.**

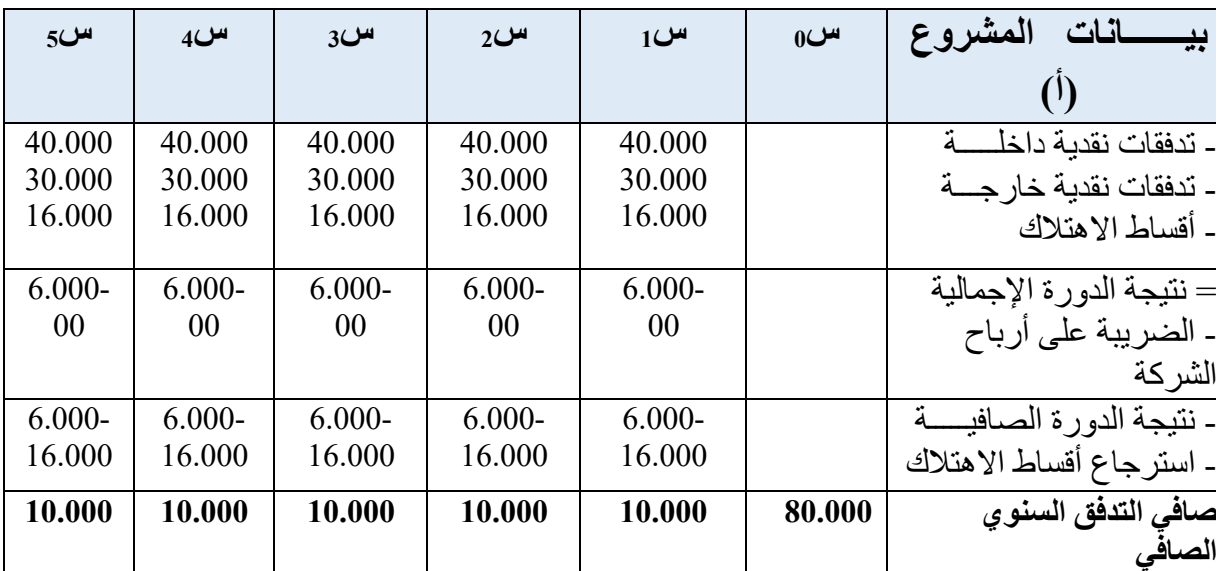

**حساب صافي القيمة الحالية للمشروع)أ(:**

ومنه: **ص.ق.ح)أ( =** 10.000×)0,9252+0,8573+0,7938+0,7350+0,6805(80.000-= **40.070-**

**حساب صافي القيمة الحالية للمشروع)ب(:**

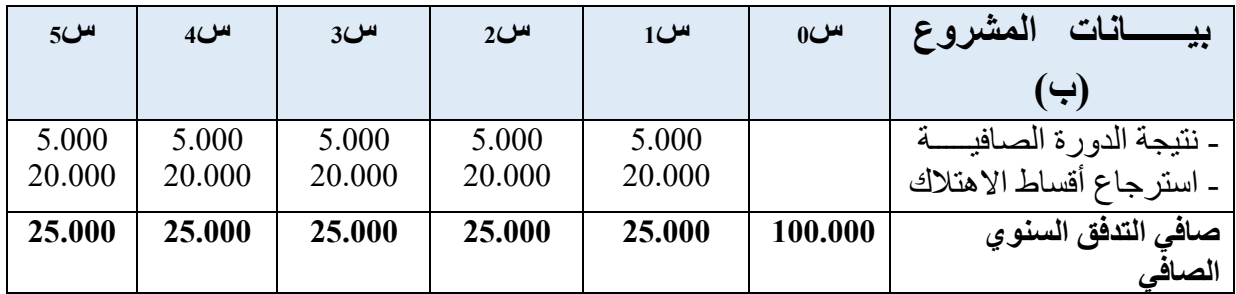

ومنه: **ص.ق.ح)ب( =** 25.000×)0,9252+0,8573+0,7938+0,7350+0,6805(100.000-= **175-دج.** إذن، **القرار االستثماري:** أقترح على الشركة عدم تنفيذ المشروعين ألنهما يحققان **ص.ق.ح سالبـــــــة**.

**.4 حساب صافي القيمة الحالية في ظل وجود تضخم في بيئة األعمال**

يتبادر إلى ذهن متخذ القرار االستثماري إشكالية تقييم المقترحات المتاحة باستخدام معيار صافي القيمة الحالية، وذلك في ظل بيئة أعمال يسودها التضخم. ففي الحالة ال بد من إيجاد القيمة الحالية للتدفقات النقدية الداخلة والخارجة لهذا المقترح، بعدها تتم عملية الحساب بطريقة عادية كما سبق طرحه في كيفية حساب ص.ق.ح، وفيمايلي مثال توضيحي عن إدراج مفهوم التضخم في الحسابات.

**مثال تطبيقي:**

يفكر القائم بأعمال مشروع ما في اقتناء آلة جديدة تكلفتها: 15.000 د.ج، إذْ من المتوقع إن إدراج هذه الآلة الجديدة في سلسلة تجهيزات الإنتاج فيها سيزيد سنويا من مبيعات الاستثمار ب: 25.000 في التكاليف ب: د.ج، مع ارتفاع 15.000 د.ج. ļ

**المطلوب:** إذا علمت أن حساب االهتالك يتم على أساس القسط الثابت، وأن معدل العائد المطلوب على االستثمار هو: 27 ،% وأن معدل التضخم المتوقع خالل الثالث سنوات سيبلغ معدل ،%10 بينما كان معدل الضريبة على الدخل هو: %40

> قدر صافي التدفقات النقدية في ظل وجود التضخم، وفي حالة عدم وجوده؟ أحسب صافي القيمة الحالية في ظل التضخم، وفي حالة عدم وجوده؟ **الحــــــــــــــل:**

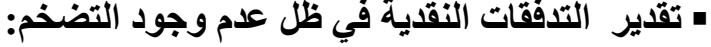

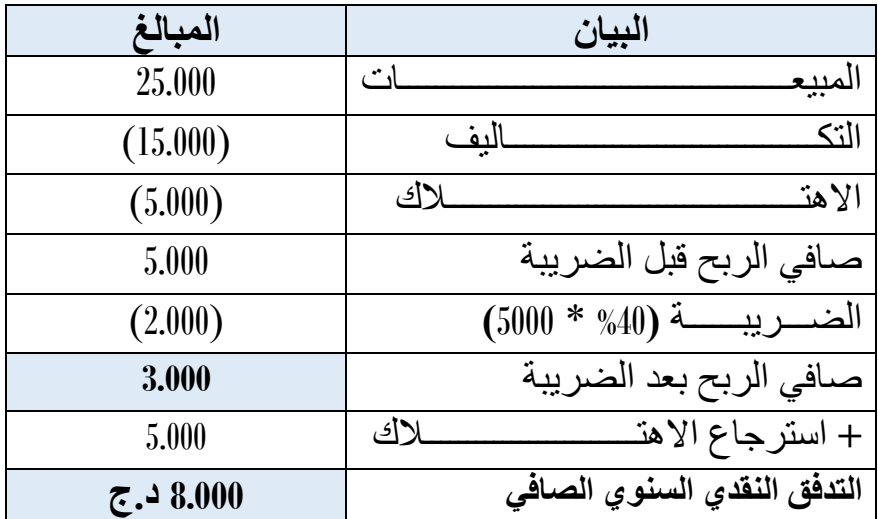

**تقدير التدفقات النقدية في ظل وجود التضخم:**

يمكن بيان الحسابات الخاصة بالتدفقات النقدية السنوية في ظل التضخم في الجدول الموالي:

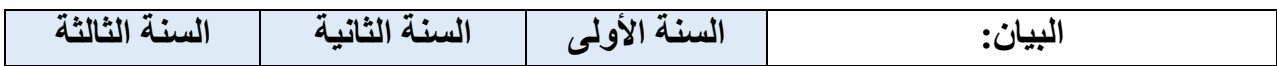

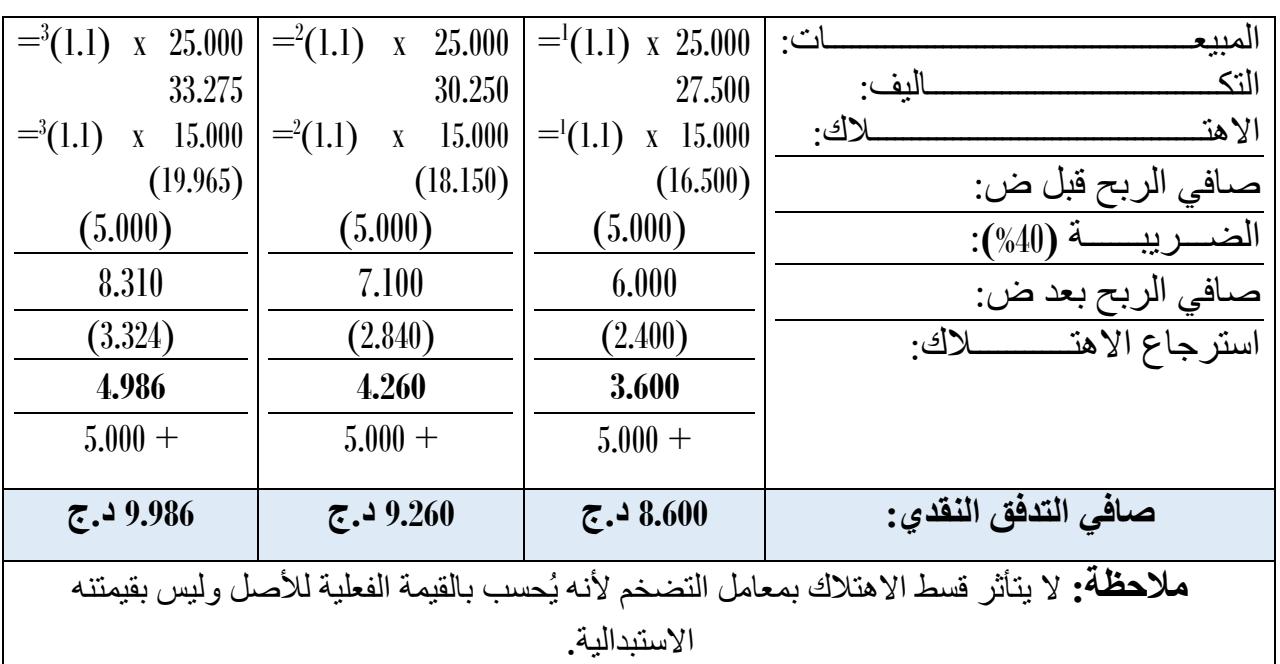

**حساب صافي القيمة الحالية في ظل غياب التضخم:**

**164,72 +** = 15.000 - 3- (1.27) + 2- (1.27) + 1- **ص.ق. ح"ال تضخم" =** 8.000 x )1.27( **د.ج**.

- **حساب صافي القيمة الحالية في ظل وجود التضخم بمعدل :%10**
- 15.000 3- (1.27) x 9.986 + 2- (1.27) x 9.260 + 1- **ص.ق. ح =** 8.600x) 1.27( = 17.387,9 – 15.000 = **+ 2387,9 د.ج**.

ما يالحظ على نتائج المثال التطبيقي المتعلق بتقييم المقترحات االستثمارية في ظل وجود التضخم وفي حالة عدم وجوده، أن صافي القيمة الحالية في حالة التضخم بلغت قيمة: **+ 2387,9 د.ج**، وهي تفوق مثيلتها في ظل التضخم، والتي بلغت: **+ 164,72 د.ج**، لذا، فعملية المقارنة السطحية لهاتين النتيجين تبين ظاهريا فقط أن التضخم يشجع على جذب المشاريع االستثمارية لما يترتب عليه من زيادة في صافي القيمة الحالية.

ال بد من تتبع أثر التضخم ليس فقط على مستوى صافي القيمة الحالية، بل من الالزم معرفة آثاره على قيمة ثروة مالك هذه المشاريع االستثمارية، ذلك أن الهدف األساسي لإلدارة المالية عموما وإدارة المشاريع االستثمارية خصوصا هو تعظيم قيمة المشروع وقيمة ثروة مالكه ومساهميه، والمالحظ أيضا أنه وعند إحالل آالت جديدة، يتم تحويل جزء من ثروة المالك عند نهاية العمر االفتراضي في شكل أقساط اهتالك تلك اآلالت نتيجة االستغالل؛ كما أنه وفي ظل غياب التضخم، يسترجع المستثمر ما قيمته: 5.000 x 3 = 15.000 د.ج، إال أن هذه القيمة سترتفع بالتضخم لثلاث سنوات كمايلي: 15.000 x (1.1) × 15.000 د.ج، أي بفارق نقدي: 4.965 د.ج والذي سيتم خصمه من صافي ثروة مالك المشروع، وطالما أنه سيُدفع بعد ثالث سنوات الحقة فإن قيمته الحالية ستكون: 4.965 x (1.27) 3.423,8 = 3.423,8 د.ج.

مما سبق، تصبح ثروة المالك مقدرة بعد إدراج معدل التضخم: 2.423,8 - 2387,9 = **39.91** د.ج، مما يعني أن التضخم يترك آثارا سلبية على صافي القيمة الحالية للتدفقات النقدية للمقترحات الاستثمارية؛ والسبب في ذلك هو لك:

 أساس حساب قسط االهتالك في حالة التضخم هو القيمة الفعلية لألصل بدال من قيمته الاستبدالية، حيث يظهر الاهتلاك في قائمة الدخل بقيمةٍ تقل عن القيمة الحقيقية؛ الزيادة الصورية في دفع الضريبة نتيجة القيمة غير الحقيقية للوعاء الضريبي نتيجة قيمة

االهتالك.

)1( شقيري موسى، أسامة سالم، مرجع سابق، ص: .180

**رابعا: معيار دليل الربحية** Index Profitability**( PI)**

يمكن بيان دليل الربحية في تحديد الجدوى المالية للمشروع باالعتماد على صافي القيمة الحالية كالتالي:

.1 **تعريف دليل الربحية:**

يؤكد معيار صافي القيمة الحالية فقط على الأرباح المحققة بقيمتها المطلقة، دون الأخذ في االعتبار حجم رأس المال المستثمر، ولذا ال يمكن االعتماد عليه في المفاضلة بين المشاريع المختلفة.

يعرف دليل الربحية بأنه: "النسبة الحاصلة بين صافي القيمة الحالية للتدفقات النقدية السنوية و الإنفاق الاستثماري المبدئي''<sup>(1)</sup>.

.2 **طريقة حساب دليل الربحية**

لقد جاء دليل الربحية لكي يمزج بين حجم رأس المال المبدئي المستثمر ومقدار صافي التدفقات النقدية للداللة على ربحية كل وحدة نقدية مستثمرة في المشروع محل التقييم. عموما، (2) يقاس دليل الربحية بالعالقة:

$$
PI = \left[\sum_{t=1}^{n} \frac{CF_{t}}{(1+r)^{t}}\right] / I_{0} \Longrightarrow PI = \frac{NPV}{I_{0}} + 1
$$

#### **-3 قاعدة القرار تبعا لدليل الربحية:**

إن قاعدة القرار في حساب دليل الربحية هي قبول أو رفض المشروع تبعا للمتالزمتين: يتم قبول المشروع إذا كان دليل ربحية المشروع الواحد الصحيح )1 < PI)، مما يُعني أن القيمة الحالية لصافي التدفقات النقدية للمشروع أكبر من تكلفته المبدئية و أن المشروع يُدر أكبر ربح.

 يتم رفض المشروع إذا كان دليل ربحية المشروع الواحد الصحيح )1 PI)، مما يُعني أن القيمة الحالية لصافي التدفقات النقدية للمشروع تقل عن تكلفته المبدئية و أن المشروع غير ُمربح.

### **مثال تطبيقي:**

ليكن لدينا مشروع استثماري تطلب إنفاقا استثماريا مبدئيا قدره: 1000 و.ن، قدرت مدة حياته االقتصادية بثالث سنوات، أين يُدر خاللها تدفقات نقدية سنوية صافية على التوالي: 400 و.ن، 600 و.ن، 500 و.ن. وإذا علمت أن معدل تكلفة رأس المال السائد في السوق هو: 10%. **المطلوب:** احسب دليل الربحية **)PI )**لهذا المشروع؟ **الحــــــــــــل:**

 $10^{10}$  Boughaba. A, Op. Cit, P: 30.

 $(2)$  Idem.

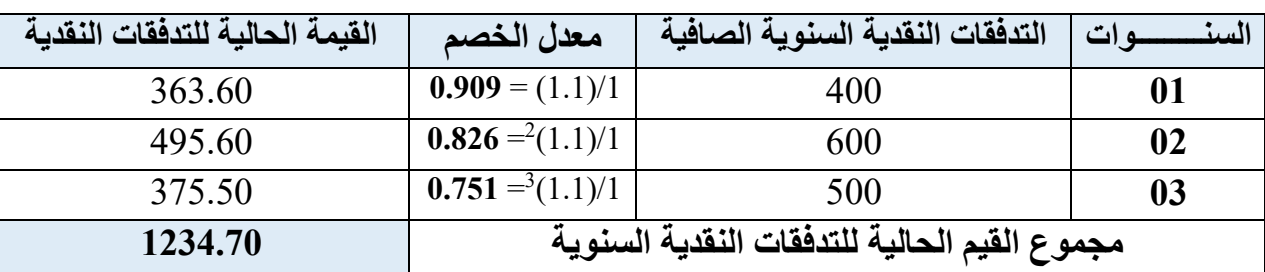

لحساب دليل الربحية البد قسمة القيمة الحالية للتدفقات النقدية على التكلفة المبدئية، كمايلي:

 $\textbf{1,2347} = 1000 / 1234.70 = 1000 / [ (0.751)500 + (0.826)600 + (0.909)400] = 1.2347$ بما أن دليل الربحية = **1,2347** ،**1** فالمشروع االستثماري مجدي تبعا لمعيار دليل الربحية؛ مما يُعني أن كل دينار مستثمر في هذا المشروع سيدر 1,2347 دينارا، مما سينجر عنه ربحا وحدويا قدره .0,2347

**-4 تقييم معيار دليل الربحية كأسلوب للمفاضلة بين المشاريع:**  بالرغم من أن دليل الربحية يُراعي أثر القيمة الزمنية للنقود وذلك عند حساب القيمة الحالية للتدفقات النقدية، وأنه يساعد على ترتيب المقترحات االستثمارية ذات الربحية والجدوى الاقتصادية، إلا أنه لا يخلوا من بعض العيوب، لعل أهمهالا):

- ال يعالج دليل الربحية مشكلة الخطر وعدم التأكد المقترنة بصافي التدفقات النقدية للمشروع؛ يعتمد في حسابه على معامل الخصم، لذلك فأي خطأ في تقدير هذا المعدل من شأنه أن يؤثرعلى نتيجة عملية اتخاذ القرار االستثماري؛
- ال يُزودنا معيار دليل الربحية مباشرة بمقدار الزيادة الحقيقية في ثروة المالك، ذلك أن كبر او صغر دليل الربحية ال يعني بالضرورة ارتفاع أو انخفاض المبلغ المضاف إلى ثروة مالك نتيجة قبول المقترح االستثماري تبعا لهذا المعيار.
- و **.7 معالجة التعارض في نتيجة القرار االستثماري بين معياري: "**صافي القيمة الحالية" "دليل الربحية"

قد يحدث تعار ضٌ في نتيجة قرار المفاضلة بين عدم مقترحات استثمارية فيما لو اعتمدنا على معياري: صافي القيمة الحالية و دليل الربحية، والسبب في ذلك راجعٌ بالأساس للتباين في التكلفة المبدئية للمقترحات االستثمارية محل المفاضلة.

ولتخطي هذا التعارض بين المعيارين، يُقترح تعديل أساس حساب معيار دليل الربحية كمايليٍٍ(2):

$$
\frac{\ast}{\xi} \frac{\xi}{\xi} - \frac{\xi}{\xi} = \frac{1}{\xi} \frac{\xi}{\xi} \frac{\xi}{\xi} + \frac{1}{\xi} \frac{\xi}{\xi} - \frac{1}{\xi} \frac{\xi}{\xi} = \frac{1}{\xi} \frac{\xi}{\xi} + \frac{1}{\xi} \frac{\xi}{\xi} + \frac{1}{\xi} \frac{\xi}{\xi} = \frac{1}{\xi} \frac{\xi}{\xi} + \frac{1}{\xi} \frac{\xi}{\xi} + \frac{1}{\xi} \frac{\xi}{\xi} = \frac{1}{\xi} \frac{\xi}{\xi} + \frac{1}{\xi} \frac{\xi}{\xi} + \frac{1}{\xi} \frac{\xi}{\xi} = \frac{1}{\xi} \frac{\xi}{\xi} + \frac{1}{\xi} \frac{\xi}{\xi} = \frac{1}{\xi} \frac{\
$$

حيث:

 (1) شقيري نوري موسى، مرجع سابق، ص ص: .164-163 )2( المرجع نفسه.

 **ق ح:** القيمة الحالية للمقترح ذا التكلفة المبدئية الكبرى؛ **ق ح\*:** القيمة الحالية للمقترح ذا التكلفة المبدئية الصغرى؛ التكلفة المبدئية الكبر ي؛  $I_{0}\,=\,$ التكلفة المبدئية الصغرى؛

**مثال تطبيقي(01):**

لتكن لدينا ثالثة مقترحات استثمارية، وكان العمر االفتراضي لكل منها سنة واحدة، والجدول المبين أدناه يُوضح صافي تدفقاتها النقدية والتكلفة المبدئية لكل مقترح:

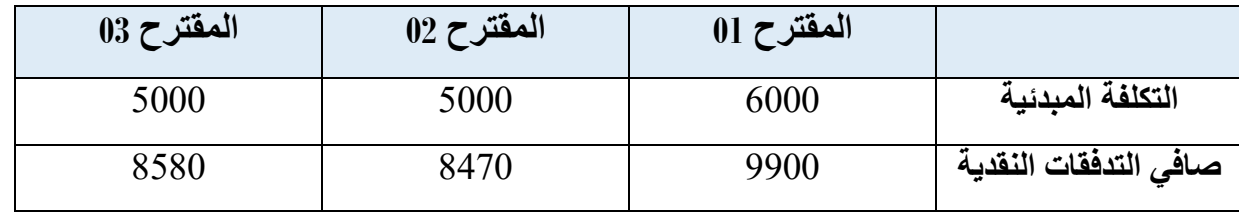

**المطلوب:** باستخدام معدل خصم قدره: **،%10** ما هو أفضل مقترح استثماري باستخدام معياري: صافي القيمة الحالية و دليل الربحية ؟

**الحــــــــــل:** فيما يلي جدو ٌل يلخص نتائج قيم صافي القيمة الحالية ودليل الربحية بعد إتمام الحسابات:

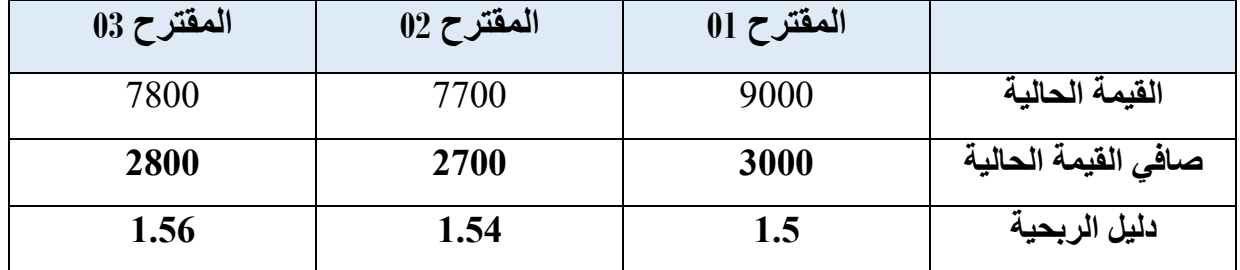

مما سبق حسابه، تكون نتيجة القرار االستثماري كمايلي:

- في حالة كون **المقترحات االستثمارية مستقلة:** في هذه الحالة، يمكن قبول المشاريع االستثمارية الثالثة، كونها تمتلك صافي قيم حالية موجبة **(0 NPV(**، ودليل الرحبية فيها أكبر من الواحد الصحيح**(1 PI(**؛
- في حالة كون **المقترحات االستثمارية بديــــــلة:** في هذه الحالة، توجد صعوبة في اتخاذ القرار االستثماري بسبب تعارض نتيجة صافي القيمة الحالية مع نتيجة معيار دليل الربحية؛ ذلك أنه يمكن قبول المقترح األول تبعا لمعيار ص. ق.ح، بينما وتبعا لمعيار دليل الربحية يمكن قبول المقترح االستثماري الثالث؛

ولتحطي هذا التمارض بين المعيارين، يُقترح تعديل أساس حساب معيار دليل الربحية  
7000 – 11.2 — دليل الربحية المعدل = 
$$
\frac{5}{10} = \frac{5000 - 9000}{10} = \frac{1}{10} = 1
$$

معناه، أن الاستثمار في البديل ذي التكلفة المبدئية الكبيرة "حالة البديل الأول" يترتب عليه دخلا إضافيا قدره 1.2 دينار عن كل دينار مستثمر، وهذا راجع للفرق بين التكلفة المبدئية للمقترحين المختارين تبعا لمعياري: ص.ق.ح ودليلي الربحية، أين يالحظ أن دليل الربحية سيتوافق مع معيار ص.ق.ح، وكنتيجة بعد تعديل معدل دليل الربحية، يُنصح باختيار البديل االستثماري األول، ذلك أن الفارق في التكلفة المبدئية المقدر ب: 1000 دينار " 6000 دينار - 5000 دينار" سينتج عنه إيرادا إضافيا قدره: 1200 دينارا "1000\*1.2".

### **مثال تطبيقي(02):**

ليكن لدينا البديلين االسثماريين التاليين:

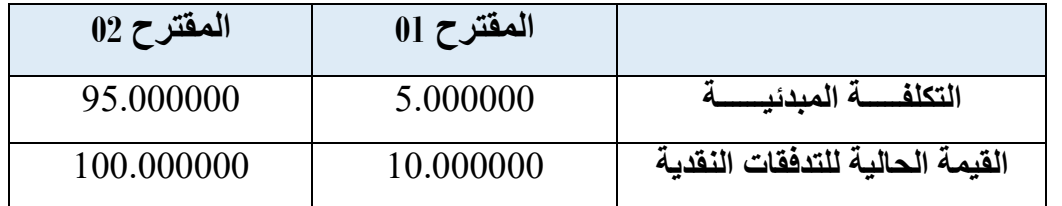

**المطلوب:** قيم المقترحين االستثماريين باستخدام معياري: صافي القيمة الحالية و دليل الربحية ؟ **الحــــــــل:**

**ص.ق.ح)01( = القيمة الحالية للتدفقات – التكلفة المبدئية=** -10.000000 5.000000 **= 5.000000 ص.ق.ح)02( = القيمة الحالية للتدفقات – التكلفة المبدئية=** -100.000000 95.000000 **= 5.000000** تبعا لمعيار ص.ق.ح، يُقبل المقترحين االستثمارية بنفس الدرجة وهذا لتساوي قيم ص.ق.ح لكل منهما.

دليل الربحية**)01( = القيمة الحالية للتدفقات / التكلفة المبدئية =** /10.000000 5.000000 **= 02**

دليل الربحية**)02( = القيمة الحالية للتدفقات / التكلفة المبدئية =** /100.000000 95.000000 **= 1.05**

تبعا لمعيار دليل الربحية، يُمكن حسم القرار االستثماري بقبول المقترح االستثماري األول كونه يمتلك أكبر دليل ربحية؛ذلك أن كل دينار مستثمر فيها سيُدر عائدا وحدويا قدره 02 دينارا، وهنا تظهر أهمية دليل الربحية في المفاضلة بين المقترحات االستثمارية التي لم يحسمها معيار صافي القيمة الحالية.

**خامسا: معدل العائد الداخلي:** Rate Return Internal**(****IRR)** يمكن عرض آلية تقييم المشروع االستثماري باستخدام معدل العائد الداخلي كمايلي: .1 **تعريف معدل العائد الداخلي** على خالف معيار صافي القيمة الحالية " "، يهدف معدل العائد الداخلي إليجاد معدل الخصم المتمثل في معدل العائد الداخلي، الذي هو عبارة عن: " معدل الخصم الذي يجعل صافي القيمة

معدل العائد الداخلي.

محاضرات وتطبيقات في تقييم المشاريع................................................................ إعداد: د. دلفوف سـفيان **46** الحالية تساوي الصفر "(1) فهو يمثل معدل الخصم الذي بموجبه تتساوى القيم الحالية للتدفقات النقدية الصافية الداخلة مع مجموع القيم الحالية للتدفقات النقدية الخارجة. .2 **طريقة إيجاد معدل العائد الداخلي** يمكن إيجاد معدل العائد الداخلي من خالل المعادلة التمهيدية التالية:  $NPV = 0 \implies \sum_{t=1}^{n} \frac{CF_t}{(1+r)^t} = I_0 \implies r =!!$  في حالة تساوي قيم التدفقات النقدية من سنة ألخرى، ولغرض إيجاد قيمة معدل العائد الداخلي، ننطلق من فرضية أن ص. ق. ح= 0، وبعد الحسابات نصل إلى تحديد قيمة معامل التحيين، ويبقى فيها مجهولٌ واحد وهو المتغير r ، وبالاعتماد على الجداول المالية للقيم الحالية نجد قيمة أما في حالة عدم تساوي قيم التدفقات النقدية من سنة ألخرى، نقوم باختيار معدل خصم بطريقة عشوائية يم نحسب صافي القيمة الحالية للمشروع بتطبيق ذلك المعدل، فإذا كانت صافي القيمة الحالية سالبة، نختار معدل خصم أصغر من سابقه ونعيد على أساسه حساب صافي القيمة الحالية، ونستمر في هذا الطرح إلى أن نجد صافي القيمة الحالية موجبة، حينها نُطبق طريقة التجربة والخطأ. وفي حال صعوبة اختيار المعدل المناسب يمكن اختيار معدلين أحدهما تكون  $\cdot$  *(NPV*<sub>2</sub> < 0) والثاني  $\left(NPV_{1}>0\right)$ يمكن حساب معدل العائد الداخلي بالعالقة التالية:  $(\text{TPEc - TNEc}) \times \frac{PEc}{NEc + PEc} + TPEC = 0$ معدل العائد الداخلي

 **TPEc:** معدل الخصم الذي نتج عنه فر ٌق موجب؛ **( TNEc - TPEc):** الفرق بين معدلي الخصم الذين تم التجريب بهما؛ **PEc:** الفرق الموجب لصافي القيمة الحالية؛ **NEc:** الفرق السالب لصافي القيمة الحالية؛

### **مثال تطبيقي:**

حيث:

د.ج، حيث ق االفتراضي ُ تطلب مشروع استثماري إنفاقا استثماريا مبدئيا قدره: 16.200 در عمره ب: 03 سنوات، وكانت تدفقاته النقدية السنوية الصافية: 8000 د.ج، 7000 د.ج، 6000 د.ج. **المطلوب:** أوجد معدل العائد الداخلي لهذا المشروع االستثماري؟ **الحـــــــــــــــــــــــل:** التجريب بمعدل خصم: **:%10** ص.ق.ح = 8000)1.1(+1- 7000)1.1(+2- 6000)1.1(3- – 16.200 = **+ 1365 د.ج** التجريب بمعدل خصم: **:%20** ص.ق.ح **=** 8000)**1.2**( 1- )**1.2**(7000 + <sup>2</sup>- )**1.2**(6000 + <sup>3</sup>- **- =** 16.200 – **1200 د.ج**

 $10^{11}$  Boughaba. A, OP.Cit, P: 35.

$$
\%15.32 = (\%10 - \%20) \times \frac{15.35}{1200 + 1365} + \%10 = \text{(10--15.32)}
$$

.3 **القرار االستثماري باستخدام معدل العائد الداخلي**

في حالة المشاريع االستثمارية المستقلة، يُقبل المقترح االستثماري الذي يملك معدال داخليا للعائد يفوق معدل الفائدة السائد في بيئة الأعمال، أما إذا كانت المشاريع قابلة للتبادل، فيُقبل المقترح الذي يملك أكبر معدل عائد داخلي. **مثال تطبيقي)01(:** ليكن لدينا مشروعاً استثماريا توفـرت لنا عنه المعطيات التالية: اإلنفاق االستثماري المبدئي: 1.000 د.ج؛ العمر االفتراضي للمشروع: 03 سنوات؛ كانت التدفقات النقدية السنوية الصافية على الترتيب: 452 د.ج، 500 د.ج، 278 د.ج. **المطلــوب**: إيجاد قيمة معدل العائد الداخلي )**م.ع.د**(؟ **الحــــــــل:** نعتمد على طريقــة " **التجربــة و الخطأ** " كمايلي:

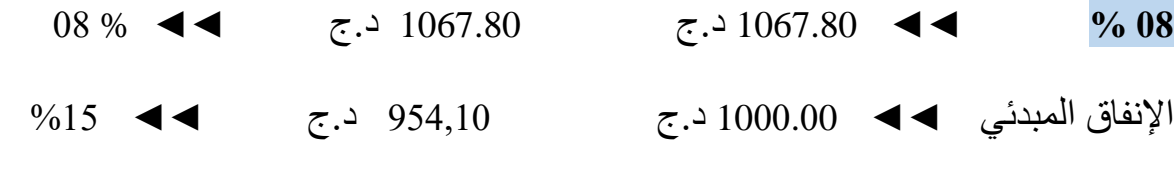

 $\% 07 =$  **5.**  $\frac{113}{70} =$  **5.**  $\frac{113}{70} =$  **67,80** =

**%07 ◄◄** 113.70 د.ج

**2% 4.17** =  $\frac{9}{6}$  **X exactle**  $\vec{c}$ .  $\frac{3}{67.80}$  <

إذن معدل العائد الداخلي يساوي: +4,17 08 = **12,17** ،**%** حيث يمثل المبلغ 1067,80 د,ج القيمة الحالية للتدفقات النقدية قبل طرح قيمة اإلنفاق االستثماري.

4- م**عالجة التعارض في القرار الاستثماري بين معياري: "صـافي القيمة الـحالية" و"معدل** العائد الداخلي":

قد يحدث تعار ضٌ في نتيجة قرار المفاضلة بين عدم مقترحات استثمارية فيما لو اعتمدنا على معياري: صافي القيمة الحالية و معدل العائد الداخلي، والسبب في ذلك راجعٌ بالأساس للتباين في التكلفة المبدئية للمقترحات االستثمارية محل المفاضلة.

**مثال تطبيقي)02(:** ليكن لدينا مشروعين استثماريين )أ( و )ب( مانعين بالتبادل، العمر االفتراضي لكل منهما هو سنة واحدة، كانت تدفقاتهما كما في الجدول الموالي:

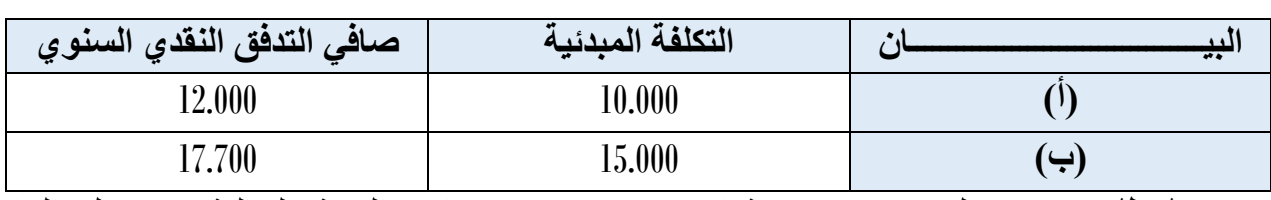

**المطلوب:** قيم المقترحين االستثماريين باستخدام: صافي القيمة الحالية و معدل العائد الداخلي، علما أن التكلفة المتوسطة لرأس المال هي: **%10**؟

$$
!\underbrace{\rule{2.3cm}{0pt}}\smash{\underbrace{\hspace{2.3cm}}\mathbf{L}\hspace{2.3cm}}
$$

 **حساب صافي القيمة الحالية للمشروعين )أ( و )ب(: ص.ق.ح )أ( =** 12.000)0.909( – 10.000 = **908 د.ج. ص.ق.ح )ب( =** 17.700)0.909( – 15.000 = **1089 د.ج. حساب معدل العائد الداخلي للمشروعين )أ( و )ب(:**

**م.ع.د )أ( =** 12.000 / )r1+ = )10.000 **r = .%20**

**م.ع.د )ب( =** 17.700 / )r1+ = )15.000 **r = .%18**

تخلص نتيجة القرار االستثماري إلى أن أفضل مقترح استثماري باستخدام معيار **ص.ق.ح** هو المشروع **)ب(**، لكن وباستخدام معيار **م.ع.د** فإن أفضل مقترح هو المشروع **)أ(**، وهذا ما يدل على وجود تناقض في المشروع المختار بين المعيارين، وللخروج بقرار استثماري نهائي نلجأ إلى النتيجة التي يقرها معيار **دليل الربحية**، كما يلي:

**دليل الربحية )أ(** = ص.ق.ح / التكلفة المبدئية + 1 = 908 / 10.000 1+ = **.1,0908 دليل الربحية )ب(** = ص.ق.ح / التكلفة المبدئية + 1 = 1.089 / 15.000 1+ = **.1,0726**

تبعا للنتائج المتعارضة بين معياري: **ص.ق.ح** و **م.ع.د**، وبالنظر لنتيجة معيار دليل الربحية، وكقرار نهائي، يتم قبول المشروع االستثماري **)أ(** و رفض المشروع **)ب(**. ترتبط التدفقات النقدية للمشاريع االستثمارية بالمستقبل، والمستقبل غير محدد على وجه اليقين، األمر الذي يتطلب ضرورة وضع تصورات لما يحتمل أن تكون عليه هذه التدفقات النقدية مستقبلا وفق ما يُعرف كميا بالتوزيع الاحتمالي لحالات الطبيعة الاقتصادية، وصولا لضبطٍ دقيق للقيمة المتوقعة للتدفقات النقدية المستقبلية للمشروع االستثماري.

بسمح تكميم الظواهر الاقتصادية باستخدام الأساليب الكمية بإعداد نماذج ر باضية تساعد في عملية اتخاذ القرارات االستثمارية، ولعل أهمها: المدى، و االنحراف المعياري، و التباين، ومعامل االختالف، صافي القيمة الحالية المتوقعة، و نظرية المنفعة المتوقعة، وشجرة القرار، والمحاكاة.

و هو ما سيتم تفصيله فيما سيأتي عرضه:

 المدى و االنحراف المعياري؛ التباين و معامل االختالف؛ صافي القيمة الحالية المتوقعة؛ نظرية المنفعة المتوقعة؛ شجرة القرار و المحاكاة؛

**المحور الثالث: طرق تقييم للمشاريع االستثمارية في حالة المخاطرة وعدم التأكد**

يرتبط مفهوم الخطر في إدارة المشاريع بالحالة التي ال يمكن لمتخذ القرار االستثماري معرفة تدفقاته النقدية السنوية بصفة أكيدة، أين يتم ربط تحقق التدفقات النقدية في زمن ما باحتماالت محددة تبعا لتوزيع احتمالي ثابت. **ال : ُم أوال: ماهية المخاطر حدقة بالمشروع االستثماري**

فيما يلي تفصيلٌ لآلية تقييم المقترحات الاستثمارية في ظل ظروف الخطر السائدة في بيئة الأعمال.

**-1 تعريف الخطر:**

يعبر الخطر عن حالة عدم التأكد الذي ينطوي عليه المستقبل، الناتج عن عدم انتظام العوائد في سلسلة زمنية، حيث يُشكل هذا التذبذب في تحقق التدفقات النقدية عنصر المخاطرة، و التي تعكس حالة ربح المشروع في الظروف الجيدة وحالة خسارة مشروع أخر في الظروف السيئة. Ş

هناك فرقٌ جو هري بين مفهومي: "الخطر" و"عدم التأكد"؛ إذْ يرتبط "الخطر" بمدى امتلاك متخذ القرار لمعلومات تاريخية تُعرفه جزئيا باحتماالت حدوث هذه النتائج مستقبال، أما "عدم التأكد" فهي تعكس الحالة التي لا يملك فيها متخذ القرار معلوماتٍ تاريخية تُمكنه من وضع توزيع احتمالي للعوائد مستقبال.

**-2 أنواع مخاطر قرار االستثمار:**

ترتبط إدارة المخاطر المالية بخصائص المشروع من حيث هيكل الخصوم، ورأس المال الخاص، وهيكل الملكية، وأدوات إعادة الهيكلة للمؤسسة، وهذا سعيا لتكوين محفظة استثمارات ذات كفاءة بحيث يتناسب عائدها مع المخاطر الخاصة بها، إذ تتلخص أهم مخاطر العملية )1( االستثمارية في:

- **مخاطر األعمال** risks Business**:** وهي المخاطر المرتبطة بالصناعة والنشاط الرئيسي الذي تتخذه المؤسسة قطاعا لها؛
- **مخاطر التشغيل** risks Operational**:** وهي المخاطر المرتبطة بالنظام التشغيلي للمؤسسة والتي ترتبط بخصوصية العاملين والموظفين فيها وطبيعة العالقة بينهما؛
- **مخاطر اإلدارة:** risk Management**:** والمرتبطة بالوظائف والممارسات اإلدارية التي تقوم بها إدارة المؤسسة؛
- **مخاطر االئتمان** risks Credit**:** وهي المخاطر المرتبطة بعدم قدرة المؤسسة على الوفاء بالتزاماتها إزاء الغير، أو الصعوبة المالية التي تجعل المؤسسة تؤجل من إرجاع واسترجاع مستحقات من وإلى الغير، مما قد يؤدي إللى اإلفالس والعسر المالي فتصفية المؤسسة؛
- **مخاطر األسعار** risks Price**:** وهي المخاطر المرتبطة بحركة األسعار في السوق ارتفاعا ونزوال، وهي تتمثل في: مخاطر سعر الفائدة risk rate Interest، ومخاطر سعر الصرف **؛**Equity Risk الملكية ومخاطر ،Commodity Risk السلع أسعار ومخاطر ،Currency Exchange Risk

.248،240) حسين محمد سمحان، موسى عمر مبارك، عبد الحميد أبو صقري، مرجع سابق، ص ص: 248،240.

- **المخاطر السياسية** risk country and Political**:** وهي المخاطر التي تنتج عن طبيعة القرارات الحكومية في البلد الذي اتخذته المؤسسة محال لها والتي ترتبط بمؤشرات:الضرائب، والتسعير، والرسوم الجمركية، والتأميم. و لقد لخصت نظرية بيتا "Theory Beta "نوعين أساسيين من المخاطر،و هما:
	- :"Systematic Risk" **نظامية مخاطر**

تمثل المخاطر النظامية التذبذات التي تمس حركة السوق ككل نسبة إلى المخاطر الكلية، وهي من قبيل المخاطر السوقية العامة، التي تطرأ نتيجة للتغيرات التي تحدث في البيئة االقتصادية والسياسية واالجتماعية. تشمل المخاطر النظامية كل من: مخاطر سعر الفائدة، مخاطر القوة الشرائية'التضخم'، مخاطر السوق.

**مخاطر غير نظامية** "Risk Unsystematic":

تمثل المخاطر غير النظامية تلك المخاطر الناتجة عن ظروف خاصة واستثنائية تكون مستقلة عن النشاط الاقتصادي، إذ يرتبط هذا النوع بمخاطر التسيير كالأخطاء الإدارية، ْ االرتباط بزبون وحيد فقط، تقادم المنتوجات. وترتبط أيضا بمخاطر الصناعة والقطاع.

**-3 سلوك المستثمر تبعا لمدى استعداده لتحمل المخاطر:**

تمثل المخاطر بُعدا هاما ومؤثرا في النشاط اإلستثماري، وعامال يؤخذ باإلعتبار في قرار اإلستثمار، فقبل تحديد استراتيجيات إدارة المخاطر االستثمارية، كان لزاما بيان سلوك المستثمرين إزاء حجم مخاطرتهم؛ فمنهم متجنبو المخاطرة الذين هم في غنى عن المجازفة بأموالهم كونهم جددا في العملية االستثمارية، وآخرون ممن يبحثون دوما عن المخاطرة يتسمون بالاستعداد التام لتحمل المخاطرة، وهم من فئة المشتثمرين القدامى في مجال الأعمال، وبين ذلك نجد فئة المستثمرين المحايدين.

إن تقبل المخاطرة تبعا لمستويات استعداد المستثمر للمجازفة بأمواله، يكون ضمن ثالثة استراتيجيات رئيسية لضمان اإلدارة الفعالة للمخاطر االستثمارية، وهي:

**إستراتيجية ترك الموقف مفتوحا:** 

ويقصد بهذه االستراتيجية االحتفاظ بمستوى الخطر على ما هو عليه، ويمكن أن تعتمد الشركة على هذه اإلستراتيجية حينما يكون مستوى الخطر منخفضا بشكل ال يبرر التكلفة المتوقعة إلدارته، وتندرج تحت هذه اإلستراتيجية سياسة قبول الخطر. **إستراتيجية تحمل مخاطر محسوبة:** 

ويقصد بذلك تحديد مستويات الخطر التي يمكن تحملها بالمؤسسة - والتي ال ترغب المؤسسة في تحمل أكثر منها - ثم اتخاذ كافة التدابير المناسبة لتدنيه المخاطر بالمؤسسة حتى هذا المستوى المقبول، ويندرج تحت هذه اإلستراتيجية سياسات تخفيض الخطر، مثل: التنويع، والتغيير في مستوى الرافعة التشغيلية تبعا لظروف الشركة (هيكل الاستثمار)، والتغيير في مستوى الرافعة المالية (هيكل التمويل)، واستخدام الأدوات المالية المشتقة للحماية ضد مخاطر الأسعار

**إستراتيجية تغطية كل الخطر:**

ويقصد باستراتيجية تغطية شاملة للخطر تحييد مصدر الخطر بالنسبة للشركة، أي تدنية الخطر إلى الصفر، ويندرج تحت هذه اإلستراتيجية سياسات تحويل الخطر، مثل: التغطية الكاملة باستخدام أدوات الهندسة المالية، أو تحويل الخطر إلى طرف ثالث بواسطة عقود التأمين، والتجنب التام لألنشطة التي ينشأ عنها الخطر.

**ثانيا: المعايير المالية و اإلحصائية لتقييم المشروع االستثماري في ظل الخطر**

تتم عملية تقييم المقترحات الاستثمارية باستخدام الأساليب الكمية المساعدة في اتخاذ القرار االستثماري التالية: المدى"Range"، االنحراف المعياري"Deviation Standard"، التباين"Variance"، معامل الاختلاف"Coefficient of Variance"، وهذا بتطبيقها على متغيرات التدفقان النقدية الداخلة والخارجة مخصومة من قيمة اإلنفاق االستثماري المبدئي.

**-1 المدى** "Range" :

يعبر المدى عن تشتت القيم بين أقصى وأدنى درجة، ففي تقييم المشاريع يتم اعتماد المدى في قياس التشتت بين أكبر قيمة و أصغر قيمة للتدفقان النقدية المتوقعة، وكلما اتسع حجم هذا التشتت كان دليال على ارتفاع مستوى المخاطر التي ينطوي عليها المشروع االستثماري. ويُحسب بالعالقة التالية:

**المدى = أعلى** قيمة للتدفق النقدي – **أدنى** قيمة للتدفق النقدي

**-2 االنحراف المعياري** "Deviation Standard" :

يعرف االنحراف المعيارى بأنه الجذر التربيعي لمتوسط مجموع مربعات انحرافات القيم عن وسطها الحسابي، وهو يمثل بذلك الجذر التربيعي للتباين.

يقيس االنحراف المعياري مدى انحراف كل قيم التدفقات النقدية عن وسطها الحسابي، أي مدى انحراف كل تدفق نقدي عن القيمة المتوقعة لهذه التدفقات النقدية، وكلما كان االنحراف المعياري صغيرا قل تشتت الدرجات وزاد تجانسها، مما يعني صغر حجم المخاطر المحدقة بالتدفقات النقدية للمشروع االستثماري.

 في حالة وجود بيانات تاريخية للتدفقات النقدية، يتم حساب االنحراف المعياري) ( بالعالقة التالية:

$$
\delta = \sqrt{\sum_{t=1}^{n} \frac{(Ncf_t - MNcf)^2}{n}}
$$

حيث:

**:** االنحراف المعياري للتدفقات النقدية؛

 **:** صافي التدفق النقدي في الزمن t؛ **:** متوسط صافي التدفق النقدي خالل الفترة n1... =t؛ ـ يظهر الانحراف المعياري(8) في حالة كون التدفقات النقدية مستقبلية ومتوقعة الحدوث بالعالقة:  $\delta = \sqrt{\sum_{t=1}^{n} \left[ \frac{(Ncf_t - MNcf)^2}{n} \right] x P_t}$ حيث: **:** احتمال تحقق التدفق النقدي؛

**-3 التباين**"Variance": على اعتبار أن التباين هو مجموع انحرافات قيمة التدفقات النقدية عن وسطها الحسابي، وبما أن االنحراف يمثل الجذر التربيعي للتباين، فإن عالقة التباين تظهر بالصيغة الرياضية التالية:

يتم حساب التباين) ( في حالة وجود بيانات تاريخية للتدفقات النقديةبالعالقة التالية:

$$
V = \sum_{t=1}^{n} \left[ \frac{(Ncf_t - MNcf)^2}{n} \right]
$$

بيظهر التباين (V) في حالة كون التدفقات النقدية مستقبلية ومتوقعة الحدوث بالعلاقة:  $V = \sum_{i=1}^{n} \left[ \frac{(Ncf_t - MNcf)^2}{n} \right] x P_t$ 

**مثــــــال:** احسب القيمة المتوقعة وتباين جملة التدفقات النقدية: 80 د.ج، 100 د.ج، 200 د.ج، والتي كانت احتمالات تحققها على التوالي: 0.50، 0.25، 0.25.

**الحـــــل:** 

$$
.5 - 115 = (0.25) 200 + (0.25) 100 + (0.5) 80 = 0
$$
\n
$$
-6 < 0.25 - 2475 = (0.25)^{-2}(200-115) + (0.25)^{-2}(100-115) + (0.50)^{-2}(80-115) = 0
$$
\n
$$
-5 < 0.2475 - 2475 = 0.252 - 0.2475 = 0.252 - 0.2575 = 0.252 - 0.2575 = 0.252 - 0.2575 = 0.252 - 0
$$

# :"Coefficient of Variance"**االختالف معامل .4** يعتبر معامل االختالف مقياس نسبي للمخاطر مقارنة بالمقاييس المطلقة "المدى، االنحراف المعياري، التباين"؛ حيث يفيدنا بتحديد حجم المخاطر المرتبطة بكل وحدة نقدية من القيمة المتوقعة للتدفقات النقدية. يمكن حساب معامل االختالف بالعالقة اآلتية:

$$
CV = \frac{\delta}{MNcf}
$$
\n\n–

\n–

\n–

\n–

\n–

\n–

\n–

\n–

\n–

\n–

\n–

\n–

\n–

\n–

\n–

\n–

\n–

\n–

\n–

\n–

\n–

\n–

\n–

\n–

\n–

\n–

\n–

\n–

\n–

\n–

\n–

\n–

\n–

\n–

\n–

\n–

\n–

\n–

\n–

\n–

\n–

\n–

\n–

\n–

\n–

\n–

\n–

\n–

\n–

\n–

\n–

\n–

\n–

\n–

\n–

\n–

\n–

\n–

\n–

\n–

\n–

\n–

\n–

\n–

\n–

\n–

\n–

\n–

\n–

\n–

\n–

\n–

\n–

\n–

\n–

\n–

\n–

\n–

\n–

\n–

\n–

\n–

\n–

\n–

\n–

\n–

\n–

\n–

\n–

\n–

\n–

\n–

\n–

\n–

\n–

\n–

\n–

\n–

\n–

\n–

\n–

\n–

\n–

\n–

\n–

\n–

\n

- **.5 معيار )القيمة المتوقعة - التباين( لصافي القيمة الحالية:** للوصول إلى قرار الاستثمار النهائي لعدة بدائل بالاعتماد على معيار: (القيمة المتوقعة -التباين) لصـافي القيمة الحالية، لا بد من بيان طريقة حساب كل من المعيارين: القيمة المتوقعة لصافي القيمة الحالية " )**ص. ق. ح**(E" ، و تباين صافي القيمة الحالية ، كما يأتي تفصيله:
	- .1.5 **القيمة المتوقعة لصافي القيمة الحالية** " )**ص. ق. ح**(E" :

يمكن إيجاد القيمة المتوقعة لصافي القيمة الحالية " )**ص. ق. ح**(E " من خالل تحيين قيم صافي القيمة الحالية خالل العمر االفتراضي للمشروع، كما هو موض ٌح في العالقة التالية:

E<sub>0</sub> = 
$$
\sum_{i=1}^{n} \left[ \frac{E(X)}{(1+r)^{2i}} - I_0 \right]
$$

: 2.5. تباین صافي القيمة الحالية 
$$
(\mathbf{r}, \mathbf{e}_1, \mathbf{e}_2)
$$

يمكن حساب قيمة تباين صـافي القيمة الحالية " $V(\tau_{\tau,\,\vec{e}\,,\,\vec{\infty}})$ " من خلال تحيين قيم الانحر افات المعيارية لقيم صافي القيمة الحالية على طول العمر االفتراضي للمقترح االستثماري محل التقييم المالي، كما هو مُوضحٌ بالعلاقة التالية:

$$
V(\mathbf{y}_0, \mathbf{y}_1) = \delta^2(\mathbf{y}_0, \mathbf{y}_2) = \sum_{i=1}^n \left[ \frac{(\delta_i)^2}{(1+r)^{2i}} \right]
$$

وفي مجال المالية، وبما أن النتيجة المتحصل عليها من حساب التباين هي دنانير مربعة والتي لا تنطوي على أي معنى اقتصادي، لذلك، وتفاديا لهذا الالتباس يُفضلُّ قياس درجة المخاطرة في هذا العنصر على أساس االنحراف المعياري" "، علما أن كلتا النتيجتين تؤديان إلى نفس القرار الاستثماري؛ كون أن قاعدة قرار طريقة (القيمة المتوقعة - التباين) تُقر :

$$
> \delta^{2}(\mu) \circ E(\mu) < E(\mu) \circ E(\mu) \circ E(\
$$

### **مثال تطبيقي )01(:**

أمامك مشروعين استثماريين (أ) و (ب)، كانت تدفقاتيهما النقدية تبعا للظروف الاقتصادية كمايلي:

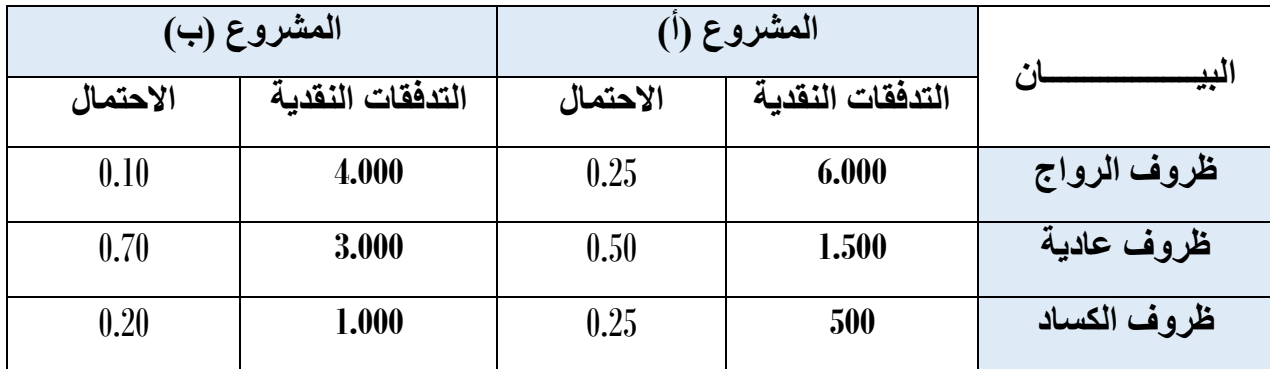

**المطلـــوب:** قيم المشروعين االستثماريين )أ( و )ب( باستخدام معايير: المدى، االنحراف المعياري، التباين، معامل االختالف؟ مع تحديد أي منهما أقل مخاطرة؟

- **الحـــــــــــل:**
- **حساب المدى:**

المدى = أعلى تدفق – أدنى تدفق= 5500 د.ج (المشرروع أ)، و 3000 د.ج (المشروع ب).

بما أن مدى المشروع**)أ(** أكبر من مدى المشروع**)ب(**، فهذا يعني أن المشروع**)أ(** أكثر مخاطرة بسبب تباعد تدفقاته النقدية المتوقعة.

# **حساب التباين:**  $V = \sum_{t=1}^{n} \left[ \frac{(Ncf_t - MNcf)^2}{n} \right] x P_t$ نحسب في البداية التوقع الرياضي للتدفقات النقدية للمشر و عين (أ) و (ب) كمايلي: التوقع الرياضي لتدفقات **)أ(** = 6000)0.25( + 1500)0.50( + 500)0.25( = **2375** د.ج. التوقع الرياضي لتدفقات **)ب(** = 4000)0.10( + 3000)0.70( + 1000)0.20( = **2700** د.ج. بعد ذلك، نقوم بحساب قيمة تباين التدفقات النقدية للمشروعين (أ) و (ب):  $\sigma = (0.25)^{-2}(500-2375) + (0.50)^{-2}(1500-2375) + (0.25)^{-2}(6000-2375) =$  التباين (أ) **4.546.875** د.ج.

 $\phi = (0.20)$  <sup>2</sup>(1000-2700) +  $(0.70)$  <sup>2</sup>(3000-2700) +  $(0.10)$  <sup>2</sup>(4000-2700) = (→) النباين (→) **810.000** د.ج.

**حساب االنحراف المعياري:**

 االنحراف المعياري **)أ(** = )**4.546.875**( 2/1 = **2332,30** د.ج. االنحراف المعياري **)ب(** = )**810.000**( 2/1 = **900** د.ج. ما يالحظ من نتائج التباين واالنحراف المعياري أن مخاطر المشروع **)أ(** أكبر من مخاطر المشروع **)ب(**، كونه **)أ(** يمتلك أكبر انحراف لقيم تدفقاته النقدية المتوقعة. وهي نفس النتيجة التي خلُص إليها تحليل مدى التدفقات النقدية للمشر و عين.

**حساب معامل االختالف:**

 يحسب معامل االختالف بالعالقة التالي: معامل االختالف **)أ(** = 2132.3 / 2375 = **89.70** .**%** معامل االختالف **)ب(** = 900 / 2700 = **33.33** .**%** مما هو معلوم أنه كلما زاد معامل االختالف دل ذلك على ارتفاع المخاطر، وبالنظر لمخرجات نموذج معامل االختالف للتدفقات النقدية للمشروعين )أ( و )ب(،نجد أن المشروع**)أ(**

أكثر مخاطرة من المشروع **)ب(**.

**مثال تطبيقي )02(:**

ليكن لدينا مشروعين (a) و (B) يتطلب كل منهما إنفاقا استثماريا مبدئيا قدره: 5.000 د.ج، وكانت تدفقاتهما النقدية السنوية الصافية كما هو مبينٌ في الجدول الموالي:

| المش<br>$(\alpha)$ روع |               |                 |               |
|------------------------|---------------|-----------------|---------------|
| الثانية<br>السذ        |               | الأولمي<br>السن |               |
| الاحتمال               | التدفق النقدى | الاحتمال        | التدفق النقدى |
| 0.33                   | 2000          | 0.10            | 2000          |
| 0.34                   | 3000          | 0.80            | 3000          |
| 0.33                   | 4000          | $0.10\,$        | 4000          |

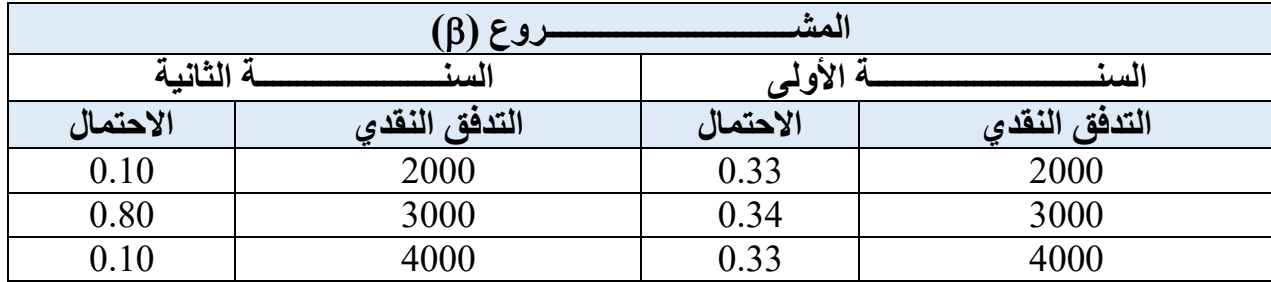

**المطلــــــوب:** إذا علمت أن تكلفة رأس المال بلغت: **08** ،**%** ما هو أفضل مشروع استثماري باستخدام القيمة المتوقعة لصافي القيمة الحالية و تباين صافي القيمة الحالية؟

**الحـــــــــــــــل:** 

)0.08( )0.1( 4 +)0.8( 3 +)0.1( 2\*1000 = **)(الرياضي التوقع** <sup>1</sup>- )0.33( 4 +)0.34( 3 +)0.33( 2 +  $5000 - [^{2} (0.08)]$  التوقع الرياضي(β) = 1000\*[2 (0.33) 4 +(0.33) 1 (0.33) [(0.33) 1 = 10.1( 4 +(8.0) 1 = 10.0( 4) 1-(8.0) ] [  $5000 - [^{2} (0.08)]$ 

 $\zeta$ .  $\sim$  349 = لحساب االنحراف المعياري لصافي القيمة الحالية، نحسب أوال القيمة المتوسطة لصافي القيمة الحالية كمايلي:

متوسط ص.ق.ح = )2000 + 3000 + 4000( / 3 = **3000 د.ج.**

**االنحراف المعياري للمشروع ) ):** 

**(α)** في السنة الأولى=[ (2000-2000) + (0.0)<sup>2</sup>(3000 -3000) + (0.8)<sup>2</sup>(3000 -3000) ]/ (1.08) [(0.1)<sup>2</sup> = (1.08) = (0.1)<sup>2</sup> **171467,75** د.ج.

**(α)** في السنة الثانية=[ (2000-2000) +(0.33)<sup>2</sup>(3000-3000) + (0.33)<sup>2</sup>(3000-2000) ]/ (1.08) ]/ (1.08) = 4(1.08) = 4000 **485119,70** د.ج.

اِذن: 6α)α سا + 171467,75 = 2
$$
αα = 636587,45 = 485119,70 + 171467,75 = 2ωα(α)
$$
δ² + 1ωα(α)δ² = 310 = 0
$$
ومنه فالانحران يىناوي: 656587,45 - 310 = 0
$$

**االنحراف المعياري للمشروع ) ):** 

**(8) في السنة الأولى=[ (3000-2000) + (3000-3000) + (3000-3000) + (0.33)<sup>2</sup> (3000-2000) ]/ (1.08) = = <sup>2</sup> (1.08) = = 2 565843,61** د.ج.

**) )في السنة الثانية=** ( 3000-2000) 2 )3000 -3000( + )0.1( 2 )3000 -4000( +)0.8( 2 )1.08( / )0.1( 4 = **141708,89** د.ج.

إذن: **) )س1 + ) )س2 =** 565843,61 + 141708,89 **= 707552,50** د.ج. ومنه فاالنحراف المعياري للمشروع **))**خالل السنتين يساوي: = **842** د.ج.

مما سبق، فالقرار االستثماري المتعلق بالمشروعين **) )**و **) )**يكون كمايلي:

بتطبيق طريقة التوقع / التباين، ننصح القائم بأعمال المشروعين، قبول المشروع **) )**و رفض المشروع **))،** ألن المشروع**) )**يتمتع بمردودية مرتفعة و بأقل مخاطر ، ذلك أن انحرافه المعياري المرتبط بصافي قيمته الحالية صغير مقارنة بالمشروع **))**.

**مالحظة:** إذا وقع تعار ٌض في الحكم على المشروع المقبول، ذلك أن أفضل مشروع تبعا للقيمة المتوقعة لصافي القيمة الحالية هو األول، وباعتماد تباين صافي القيمة الحالية تبين أن المشروع الثاني هو األفضل، ففي مثل هكذا حالة يتم االستعانة وبهدف فك هذ التعارض، نستخدم **معامل االختالف**، وبعدها يقع االختيار على المشروع الذي يمتلك أقل معامل اختالف باعتباره مقياسا لحجم المخاطر، و يُمكن قياسه بالعالقة:

 $\overline{a}$ 

$$
CV = \frac{\delta(\underline{\mathcal{S}}_{\phi}, \underline{\mathcal{S}}_{\phi})}{E(\underline{\mathcal{S}}_{\phi}, \underline{\mathcal{S}}_{\phi}, \underline{\mathcal{S}})}
$$

#### **مثال توضيحي:**

لتكن لدينا حالة التعارض في قرار الفصل في أفضلية المشروعين **)أ(** و **)ب(،** كما هو موضحٌ في الجدول:

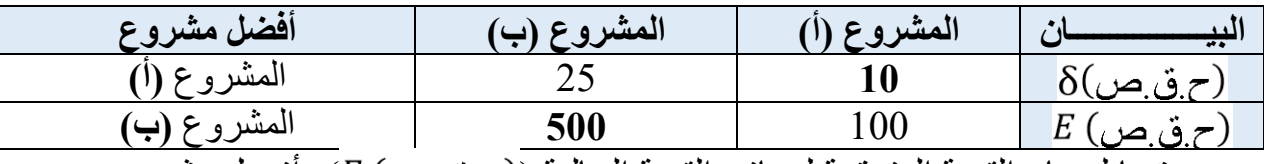

تبعا لمعيار القيمة المتوقعة لصافي القيمة الحالية ((ح.ق.ص) E)، أفضل مشروع هو: **)ب(،** لكن وباستخدام معيار تباين صافي القيمة الحالية ) (**،** فإن أحسن مشروع هو: **)أ(.** لتخطي هذا التعارض نلجأ إلى حساب معامل االختالف للمشروعين، كمايلي:

- معامل االختالف )**المشروع"أ"**( = /10 100 = **.0.10**
- معامل االختالف )**المشروع"ب"**( = /25 500 = **.0.05**

بما أن معامل االختالف يقيس حجم المخاطر لكل دينار من القيمة المتوقعة لصافي التدفقات النقدية للمشروعين، فمن الأرجح اختيار المشروع ذا معامل الاختلاف المتدني، وفي مثالنا هذا ننصح بقبول المشروع **)ب(**، ورفض المشروع **)أ(**.

**ثالثا: التقييم المالي للمشاريع االستثمارية باستخدام الشبكات البيانية:**

إضافة وتكملةً لما تم التطرق إليه بشأن المعايير المالية الإحصائية المستخدمة في تقييم المشاريع االستثمارية في ظل الخطر وعدم األكادة، هناك من األدوات البيانية التي تترجم العمليات الاستثمارية في شكل شبكي، ومثال ذلك: شجرة القرار، و الحساسية. وفيما يلي عرضٌ لها:

#### **-1 شجرة القرار االحتمالية:**

تمثل شجرة القرارات تبسيطٌ للقرارات في شكل بياني موضحاً عليه الكثير من الأحداث" البدائل الممكنة" و حاالت الطبيعة، سيما في حالة وجود صعوبة أمام متخذ القرار في بناء جدول النتائج الشرطية أكانت أرباحا أو خسائر <sup>(1)</sup>.

تشير المربعات في هذه الشجرة إلى النقاط التي يتخذ فيها القرار نتيجة اختيار بديال من البدائل، بينما تمثل العُقد الدائرية إلى المستويات التي تظهر فيها حاالت الطبيعة، أين يكون الربط بين المرعات والعُقد الدائرية بواسطة األسهم التي تقترن بها جملة من االحتماالت المتوقعة، لينتهي هذا السهم بالنتائج التي نحصل عليها من كل حالة من حاالت الطبيعة.

- المواقع التي يتم اتخاذ قرار فيها؛
- العقد الدائرية هي التي تظهر فيها حاالت الطبيعة؛  $\bigcap$

<sup>(1)</sup> حسن علي مشرقي . نظرية القرارات الإدارية: مدخل كمي في الإدارة، دار المسيرة، عمان، الأردن، 2005.

**مثال تطبيقي:**

نريد اتخاذ القرار في اختيار مشروع من بين المشروعين :

- **المشروع األول:** كبير تكلفته 5000000 و.ن وعمره: 10سنوات، أما عوائده فتتحدد تبعا لحجم الطلب السوقي؛ فإذا كان الطلب مرتفعا فسيُحقق عائدا قدره: 1000000و.ن، أما إذا كان منخفضا سيُحقق عائدا قدره: 300000 و.ن.
- **المشروع الثاني:** صغير تكلفته 2000000 و.ن و عمره: 10سنوات، أما عوائده فتتحدد تبعا لحجم الطلب السوقي؛ فإذا كان الطلب مرتفعا خالل السنتين األولى والثانية، فسيُحقق عائدا قدره: 250000 و.ن، أما إذا كان منخفضا سيُحقق عائدا قدره: 200000 و.ن. نريد كذلك و بعد سنتين القيام بتطويره إلى غاية نهاية عمره االفتراضي، بتكلفة تطوير قدرها: 4200000 و.ن، وبعد هذا التطوير و إذا كان الطلب مرتفعا فإنه سيحقق عائدا قدره: 900000 و.ن، وإذا كان الطلب منخفضا فإنه سيحقق عائدا بقيمة: 200000 و.ن.

يكون الطلب مرتفعا في حدود نسبة: %75 ، أما الطلب المنخفض فهو بنسبة: 25 .%

**المطلوب:** ما هو القرار األفضل باستخدام طريقة شجرة القرارات االحتمالية؟

**الحـــــــــــــــل:**

يمكن تلخيص مضمون هذه المسألة القرارية في الجدول الموالي:

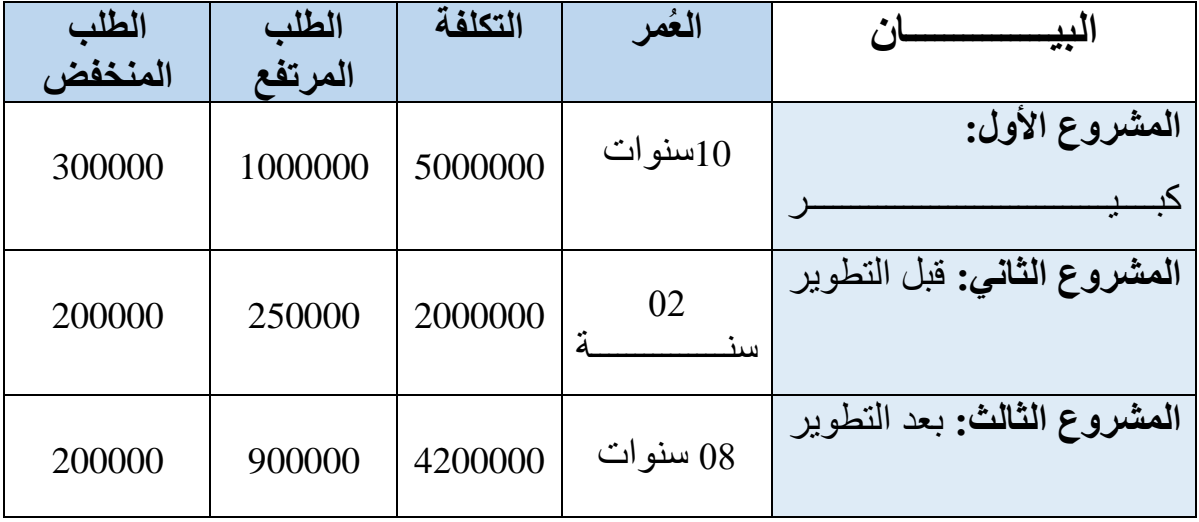

نبدأ بر سم الشجر ة بالاعتماد على الجدول السابق ونص المثال :

**الخطوة األولى:** نبدأ برسم عقدة القرار ثم تفرع بعدد البدائل ثم من كل بديل نرسم عقدة الحاالت الطبيعية؛

**الخطوة الثانية:** بعد الرسم نرقم كل عقدة قرار وعقدة حالة ونرقم العقد من اليسار إلى اليمين ثم من الأعلى إلى الأسفل؛ **الخطوة الثالثة:** نحسب كل عقدة على حدة وذلك من النهاية أ من آخر عقدة إلى أول عقدة بالترتيب أي من اليمين إلى اليسار ونبدأ بالحساب من النقطة ذات الرقم الأعلى ( الأعظمي ) - **عند الدائرة:** االحتمال \* النتائج ونأخذ مجموع حاالت الطبيعة؛ - **عند المربــــــــع:** نفاضل بين حاالت الطبيعة ونأخذ األفضل؛ نبدأ بالحساب من النقطة **) 6R)** ، وهي حالة طبيعة، كمايلي: R6 = **[** 0.75 ( 250000 ) + 0.25 ( 200000 ) **]\***8 = 1900000 - العقدة **( 5 )** عقدة حالة طبيعة:  $R5= [0.75 (900000) + 0.25 (200000)]$  \* 8 = 5800000 نالحظ بالمقارنة أن قرار بقاء المشروع دون تطوير يعطي عائد أكبر؛ أي ليس هناك جدوى من تطوير المشروع، إذاً القرار الأفضل هو عدم التطوير. - العقدة **(3(** هي عقدة حالة طبيعة:  $R3 = [ 0.75 ( 250000 )] * 2 + [ 0.75 (1900000 )] + [ 0.25 ( 200000 )] * 10 = 2300000$ - العقدة **(2(** هي عقدة طبيعة:  $R2 = [ (0.75 * 1000000) + (0.25 * 300000) ] * 10 = 8250000$ - العقدة **(1(** هي عقدة قرار: "المشروع الصغير" 1300000 = 1000000 – 2300000 = 3'R  $R'2 = 8250000 - 50000000 = 3250000$  "المشروع الكبير"  $S1 = MAX$  [ ( 2300000 – 1000000 ) = 1300000 "المشروع الصغير"  $S2 = MAX$  [ (  $8250000 - 5000000$  ) =3250000  $^{\circ}$  ]  $^{\prime}$  "المشروع الكبير"

يمكن تلخيص نتائج هذه المسألة القرارية من خالل الشجرة االحتمالية التالية:

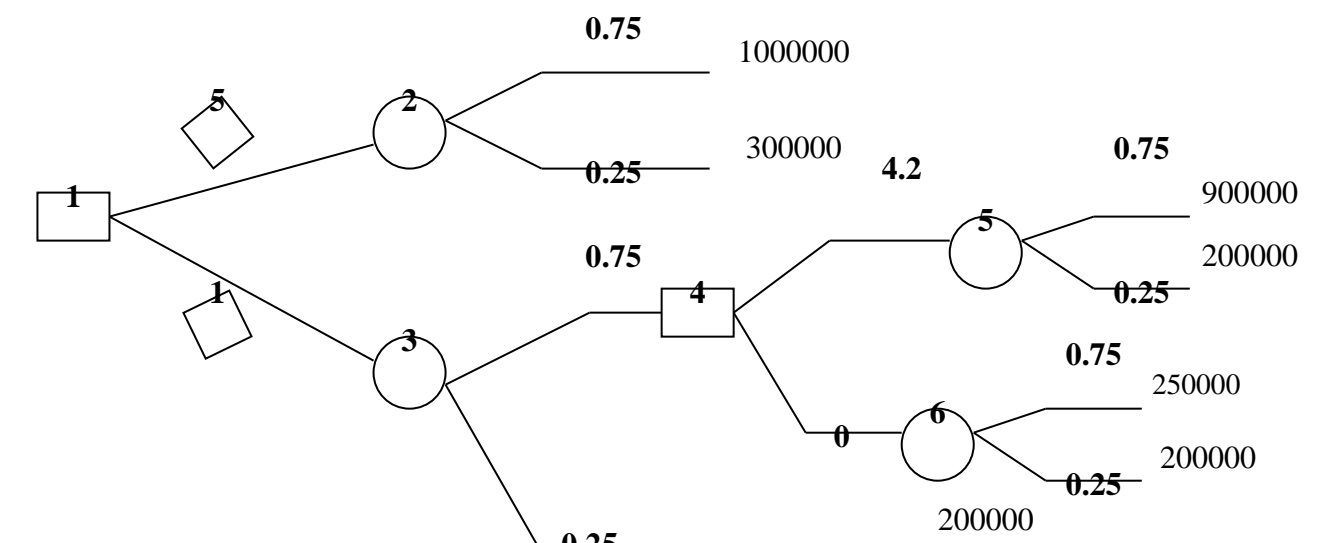

من خالل المقارنة بين العقدتين 02 و ،03 نالحظ أن العائد المتحقق من العقدة 02 و المقدر ب: 3250000 و.ن أكبر من العائد المتحقق من العقدة 03 والذي قدره: 1300000و.ن. لذلك فقرارنا سيقع على اختيار البديل الأول وهو إنشاء المشروع الكبير. **0.25**

**-2 طريقة تحليل الحساسية:** " Analysis Sensitivity"

يقصد بتحليل الحساسية مدى استجابة المشروع المقترح للتغيرات التي تحدث في أحد العوامل المستخدمة لتقييمه أو مدى حساسيته للتغيرات التي تطرأ على العوامل المختلفة التي تؤثر على المشاريع؛ أي أن تحليل الحساسية يوضح كيف يمكن أن تتأثر قيمة المعيار المستخدم في عملية التقييم كمعيار صافي القيمة الحالية أو معدل العائد الداخلي بأي تغيير يحدث في إحدى قيم المتغيرات المستخدمة في قياس التدفقات النقدية الصافية، أين يجب االلتزام بمايلي: تحديد المتغيرات الرئيسية التي تؤثر على المعيار المستخدم؛ تحديد العالقة الرياضية بين المتغيرات؛ ــ تحديد القيم الأكثر تفاؤلا و الأكثر تشاؤما لتلك المتغيرات؛ حساب المعيار المستخدم في عملية التقييم تحت ظروف عدم التأكد. **مثال تطبيقي:**

ليكن لديك استثمار تُقدر كلفته بقيمة: 140.000 د.ج، وبإنفاق مبدئي قدره: 150.000 د.ج وعمره 05 سنوات، فإذا ُعلم أن معدل الخصم هو: %12 و أن صافي التدفقات النقدية كانت كما في الجدول:

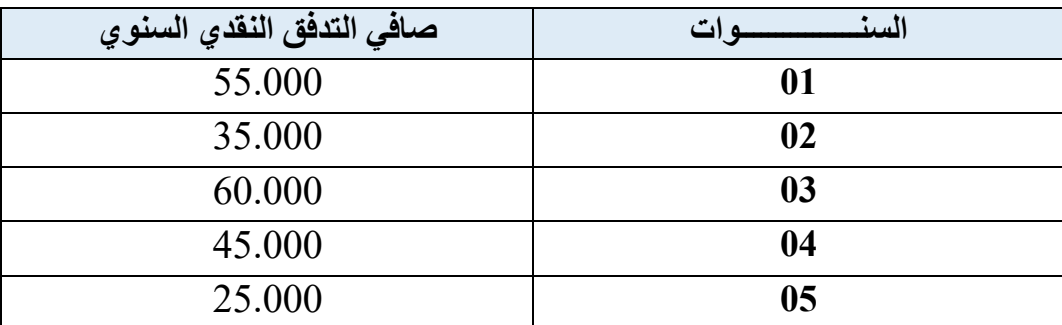

**المطلوب:**

نريد أن نختبر مدى تأثير تغير سعر الخصم على النتائج المتوصل إليها وذلك عند مستوى 15 % ، اُحسب

صافي القيمة الحالية الموافقة لكل معدل خصم؟ مع بيان مدى التغير في صافي القيمة الحالية عند تغير سعر الخصم؟

**الحــــــــل:**

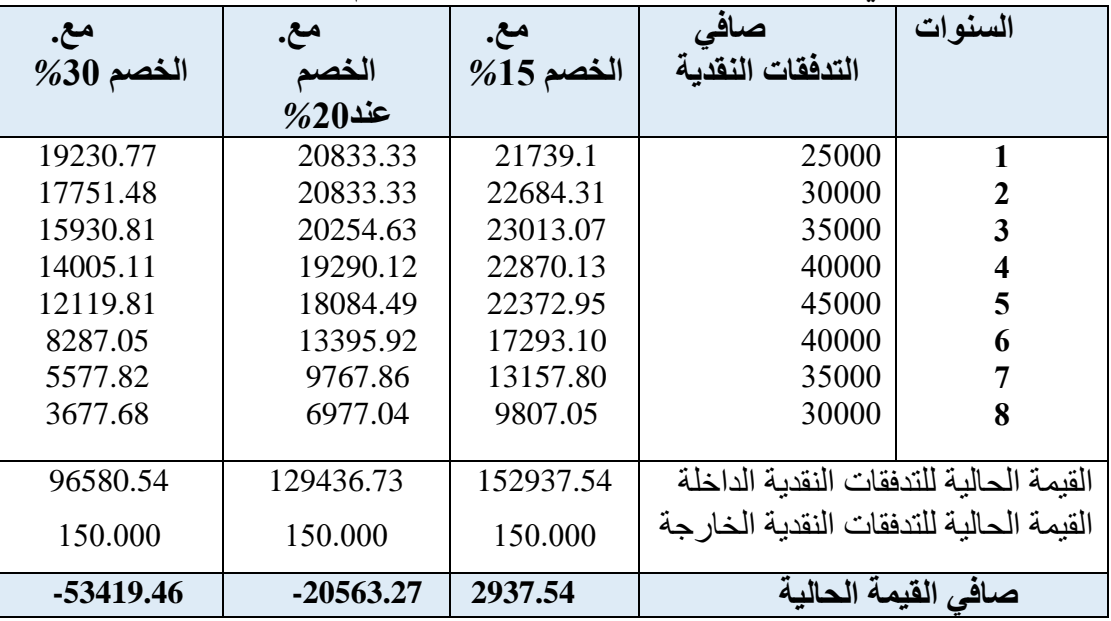

صافي التدفقات النقدية حسب معدلات الخصم المختلفة :

يتضح من الجدول أعاله أنه إذا ارتفع سعر الخصم من %10 إلى %15 فإنه يؤدي إلى انخفاض صافي القيمة الحالية؛ أي أنه إذا ارتفع سعر الخصم بمقدار%5 فإن ذلك سوف يؤدي إلى انخفاض صافي القيمة الحالية بـقيمة: 54450 د.ج، وهو ما يوحي بوجود عالقة عكسية بين تغيرات سعر الخصم وصافي القيمة الحالية، وأن صافي القيمة الحالية تكون حساسة وبدرجة كبيرة للتغيرات التي تطرأ على أسعار الخصم.

يمكن تقدير مؤشر الحساسية بالعالقة التالية:

**مؤشر الحساسية لالستثمار المبدئي** = التغير في ص.ق.ح / ص.ق.ح االبتدائية / قيمة العنصر بعد التغيير - قيمة العنصر قبل التغيير / قيمة العنصر االبتدائية **مؤشر الحساسية لالستثمار المبدئي** = 33613.39 - 2937.54 33613.39/ / 15 - 10 **1,82** =  $10$  /

بما أن مؤشر الحساسية = 1,82 وهو أكبر من الواحد الصحيح، مما يدل على أن المعيار المستخدم في التقييم "ص.ق.ح" حساسٌ كثيرا للتغيرات التي تحدث في المتغير المستقل محل الدراسة "معدل الخصم"؛ مما يعني ضرورة اإلحاطة بهذا العنصر بعناية فائقة في تحديد قيمته ذلك أن أي ارتياب بسيط فيه سيؤثر بدرجة كبيرة على قيمة صافي القيمة الحالية في هذه الحالة مما سيؤثر بالتبعية على القرار النهائي المتخذ ومدى صحته.

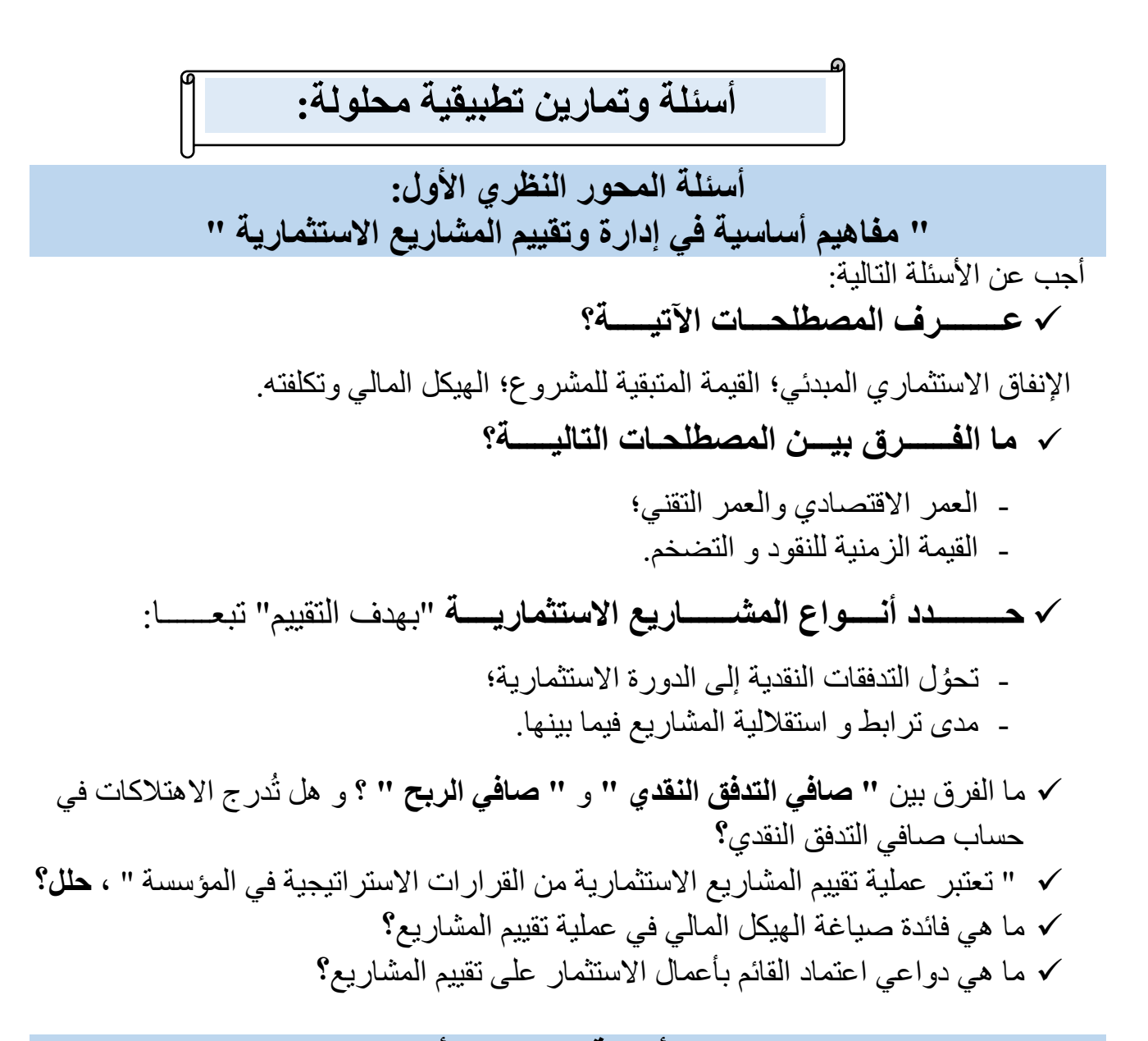

# **حلول أسئلة المحور األول:**

**التعــــــــريف بالمصطلحــــــات:** 

**- اإلنفاق االستثماري المبدئي:** وهو مبلغ اإلنفاق الرأسمالي الذي يتطلبه تنفيذ المقترح االستثماري، وهو يتكون من: المصاريف اإلعدادية، التي تشمل كل المصاريف التي يتحملها المستثمر على مشروعه منذ ظهوره كفكرة في ذهنه إلى غاية تجسيده في أرض الواقع، ومثال ذلك: أتعاب الدراسات وتعويض الخبرات، مصاريف التكوين والتدريب. أضف إلى ذلك تكلفة اقتناء األصول الثابتة**،** و التي تُغطي المصاريف الشاملة لقيمة األصل الثابت )سعر شراء األصل مضافا إليه المصاريف الملحقة)، مضافا إليها تكاليف تغطية شهر ة المحل، وبر اءات الاختر اع والعلامات التجارية. كما يتضمن اإلنفاق المبدئي احتياجات رأس المال العامل "المتداولة"**،** والتي تمثل التكاليف المرتبطة بالدورة االستغاللية من قيم المخزونات و الذمم، وهذا لتغطية احتياجات رفع القدرة اإلنتاجية بإدخال منتوج جديد في سلسة اإلنتاج.

**- القيمة المتبقية للمشروع:** تمثل القيمة المتبقية القيمة البيعية لمختلف عناصر المشروع الاستثمار ي في نهاية مدة حياته الاقتصـادية، مُشَكِلةً فائضـا نقديا موجبا للمحفظة المالية للمستثمر في شكل تدفق نقدي إضافي داخل. عموما كل األصول لها قيمة متبقية نهائية تقل بكثير عن تكلفة اقتنائها، عكس الأراضي التي تتزايد قيمتها المتبقية مع مرور الزمن عن التكلفة الأولية لشرائها.

**- الهيكل المالي وتكلفته:** يقصد بالهيكل المالـي )structure Financial): "تشكيلة المصادر التي حصلت منها المؤسسة على الأموال بهدف تمويل استثمارها، ومن ثم فإنه يتضمن كافة العناصر التي يتكون منها جانب الخصوم، سواء كانت تلك العناصر طويلة أو قصيرة األجل". أما هيكل رأس المال (capital structure) فيعرف بأنه: " تشكيلة المصادر طويلة الأجل التي حصلت منها المؤسسة على الأموال بهدف تمويل استثمارها، ومن ثم فإنها تتضمن كافة رؤوس الأموال الدائمة التي يتكون منها جانب الخصوم مثل الأسهم العادية والأسهم الممتازة، السندات والأرباح المحتجزة ".

**الفروقات الجوهرية بين المصطلحــات:** 

**- الفرق بين " العمر االقتصادي " و "العمر التقني":** تمثل مدة حياة المشروع الفترة الزمنية من عمر نشاط المشروع، وهي تشتمل على العمر االقتصادي الذي يمثل الفترة الزمنية التي يفترض انتهاء المشروع بنهايتها حتى وإن ظل المشروع منتجاً بعد ذلك، و للمشروع كذلك عمرا تقنيا، والذي يعكس الفترة الزمنية التي يظل المشروع خاللها منتجا،ً وهي قد تزيد أو تقل عن العمر الاقتصادي للمشروع وفقاً للعوامل التي يتعرض لها.

مما هو معلوم أن مدة الحياة الاقتصادية للمشروع تختلف عن مدة حياته التقنية، ذلك أن الأولى ترتبط بتغير أذواق الشريحة المستهلكة لمنتجات المشروع، وظهور منتجات جديدة منافسة، في حين أن مدة الحياة التقنية للمشروع تتحدد بمعامل التدني والتآكل "corrosion & Decreasing"، والذي يرتبط بزيادة تكاليف الصيانة، ونقص اإلنتاجية، وتدهور جودة المنتوج، وبذلك، فالعمر التقني يمثل الفترة الزمنية التي يكون فيها المشروع مُنتجاً، أي أن تجهيزاته وآلاته مازالت قادرة على الإنتاج.

**- القيمة الزمنية للنقود و التضخم:** يُظهر مفهوم القيمة الزمنية للنقود بأن قيمة الوحدة النقدية في الحاضر أكبر من قيمة نفس الوحدة النقدية المتحققة في المستقبل، وهذا من منطلق أن الوحدة النقدية الحاضرة يمكن إعادة استثمارها فتُحقق عوائد أكثر. وما يالحظ في تناقص القيم النقدية عبر الزمن هو انعكاسُ لتدني قيمة الأموال التي يتكبدها المستثمر ما لم يستثمر أمواله وقام بتوجيهها لالكتناز. أما عن القيم النقدية في حالة التضخم فهي مرتبطة بالوضع االقتصادية السائد في فترة تقييم الوحدة النقدية.

**- أنــــــواع المشــــــاريع االستثماريـــــة** تبعا**:** لتحُول التدفقات النقدية إلى الدورة االستثمارية**:**

- **المشاريع الجديدة:** وهي المشاريع التي لم تكن موجودة من قبل ويتولد عنها طاقة إنتاجية جديدة؛
- **مشاريع االستكمال:** وهي تقتضي إضافة محفظة من األصول للقائمة التي تضمنها المشروع من قبل، بمعنى آخر إضافة طاقة إنتاجية بغرض تحقيق توازن بين مراحل اإلنتاج المختلفة؛
- **مشاريع اإلحالل و التجديد:** وهي تمثل شراء أصول جديدة بدالً من األصول القديمة لالحتفاظ بالطاقة اإلنتاجية أو لتحسين الكفاءة التشغيلية واإلنتاجية.

**- أنـــواع المشــــاريع االستثماريـــة** تبعا: لمدى استقالليتها عن بعضها البعض:

- **المشاريع االستثمارية المستقلة:** هي المشاريع التي ال يُؤدي بالضرورة قرار قبول إحداها إلى الرفض الألي لبقية البدائل الاستثمارية؛ وبمعنى آخر قرار قبول أو رفض ببديلٍ ما مستقلٌ تماما عن نتيجة القرار االستثماري المرتبط ببديل آخر.
- **المشاريع االستثمارية البديلة:** هي المشاريع التي يؤدي قبول أحدها إلى رف ض آلي للبديل اآلخر؛ أي أن القرار االستثماري الخاص بمقترح استثماري غير مستقل عن عملية اتخاذ القرار بباقي البدائل. فمثال: فتح مناقصة للظفر بمشروع إنجاز مكتبة جامعية، فعند اختيار أحسن عرض مالي وفني من بين العروض المتنافسة يؤدي بالضرورة إلى رفض العروض المتبقية، ألن المشروع سيُنجز من طرف شركة مقاولة واحدة فقط المتوجة بالصفقة.

**- الفرق** بين **" صافي التدفق النقدي "** و **" صافي الربح " ؟** و مكانة االهتالكات في حسابها**:** تتلخص عالقة التدفق النقدي بصافي الربح في العالقة التالية:

**التدفق النقدي الصافي** = صافي الربح + االهتالك " استرجاعه محاسبيا "

يخرج حساب االهتالك في إعداد قائم صافي الدخل النقدي، وهذا لكون االهتالك يمثل نفقة جزافية وليست تكلفة كونه ال يترتب عنه خروجا حقيقيا للتدفقات النقدية من الخزينة، وبالتالي فالاهتلاك لا يعتبر تدفقا نقديا خار جيا بل هو معالجة محاسبية فقط.

**-** تعتبر عملية تقييم المشاريع االستثمارية من القرارات االستراتيجية في المؤسسة؛ إ ذ تنبثق أهمية ْ تقييم المشاريع االستثمارية كقرار استثماري ضمن القرارات المالية االستراتيجية في المؤسسة، من كون أن العملية االستثمارية تتسم بضخامة حجم إنفاقاتها الرأسمالية، وأن نتائجها ترتبط بالمستقبل غير المؤكد التي قد تمتد آثارها إلى سنوات متتالية الحقة. أضف إلى أن عملية تقييم البدائل االستثمارية تسعى إليجاد قاعدة قرار تفصل بين قبول المشروع و بين رفضه، كونها من القرارات التي مُعظمها لا يمكن الرجوع أو العُدول عنها "Irreversible Decisions ".

- على اعتبار أن **تكلفة رأس المال** تمثل الحد األدنى من العائد الواجب تحقيقه من المشروعات االستثمارية التي تم تمويلها من أموال حقوق الملكية أو من أموال االقتراض أو من كليهما معا، بحيث تؤدي عوائد هذه االستثمارات إلى المحافظة على السعر السوقي للسهم أو إلى زيادته. و نظرا لتعدد أهداف حساب هذه التكلفة؛ من اتخاذ القرار االستثماري إلى قياس فعالية مصادر التمويل أو قياس مردودية المشروع االستثماري، فإنه من الصعب إعطاء تعريف دقيق لهذه التكلفة، فبالنسبة التخاذ القرار االستثماري، تعد تكلفة رأس المال متوسط معدل المردودية الالزم تحقيقه من طرف المستثمر عند حيازته لألموال الالزمة لالستثمار. أما من حيث قياس فعالية مصادر التمويل، فإن تكلفة رأس المال تعد أساسا لمقارنة جودة مصادر التمويل حسب تكلفة كل مصدر، وهي األساس في تحديد معدل خصم التدفقات النقدية السنوية الصافية عند حساب صافي القيمة الحالية في المشروع.

التمرين الأول<u>:</u>

ليكن لدينا المشروعين الاستثماريين **(س)،(ع)،** يتطلب كلٌ منهما إنفاقاً استثمارياً مبدئياً قدره: 1000,000دج. يمثل الجدول الموالي التدفقات النقدية السنوية الصافية للمقترحين االستثماريين السابقين:

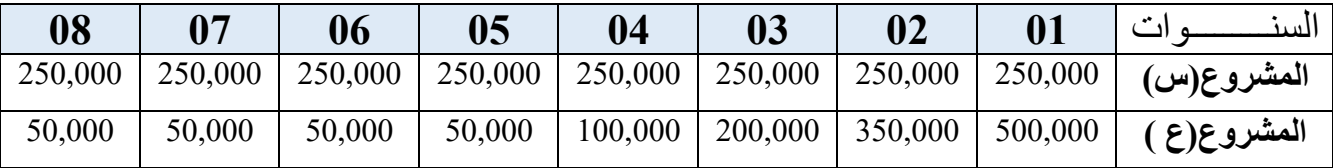

**المطلوب:**

- ِم المشروعين االستثماريين **.1** إذا كانت فترة االسترداد القياسية هي: **02** سنــــــة، قيــــ باستعمال معيار فترة االسترداد، في حالة كون: • المشروعين )س،ع( مستقلين • المشروعين (س،ع) بديلين
- **.2** قيم المشروع **)س(** باستخدام "معدل العائد المحاسبي"، علما أن: العائد المحاسبي القياسي =  $\frac{6}{20}$

#### **التمرين الثاني:**

تدرس إحدى الشركات الصناعية ثالثة بدائل استثمارية، إذا توفرت لديك المعلومات عن البدائل كما في الجدول الموالي:

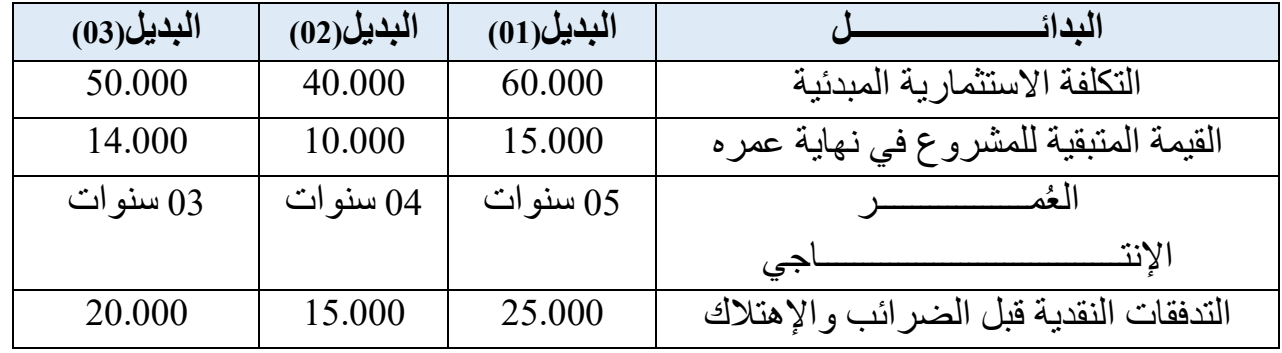

وإذا علمت أن المؤسسة تستخدم طريقة القسط الثابت في احتساب الإهتلاك وأنَ الضريبة على الدخل التشغيلي هي: ،**%20** و الضريبة على األرباح الرأسمالية هي: ،**%10** وأن سعر الفائدة السائد في السوق هو .**%25**

#### **المطلوب:**

- **.1** قيم البدائل االستثمارية الثالثة باستخدام معيار فترة االسترداد؟ علما أن الفترة القياسية: **03 سنوات.**
	- **.2** حدد أي البدائل االستثمارية أفضل باستخدام معيار العائد المتوسط؟

**التمرين الثالث:**

قرر مجمع صناعي استبدال آلة قديمة بأخرى جديدة، وهذا لتحسين جودة منتجاته وتقليص قيمة المتلفات من المواد الأولية التي تتطلبها العملية الإنتاجية، علما أن المجمع اشترى الآلة القديمة منذ 04 سنوات بتكلفة 400.000 د.ج، ذات العمر االفتراضي المقدر ب: 08 سنوات، كما أن السعر الشامل للآلة الجديدة قُدر ب: 1000.000 د.ج.

تتوقع إدارة المبيعات بالمجمع أن يُسهم إدخال اآللة الجديدة ضمن تجهيزات ومعدات اإلنتاج في ارتفاع مبيعاته السنوية من: 1200.000 د.ج إلى: 2600.000 د.ج، وبالموازاة لذلك، ستتطلب الخطة اإلنتاجية الجديدة زيادةً في احتياجاتها من المخزونات في حدود 100.000 د.ج، كما يتوقع أن تؤدي عملية الاستبدال إلى تخفيض تكاليف الإنتاج من: 400.000 د.ج إلى 200.000 د.ج.

يتوقع المجمع أن يبيع الآلة الجديدة بعد نهاية عمرها الافتراضي(08 سنوات) بقيمة: 500.000 د.ج، و أن تكون القيمة البيعية لآللة القديمة بقيمة: 300.000 د.ج.

إذا عُلم أن المجمع يتبع طريقة القسط الثابت في اهتلاك آلاته، وأن معدل الضريبة على الدخل: 40 %، و معدل الضريبة على الأرباح الرأسمالية 10 %.

**المطلوب:** 

- كون جدول صافي التدفقات النقدية السنوية للمجمع قبل وبعد إحالل اآللة الجديدة؟
- هل من المجدي بالنسبة للمجمع إستبدال اآللة الجديدة باآللة القديمة باستخدام معايير: فترة االسترداد، معدل العائد المحاسبي؟ علما أن فترة االسترداد القياسية هي: **03 سنوات**، وأن معدل تكلفة الفائدة السائد في السوق هو: .**%12**

**التمرين الرابع:**

ليكن لدينا مشروع يتكون هيكله المالي من: رأسمال اجتماعي، االحتياطات، ديون طويلة األجل، ديون قصيرة األجل، بقيمة: 10.000 د.ج، 30.000 د.ج، 20.000د.ج، 40.000 د.ج على التوالي، وكانت تكلفة كل مصدر تمويلي على التوالي: **10 %** بوزن نسبي: ،10/1 **20 %** بوزن نسبي: 10/3 ، **15 %** بوزن نسبي: ،10/2 **20 %** بوزن نسبي: .10/4 **المطلوب:**

**.1**باالعتماد على المعطيات أعاله، اُحسب التكلفة المرجحة لرأس المال ؟ .2 إذا أدرجت المؤسسة ديونا طويلة إضافية كمصدر تمويلي خامس ضمن تشكيلة الهيكل المالي بقيمة: 40.000 د.ج، وكانت تكلفة رأس المال و أوزانها النسبية على التوالي: **07 %** بوزن نسبي: ،15/1 **20 %** بوزن نسبي: 15/3 ، **15 %** بوزن نسبي: ،15/2 **20 %** بوزن نسبي: ،15/4 **%05**

بوزن نسبي: 15/5، أعد حساب التكلفة المرجحة لر أس المال ؟ مع بيان قيمة التكلفة الحدية لر أس المال؟

#### **التمرين الخامس:**

قام المدير المالي في مؤسسة "ألفا" بصياغة تشكيلة الهيكل المالي كما هو مبينٌ في الجدول المُوالي:

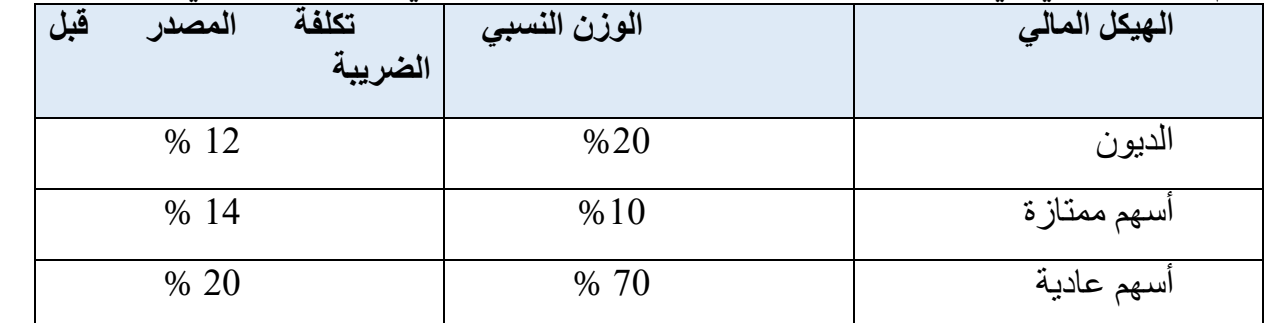

**المطلوب:**

انطالقا من المعطيات أعاله، احسب التكلفة المرجحة لرأس المال؟ علما أن معدل الضريبة: **25 %**

#### **التمرين السادس:**

يدرس القائم بأعمال إحدى المؤسسات االقتصادية مقترحين تمويليين لتمويل مشروع استثماري يتطلب معدات اإلنتاج اآلتية: مباني صناعية: 100.000 د.ج، و معدات وأدوات: 166.000 د.ج.

قدرت القيمة المضافة التي يُحققها المشروع خالل مدة حياته االقتصادية على النحو التالي:

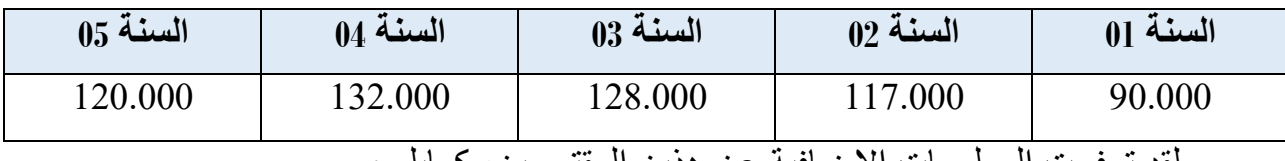

ولقد توفرت المعلومات اإلضافية عن هذين المقترحين، كمايلي:

# **01 // المقترح التمويلي األول:**

تبادر إلى ذهن القائم بالأعمال استئجار التجهيزات الإنتاجية بإيجار سنوي قدره: 000.100 د.ج. **02 // المقترح التمويلي الثاني:**

تقوم المؤسسة بتمويل المشروع ذاتيا في حدود مبلغ: 66.000 د.ج، والباقي بقرض بنكي قيمته: 200.000 د.ج بمعدل فائدة سنوي: ،%11 يُستهلك هذا القرض على امتداد 05 سنوات وفق الجدول الموالي:

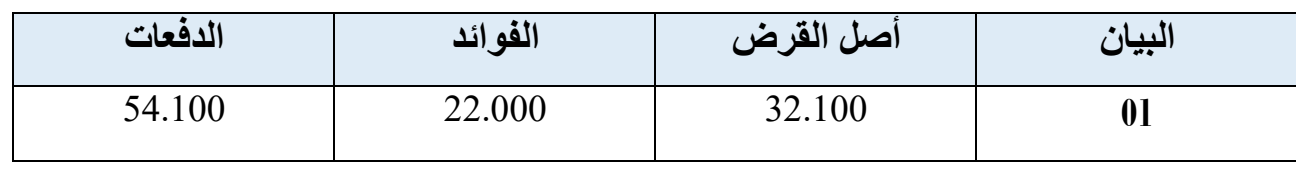

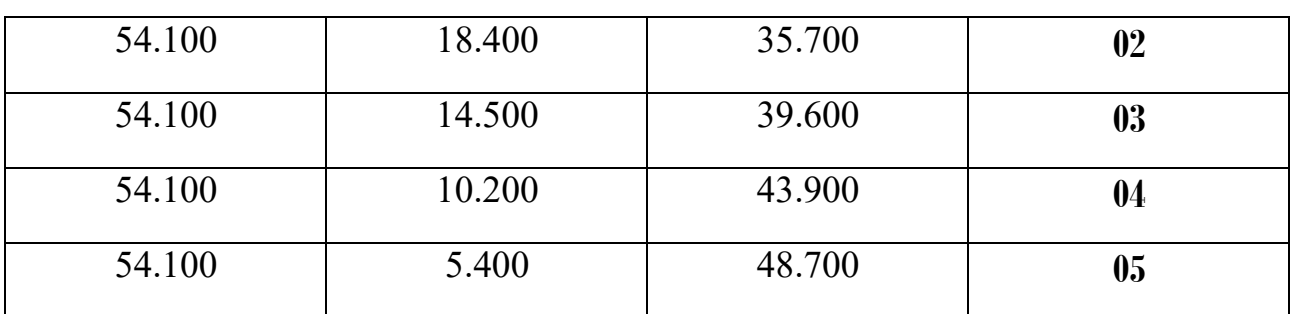

**المطلوب:** 

 صمم جدول صافي التدفقات النقدية لهذا المشروعين، علما أن معدل الضريبة: 50 % ؟ ما هو أفضل بديل باستخدام صافي القيمة الحالية، علما أن تكلفة األموال هي: 10 % ؟

**التمرين السابع:**

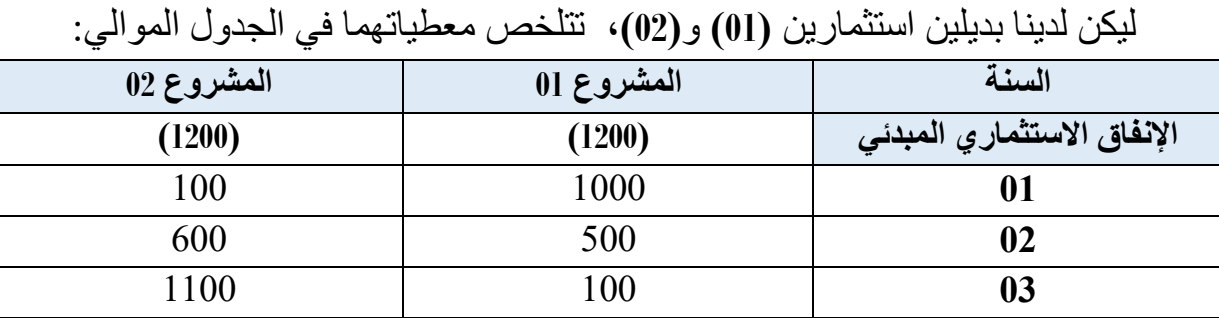

**المطلوب:**

احسب صافي القيمة الحالية للمشروعين في ظل معدالت خصم متغيرة من: **01 %** إلى **%24** ؟ مع بيان وفي رسمٍ بياني القيم المختلفة لـصـافي القيمة الحالية (VAN) للبديلين بدلالة معدلات الخصم (  $?$   $(i)$
**التمرين الثامن:** كُلفت بصفتك مديرًا ماليًا لدى إحدى الشركات بإعداد دراسة تقييمية لمشروعين استثماريين **)أ(، )ب(**: ۞ **المشروع )أ(:** قُدرت مدة حياته الاقتصادية ب: 05 سنوات، و إنفاقه الاستثماري المبدئي (معدات الإنتاج) ب:

**/1 تقديرات المبيعات السنوية:** قدرت مبيعاته كما هو مبين في الجدول الموالي:

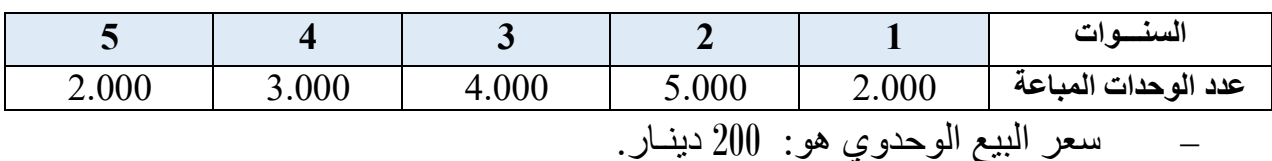

 يؤدي اختيار المشروع **)أ(** إلى انخفاض في التدفقات النقدية السنوية الصافية بمبلغ:  $\cdot \approx 2.000$ 

**/2 تقديرات تكاليف الوحدة الواحدة المباعة:** قدرت تكاليف الوحدة المباعة كما يلي:

ـ مواد أولية ولوازم مستهلكة ...............5 ديناراً؛ ـ مصاريف العمـالة .....................38 ديناراً؛ \_\_\_ مصـاريف الإدارة والبيع والتوزيع.........20 ديناراً.

۞ **المشروع )ب(:** 

750.000 د.ج.

قُدرت مدة حياته الاقتصادية ب: <sub>05</sub> سنو<sub>ا</sub>ت، أما إنفاقه الاستثماري المبدئي (معدات الإنتاج) ب: **500.000د.ج**.

**/1 تقديرات النتيجة السنوية اإلجمالية:** قُدرت النتيجة اإلجمالية السنوية لهذا المشروع كما في الجدول التالي:

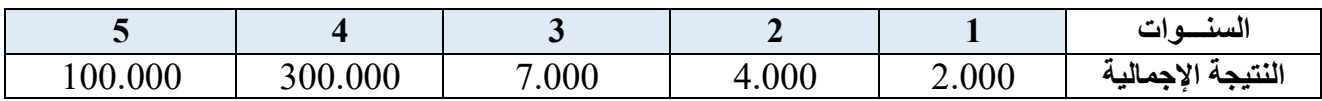

**/2 تقديرات القيمة المضافة اإلضافية:** قدرت القيمة المضافة اإلضافية لهذا المشروع كما يلي:

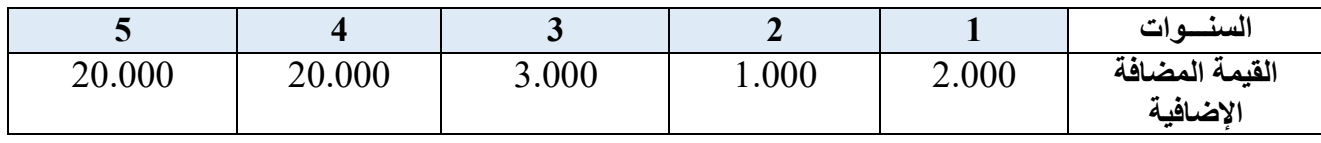

**المطلوب:** 

علما أن:معدل الضريبة هو: ،**%50** معدل الفائدة: **%10** ، وأن المؤسسة تطبق طريقة القسط الثابت في احتساب اإلهتالك.

 أحسب: صافي القيمة الحالية)**ص.ق.ح**(، معدل العائد المحاسبي)**م.ع.م**(، فترة االسترداد **)ف.إ**( للمشروعين )أ(، )ب( **؟** باستعمال ُمعطيات السؤال السابق، قيـم المشروعين في الحالتين: المشروعين )أ(، )ب( مستقلين؛ المشروعين )أ(، )ب( بديلين.

**حلول تمارين المحور الثاني:**

**حـل التمرين األول:**

**.1 حساب فترة االسترداد للمقترحين االستثماريين:**

- **المشروع )س(:** بما أن التدفقات النقدية الصافية للمشروع **)س(** متجانسة من سنة ألخرى، نطبق مباشرة قانون حساب فترة االسترداد، حيث فترة االسترداد = 1000.000 / 250.000 = **04 سنوات**؛ أي أن المشروع (س) سيسترجع إنفاقه الاستثماري المبدئي بعد أربع سنوات.
- **المشروع )ع(:** بما أن التدفقات النقدية الصافية للمشروع **)ع(** غير متجانسة من سنة ألخرى خالل عمره االفتراضي، فإنه ولحساب فترة االسترداد تُطبق الطريقة التراكمية، كما يلي:

بجمع التدفقات النقدية لثالث سنوات نجد أنها تساوي: 200.000+350.000+500.000 = **000.1050 1000.000** ، ومنه: **02 سنة** فترة االسترداد **03 سنوات** فترة االسترداد = 2 + = **02 سنة و 09 أشهر**؛ ومنه، فالمشروع )ع( سيسترجع إنفاقه االستثماري المبدئي بعد 02 سنة و09 أشهر من تدفقاته النقدية الداخلة.

- **القرار االستثماري:** يكون القرار االستثماري كمايلي:
- **في حالة كون المشروعين )س،ع( مستقلين:** نقبل المشروع )س(، ألن فترة استرداده تقل عن فترة الاسترداد القياسية، ونرفض المشروع (ع) لأن فترة استرداده تفوق الفترة القياسية.
- **في حالة كون المشروعين )س،ع( بديلين:** بعد قبول المشروع )س( لكون فترة استرداده تقل عن فترة الاسترداد القياسية، و رفض المشروع (ع) لأن فترة استرداده تفوق الفترة القياسية. فنتيجة القرار الاستثماري تُلزم بقبول المشروع (س) ورفض المشروع(ع). **.2 حساب معدل العائد المحاسبي للمقترحين االستثماريين:**
- قبل البدء في حساب معدل العائد المحاسبي البد من إيجاد صافي العائد المحاسبي لكل سنة، باالعتماد على العالقة: **صافي العائد المحاسبي** = صافي التدفق النقدي السنوي – االهتالك

لدينا: **االهتالك** = 1000.000 / 8 = **125.000**

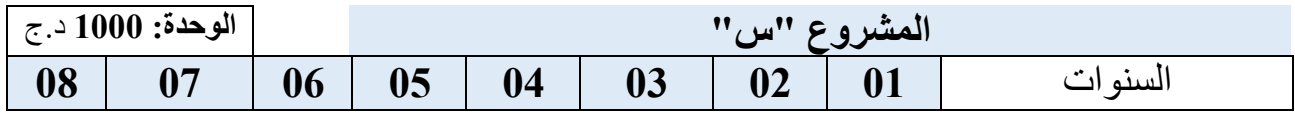

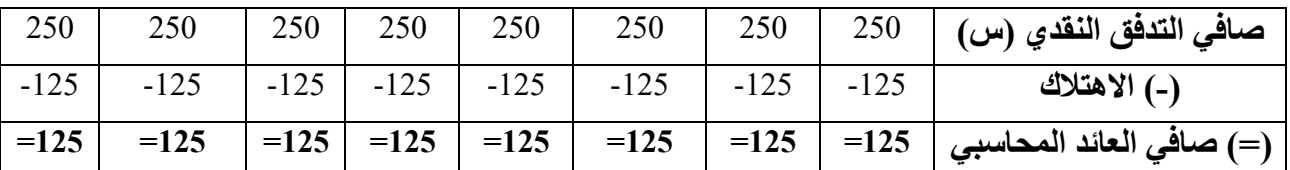

معدل العائد المحاسبي = 125.000 / 1000.000 \* 100 = **12,50 %** 20 **% ،** ومنه: فالمشروع **)س( مرفو ٌض.**

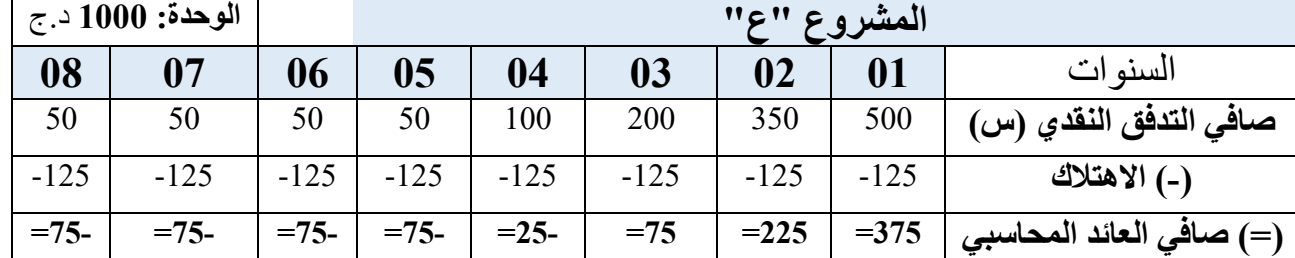

معدل العائد المحاسبي = 350.000 / 1000.000 \* 100 = **35 %** 20 **% ،** ومنه: فالمشروع **)ع( مقبول.**

**حـل التمرين الثاني:**

**.1 حساب معياري: فترة االسترداد و معدل العائد المحاسبي للبدائل االستثمارية :**

قبل البدء في حساب فترة االسترداد، ال بد من تكوين جدول صافي التدفق النقدي السنوي لكل بديل استثماري من البدائل المقترحة، كمايلي:

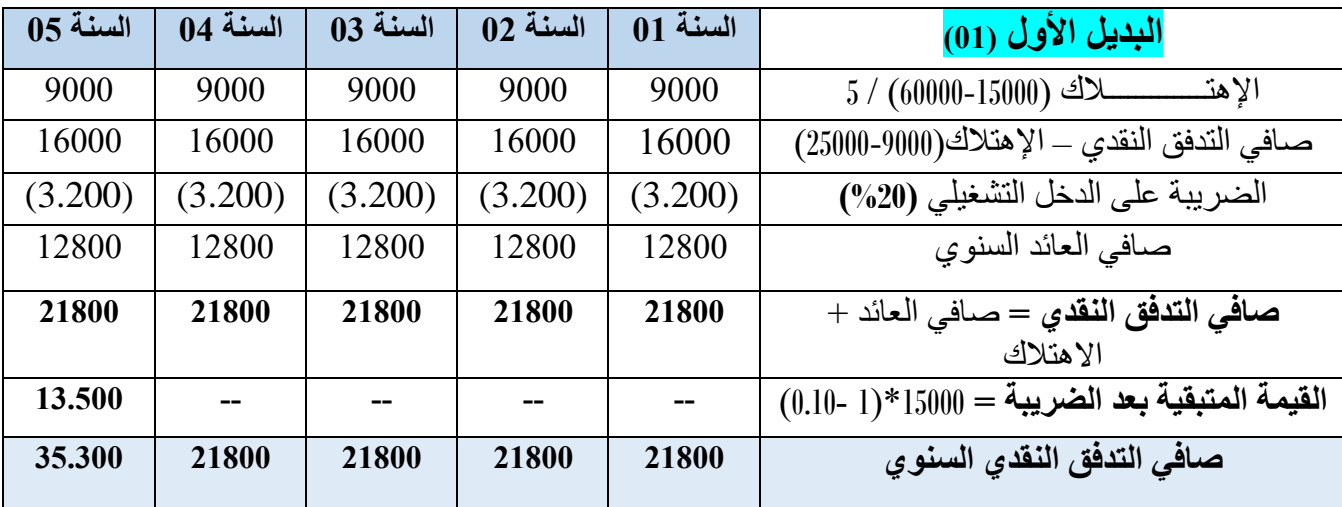

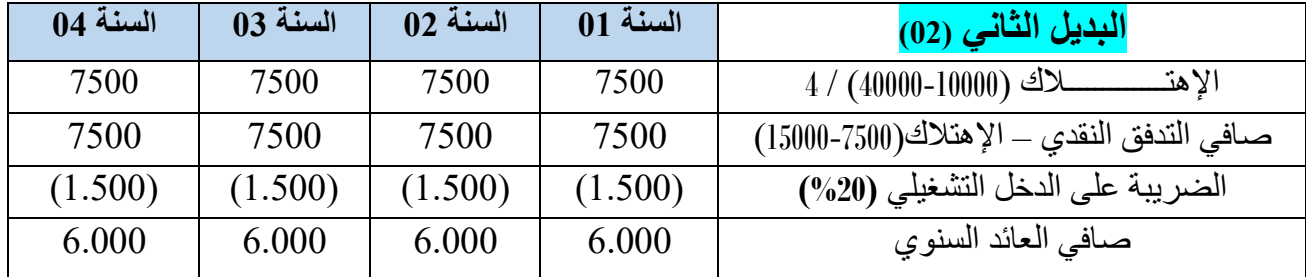

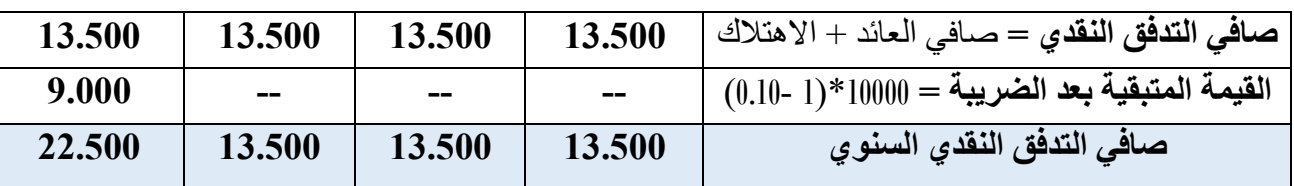

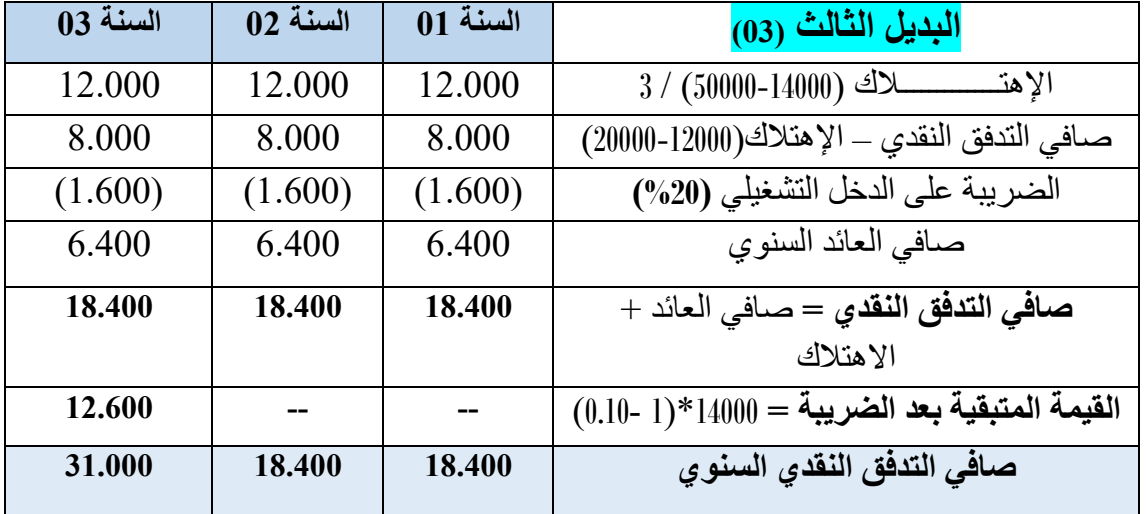

**حساب فترة االسترداد في المشاريع الثالثة:**

بما أن التدفقات النقدية الصافية في المشاريع االستثمارية الثالثة غير متساوية من سنة ألخرى، نطبق **الطريقة التراكمية**، كمايلي:

**البديل األول)01(:**

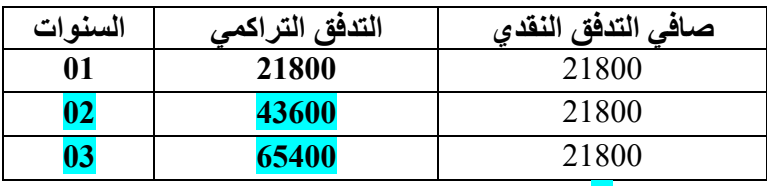

ومنه: فترة االسترداد **<sup>=</sup>**02 سنة **+ X** 

 $X = (60000 - 43600) * 12 / 21800 = 09$ 

ومنه: **فترة االسترداد للبديل 01 = 02** سنة و **09** أشهر

**البديل الثاني)02(:**

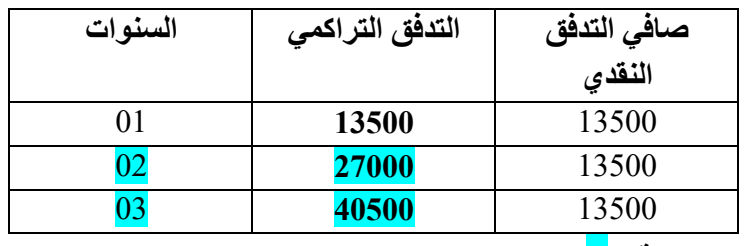

ومنه: فترة االسترداد **<sup>=</sup>**02 سنة **+ X**

شهر**ا 11.55<sup>=</sup>** 13500 / 12 \* (27000 - 40000) **= X**

إذن فترة االسترداد للبديل **)02(** هي: **02** سنة و **11** شهرا و **16.5** يوما **البديل الثالث)03(:**

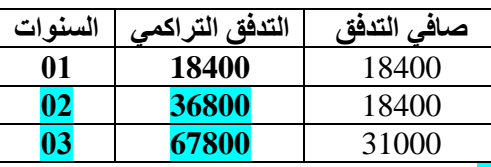

ومنه: فترة االسترداد **=** 02 سنة **+ X**

 $X = (50000 - 36800) * 12 / 31000 = 05.10$ 

إذن فترة االسترداد للبديل **)03(** هي: **02** سنة و **05 أ**شهر و **03** أيام **حساب معدل العائدالمحاسبي للبدائل الثالثة: البديل األول)01(: معدل العائد المحاسبي =** متوسط العائد / التكلفة األولية + القيمة المتبقية 2/ **%34** =  $100 * [37.500] / 12.800 = [2 / (60.000 + 15.000)] / 12800 =$ 

**البديل الثاني )02(: معدل العائد المحاسبي =** متوسط العائد / التكلفة األولية + القيمة المتبقية 2/ **%24** = **100** \*  $\lceil 25.000 \rceil / 6000 = \lceil 2 / (40.000 + 10.000) \rceil / 6000 =$ 

# **البديل الثالث )03(: معدل العائد المحاسبي =** متوسط العائد / التكلفة األولية + القيمة المتبقية 2/  $\%20 = 100 * [32.000] / 6400 = [2 / (50.000 + 14.000)] / 6400 =$

- **القرار االستثماري:**
- تبعا لمعيار فترة االسترداد، وفي حالة كون البدائل مستقلة تُقبل كل البدائل االستثمارية المقترحة كونها تمتلك فترة استرداد تقل عن فترة االسترداد القياسية )**03 سنوات**(، أما إذا كانت المقترحات الاستثمارية قابلة للتبادل، فإنه نقبل البديل الثالث (03) لأنه يمتلك أقل فترة استرداد؛ أي أنه يسترجع إنفاقه االستثماري المبدئي في أسرع فترة زمنية.
	- تبعا لمعيار معدل العائد المحاسبي، يكون القرار االستثماري:
- إذا كانت البدائل **)،01 ،02 03(** مستقلة، وطالما أن معدل العائد المحاسبي للبدائل الثالثة يفوق معدل الفائدة في السوق **)%20(**، فإنه البدائل الثالث **)،01 ،02 03(** مقبولة وفقا لمعيار معدل العائد المحاسبي.
- إذا كانت البدائل **)،01 ،02 03(** بديلة، وطالما أن معدل العائد المحاسبي للبدائل الثالثة يفوق معدل الفائدة في السوق **)%20(**، نجد أن البديل األول **)01(** يملك أعلى معدل العائد المحاسبي**)34 %(**، وبذلك، نقبل البديل**)01(** ونرفض البديلين **)02(** و**)03(**.

**حـل التمرين الثالث:**

**جدول اإلنفاق االستثماري المبدئي:**

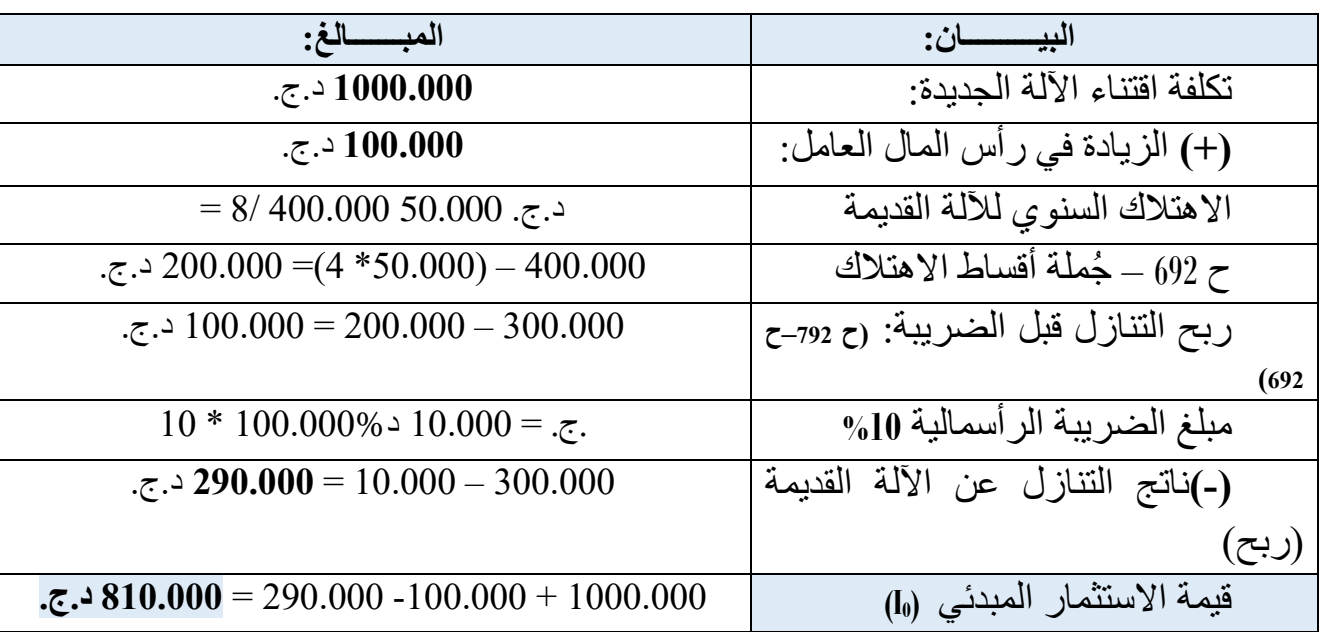

**جدول التغير في التدفقات النقدية في ظل استبدال اآللة القديمة بالجديدة:**

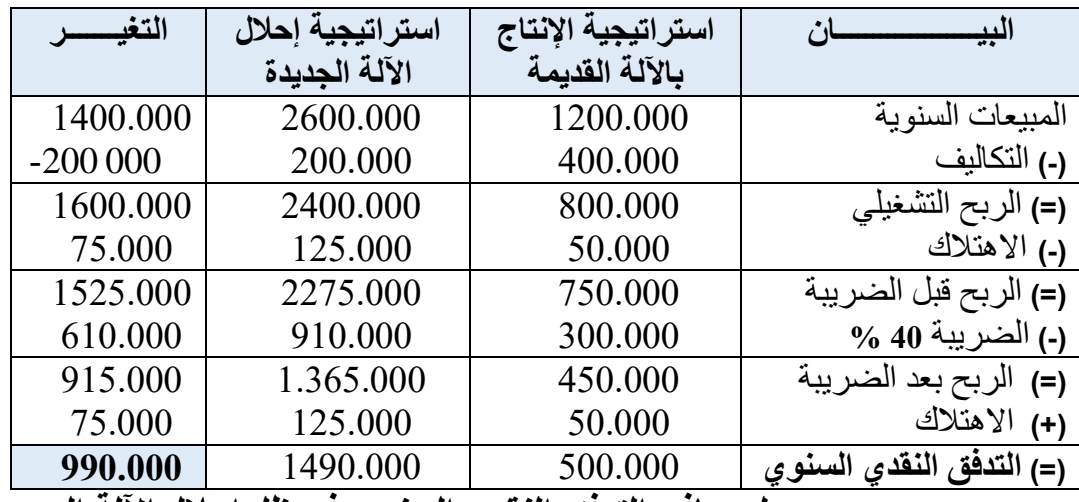

**جدول صافي التدفق النقدي السنوي في ظل إحالل اآللة الجديدة**

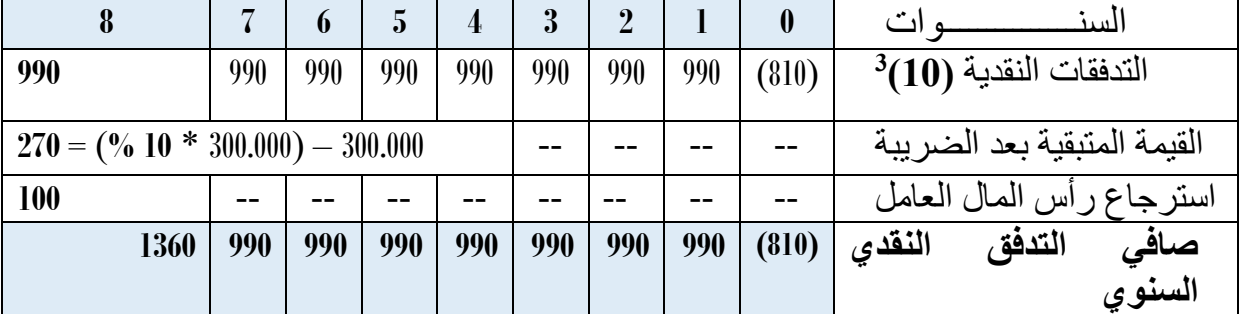

يعتبر مقترح استبدال اآللة القديمة باآللة الجديدة مجدي من الناحية المالية، وهذا ألن صافي القيمة الحالية لهذا المقترح كانت موجبة، وهذا راجع أساسا إلى كون أن القيمة الحالية للتدفق النقدي الصـافي للسنة الأولى أكبر من قيمة الإنفاق الاستثماري المبدئي.

**حـل التمرين الرابــع:**

**الحالة :01 اعتماد المؤسسة على هيكل مالي بأربعة )04( مصادر تمويلية**

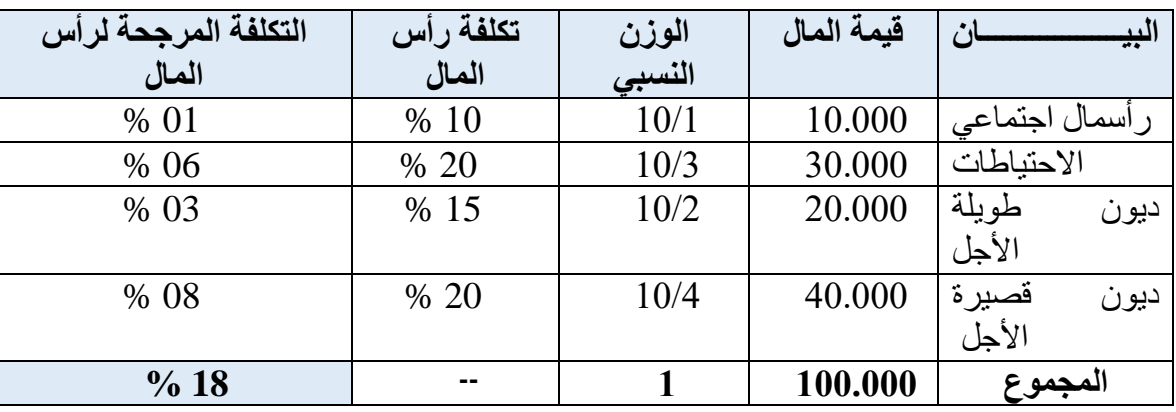

## **الحالة :02 اعتماد المؤسسة على هيكل مالي بخمسة )05( مصادر تمويلية**

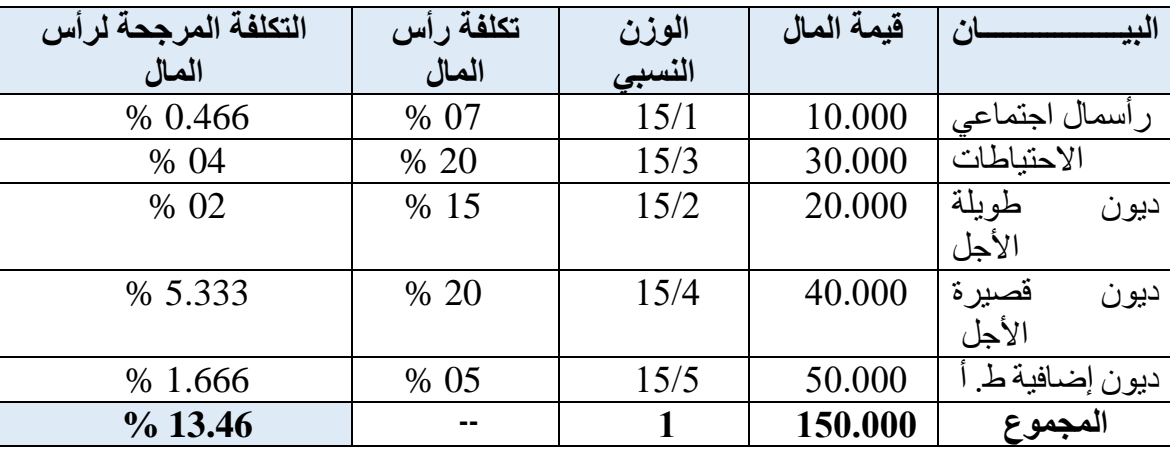

ما يلاحظ على الحالتين أن تكلفة رأس المال قد انخفضت نتيجة الرفع من الديون طويلة الأجل و التخفيض في تكلفة أموال الملكية، لتكون التكلفة الحدية لرأس المال كمايلي:

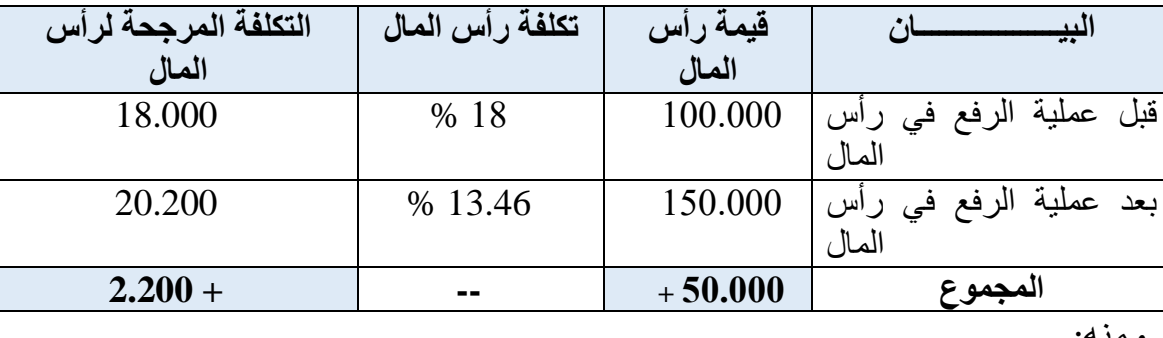

ومنه:

وعلى اعتبار أن **التكلفة الحدية لرأس المال** تمثل تكلفة الوحدة النقدية اإلضافية من العائد المتحقق، ومن خلال معطيات المثال أعلاه(<sup>1</sup>)، فإنها تُحسب كالتالي:

 $\overline{\phantom{a}}$ 

<sup>)</sup>1( مصنطفى يوسننف كنافي، تقنيننات دراسنة الجنندوى االقتصنادية للمشنناريع السنياحية والفندقيننة ومشننروعات الBOT، دار مؤسسة رسلان، سوريا، 2009، ص: 151.

**التكلفة الحدية لرأس المال** = 2.200 / 50.000 \* 100 = **04.4 %**

### **حـل التمرين الخـامس:**

من خالل الجدول المعطى في المثال تبين أن المؤسسة تعتمد في تشكيل مزيجها التمويلي على المصادر التمويلية التالية: أموال الملكية المتمثلة أساسا في األسهم الممتازة و األسهم العادية، كما تعتمد على أموال االستدانة التي تحقق من خاللها المؤسسة وفرا ضريبيا.

إن كل مصدر تمويلي تتحمل المؤسسة وللحصول عليه تكلفةً خاصة، لكن وباعتبار المؤسسة كيان تنظيمي شامل، و جب حساب محصلة هذه التكاليف تبعا لأوز انها النسبية ضمن الهيكل المالي، وفق ما يُعرف بالتكلفة المرجحة لرأس المال التي يمكن حسابها بالعالقة التالية:

 $(0.20 * 0.7) + (0.14 * 0.10) + ((1 - 0.25) * 0.12 * 0.20) = 0.12 * 0.20$ 

 $\frac{6}{17.20}$  =

**حـل التمرين السادس:**

**01 // المقترح التمويلي األول: جدول صافي التدفقات النقدية السنوية**

| $0.5 \, \omega$ | $04 \omega$ | $03 \cup$ س | $02 \omega$ | $01 \omega$ | البيان             |
|-----------------|-------------|-------------|-------------|-------------|--------------------|
| 120.000         | 132.000     | 128.000     | 117.000     | 90.000      | القبمة المضافة     |
| (100.000)       | (100.000)   | (100.000)   | (100.000)   | (100.000)   | قسط الإيجار        |
| 20.000          | 32.000      | 28.000      | 17.000      | (10.000)    | النتيجة الإجمالية  |
| (10.000)        | (16.000)    | (14.000)    | (8.500)     | $- -$       | الضريبة(50%)       |
| 10.000          | 16.000      | 14.000      | 8.500       | (10.000)    | صافى التدفق النقدي |

**02 // المقترح التمويلي الثاني: جدول صافي التدفقات النقدية السنوية**

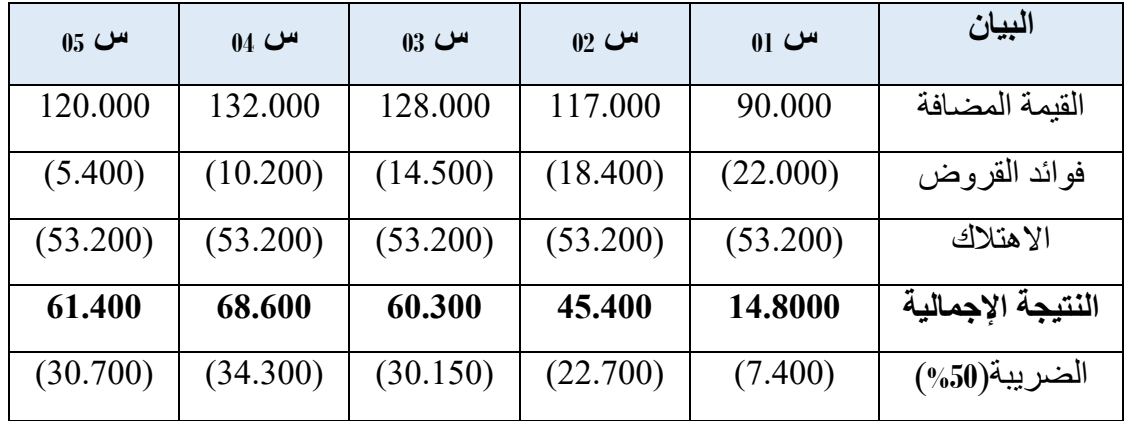

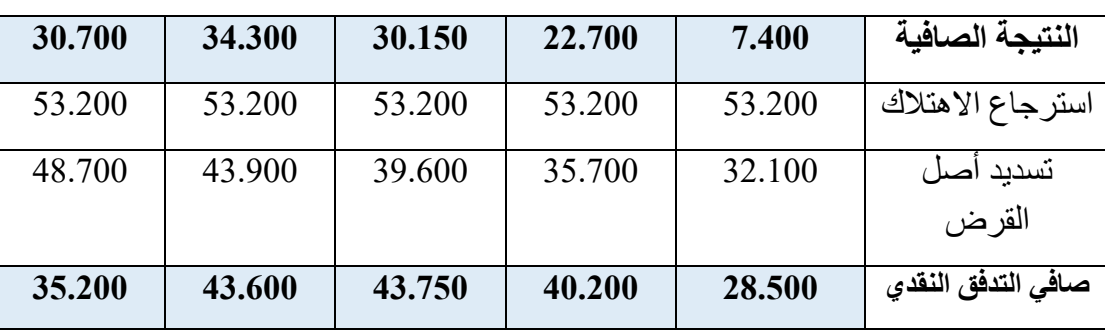

**حساب صافي القيم الحالية للمقترحيين التمويليين:**

- **ص.ق.ح )01(**=])- 10.000()0,9091(+ 8.500 )0,8264(+ 14.000)0,7513(+ 16.000)0,6830(+ 10.000)0,6209([ - ]**0**[

 $\bullet$  **25.583** + =  $[0]$  -  $[25.583]$  =

- **ص.ق.ح )02(**=]) 28.500()0,9091(+ 40.200 )0,8264(+ 43.750)0,7513(+ 43.600)0,6830(+ 35.200)0,6209([ - ]**66.000**[

 $\mathbf{F} = \begin{bmatrix} 66.000 & -143.605.95 \end{bmatrix} =$ 

**القرار االستثماري:** بما أن صافي القيمة الحالية للمقترح التمويلي الثاني أكبر من صافي القيمة الحالية للمقترح التمويلي الأول، ننصح المؤسسة باعتماد المقترح الثاني الذي يقتضى تمويل اقتناء تجهيزات المشروع بالمزيج التمويلي القائم على الأموال الذاتية و أموال الاستدانة بدلا من اسئجار هذه التجهيزات.

ملاحظة: في هذا المثال نحن بصدد تقييم مقترحيين بديلين، أين يتطلب الأمر ضرورة قبول مقترح ورفض آليا المقترح الأخر؛ لأنه لا يُمكن تمويل عملية استثمارية مرتين.

**حـل التمرين السابع:**

**التمثيل البياني لقيم ص.ق.ح**

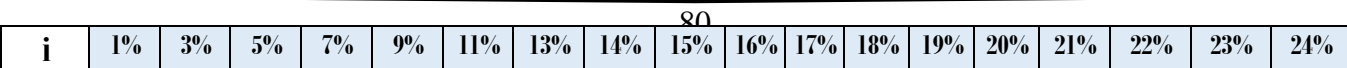

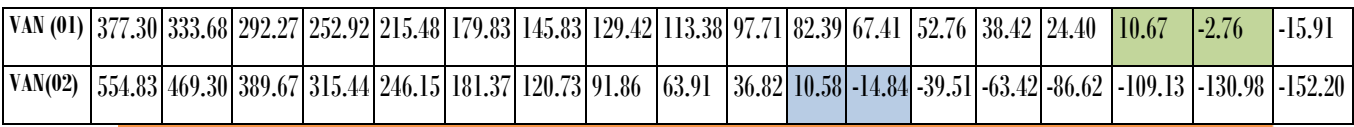

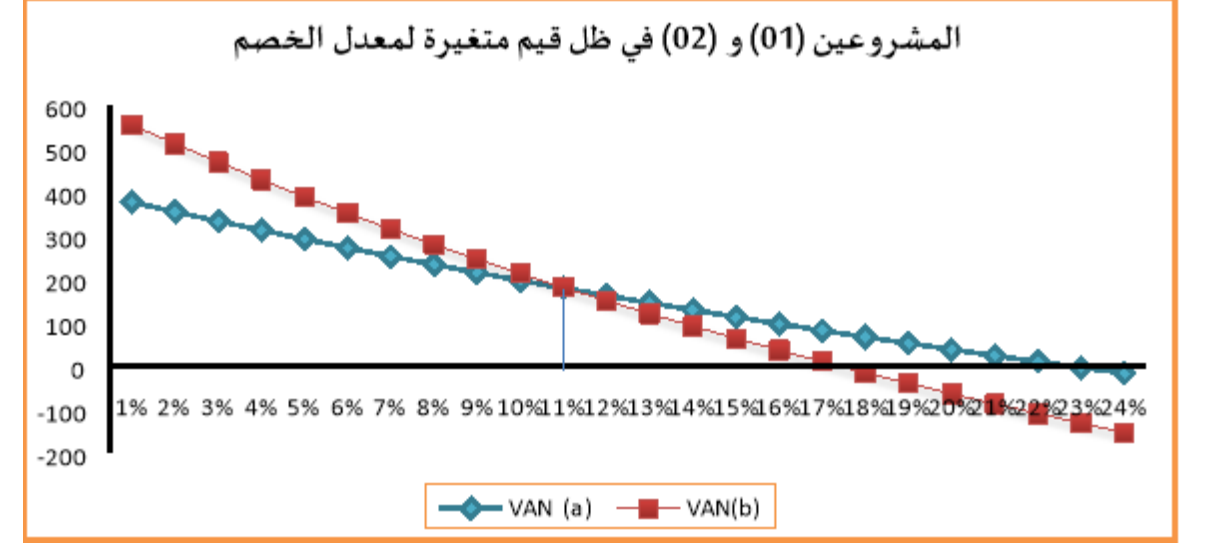

## **حـل التمرين الثـامن:**

**جدول صافي التدفقات النقدية السنوية** 

| 5      | $\overline{\mathbf{4}}$ | 3       | $\overline{2}$ |         | المشروع ''(أ)''<br>الوحدة: 1000 د.ج                   |  |
|--------|-------------------------|---------|----------------|---------|-------------------------------------------------------|--|
| 400    | 600                     | 800     | 1000           | 400     | المبيعات                                              |  |
| (200)  | (300)                   | (400)   | (500)          | (200)   | التكالبف                                              |  |
| 200    | 300                     | 400     | 500            | 200     | النتيجة قبل الاهتلاك والضريبة                         |  |
| (150)  | (150)                   | (150)   | (150)          | (150)   | الاهتلاك=    قيمة الأصل(150.000) / عمر<br>المشروع(05) |  |
| 50     | 150                     | 250     | 350            | 50      | النتيجة قبل الضريبة                                   |  |
| (25)   | (000.)                  | (125)   | (175)          | (25)    | الضريبة (50%)                                         |  |
| 25     | 75                      | 125     | 175            | 25      | النتيجة الصافيسة                                      |  |
| $150+$ | $150 +$                 | $150 +$ | $150+$         | $150 +$ | استرجاع الاهتلاك                                      |  |
| 175    | 225                     | 275     | 325            | 175     | صافى التدفق النقدي السنوي                             |  |
| (25)   | (25)                    | (25)    | (25)           | (25)    | إنخفاض في ص.ت.ن.س                                     |  |
| 150    | 200                     | 250     | 300            | 150     | صافي التدفق النقدي السنوي الجديد (ص.ت.ن.س)            |  |

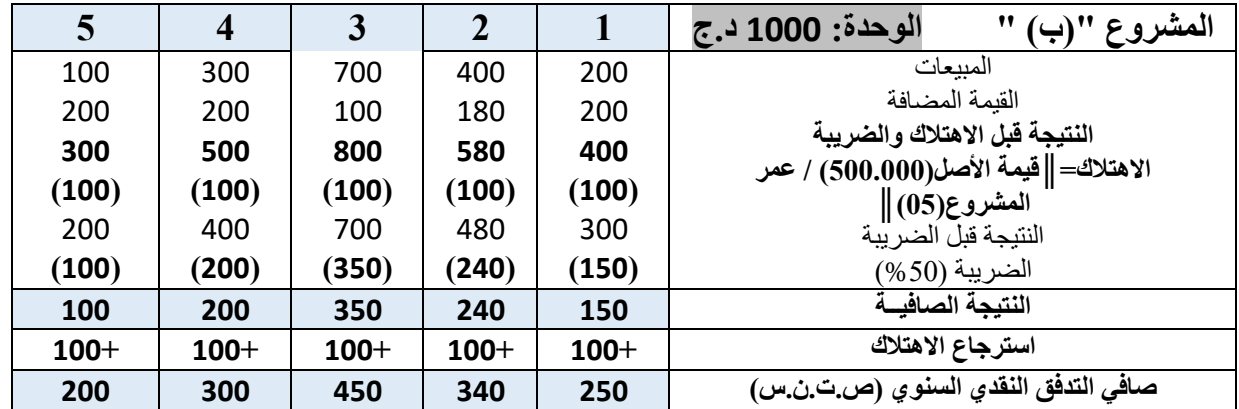

**.2.1** تقيـيم المشروعين االستثماريين )أ( و )ب( باستعمال المعايير: **صافي القيمة الحالية** )ص.ق.ح(، **فترة االسترداد** )ف.إ(، **معدل العائد المحاسبي**)م.ع.م(**:**

$$
\mathbf{100} \times \frac{\mathbf{a}_{\text{total}} + \mathbf{b}_{\text{total}}}{\mathbf{b}_{\text{total}} + \mathbf{c}_{\text{total}}}} = \mathbf{a}_{\text{total}} \qquad \mathbf{a}_{\text{total}} = \mathbf{b}_{\text{total}} \qquad \mathbf{a}_{\text{total}} = \mathbf{b}_{\text{total}} \qquad \mathbf{a}_{\text{total}} = \mathbf{b}_{\text{total}} \qquad \mathbf{a}_{\text{total}} = \mathbf{b}_{\text{total}} \qquad \mathbf{a}_{\text{total}} = \mathbf{b}_{\text{total}} \qquad \mathbf{a}_{\text{total}} = \mathbf{b}_{\text{total}} \qquad \mathbf{b}_{\text{total}} = \mathbf{b}_{\text{total}} \qquad \mathbf{b}_{\text{total}} = \mathbf{b}_{\text{total}} \qquad \mathbf{b}_{\text{total}} = \mathbf{b}_{\text{total}} \qquad \mathbf{b}_{\text{total}} = \mathbf{b}_{\text{total}} \qquad \mathbf{b}_{\text{total}} \qquad \mathbf{b}_{\text{total}} = \mathbf{b}_{\text{total}} \qquad \mathbf{b}_{\text{total}} \qquad \mathbf{b}_{\text{total}} = \mathbf{b}_{\text{total}} \qquad \mathbf{b}_{\text{total}} \qquad \mathbf{b}_{\text{total}} = \mathbf{b}_{\text{total}} \qquad \mathbf{b}_{\text{total}} \qquad \mathbf{b}_{\text{total}} \qquad \mathbf{b}_{\text{total}} \qquad \mathbf{b}_{\text{total}} \qquad \mathbf{b}_{\text{total}} \qquad \mathbf{c}_{\text{total}} \qquad \mathbf{c}_{\text{total}}
$$

$$
\cdot \text{ } \frac{5}{(25.000+75.000+125.000+175.000+25.000)} = (1) \cdot 5.000 \cdot 5.000 + 5.0000 + 5.0000 + 5
$$

$$
\cdot ^0\,41,60 = 100 \times \frac{5/(100.000 + 200.000 + 350.000 + 240.000 + 150.000)}{500.000} = (\bigleftrightarrow)^0\,4.50.
$$

# **القرار: أ. في حالة المشاريع المستقلة:**   $\bullet$  ⇒ ص.ق.ح (أ) $\cdot = +51.845$  د.ج $>0$  ، ص.ق.ح (ب $\cdot = +51.845$  د.ج $>0$  ﴾ يقبل كل من )أ( و )ب(. م.ع.م (أ) = 11,33%  $\cdot$ ا% ، م.ع.م (ب)= 11,60% → يقبل كل من (أ) و (ب). **ب. في حالة المشاريع البديلة:** ص.ق.ح **)أ(=** + **51.845** د.ج **>** ص.ق.ح **)ب(= 675.416**+ د.ج ◄◄ **يقبل** المشروع **)ب(**  و **يرفض** المشروع **)أ(.** ف.إ **)أ(** = **3,57** د.ج **<** ف.إ )**ب**( = **1,62** د.ج ◄◄ **يقبل** المشروع **)ب(** و **يرفض** المشروع  $\dot{\mathcal{O}}$  م.ع.م **)أ(**= **%11,33 >** م.ع.م **)ب(**= **%41,60** ◄◄ **يقبل** المشروع **)ب(** و **يرفض** المشروع **)أ(.**

**تمارين المحور الثالث: " طرق تقييم المشاريع االستثمارية في حالة المخاطرة وعدم التأكد "**

 **التمرين األول:** يبين الجدول الموالي التدفقات النقدية السنوية واالحتماالت المرتبطة بها للبديلين **)س(، )ع(. )الوحـدة: 01** كيلو دينار**(** 

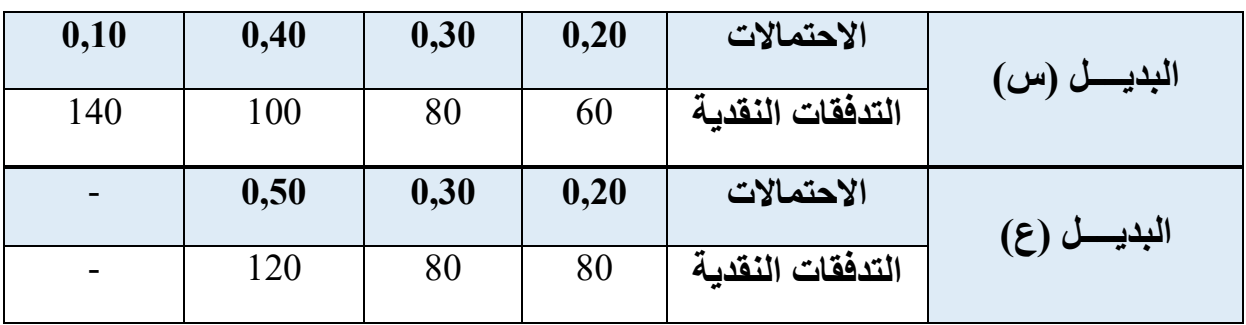

**المطلوب:** 

**.1** اُحسب: المدى، التوقع الرياضي)األمل الرياضي(، االنحراف المعياري لكل بديل استثماري**؟ .2** اُحسب معامل االختالف لكل بديل **؟** وما الهدف من ذلك**؟** 3. بـاستغلال معطيات السؤالين الأول والثانـي، أيُ البديلين (س)، (ع) نـختــــار؟ **.4** لنفترض أنك تحاول أن تفاضل بين هذين البديلين وتستخدم لذلك معدل عائد مطلوب قدره **%10** لتقييم كل بديل استثماري يقل معامل اختالفه عن **0,50** ومعدل عائد قدره **%08** للبدائل التي يفوق قدره **200.000**د.ج، بينما استثمارياً معامل اختالفها **0,50** ،وإذا ُعلم أن البديل **)س(** يتطلب إنفاقاً إنفاقا **100.000**د.ج، درت مدة حياتهما االقتصادية ب ً يتطلب البديل **)ع(** قدره وق **04** سنوات. فأي ُ البديلين ينبغي اختياره (استعمل ص.ق.ح) ؟

#### **التمرين الثـــــــاني:**

يبين الجدول الموالي التدفقات السنوية الصافية **)Xi )**واالحتماالت المرتبطة بها **)Pi) « Sétif-Med »** لمشروع

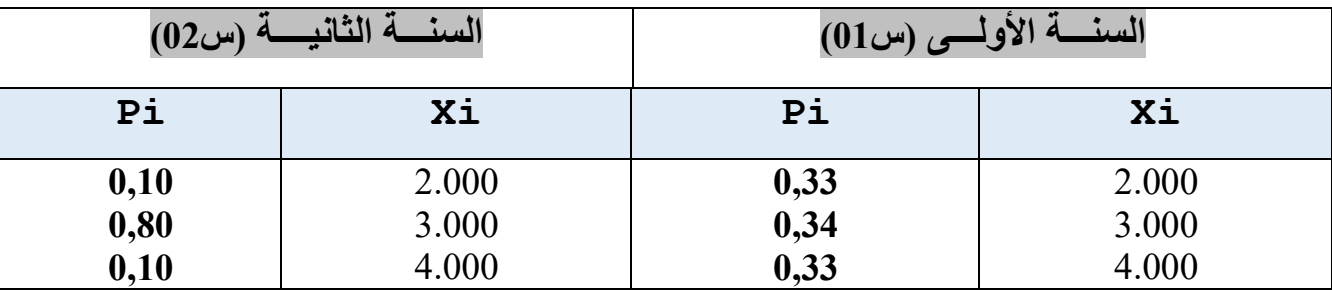

**المطلوب:** 

إذا علمت أن هذا المشروع يتطلب إنفاقاً مبدئياً قدر ه: 5.000 د.ج، وأن تكلفة الأموال هي 0**8**%؛

- **-<sup>1</sup>** اُحسب: األمل)التوقع( الرياضي و االنحراف المعياري للمشروع **« Med-Sétif « ؟**
- أن: انحراف ص.ق.ح النموذجي= 810 د.ج، و ِم مشروع **« Med-Sétif «** ، علماً **-2** قـيـــ األمل الرياضي النموذجي=349د.ج**؟**
- أن: انحراف ص.ق.ح النموذجي= 750 د.ج، و ِم مشروع **« Med-Sétif «** ، علماً **-3** قـيـــ األمل الرياضي النموذجي=340د.ج**؟**

## **التمرين الثـــــــالث:**

واجه مجمع سوناطراك موقفا استراتيجيا في تاريخه عندما كان عليه اتخاذ موقفا حاسما بشأن ما إذا كانت سيُقدم على زيادة حجم اإلنتاج وحفر بئر جديد في حاسي مسعود بوالية ورقلة، أو تخفيض حجم اإلنتاج الحالي والمقدر ب: **مليون برميل**. ولقد وقع على كافة المعلومات المتعلقة بتكلفة الحفر وأسعار النفط باإلضافة إلى التقارير التي رفعها مهندسو الجيولوجيا إلى المجمع حول احتماالت العثور على النفط. نفترض بأن التقارير قد أدت بالمجمع إلى االعتقاد بأنه في حالة قيامها بحفر البئر فسوف يكون هناك احتمال 0.6 بعدم وجود نفط على اإلطالق، واحتمال 0.15 للعثور على 100.000 برميل فقط، واحتمال 0.15 للعثور على 200.000 برميل فقط، وأخيرا احتمال 10.0 للعثور على 300.000 برميل.

مازال مجمع سوناطراك يحتاج للمزيد من المعلومات بشأن حجم األرباح أو الخسائر التي تقع على المجمع في حالة تحقق أحد االحتماالت؛ فإذا ما افترضنا أن المجمع على قناعة بأنها وفي حالة قيامها بحفر البئر ستتكبد خسارة قدرها: 700.000 دوالرا في حالة عدم العثور على النفط.

سيحقق المجمع وفي حالة عثوره على النفط عوائد معتبرة تتوقف على حجم النفط وقيمة أسعار النفط في الأسواق العالمية بالإضافة إلى طبيعة الاستراتيجيات المنتهجة في المجمع؛ ففي حالة زيادة اإلنتاج قد تشهد سوق النفط انتعاشا باحتمال 0.3 ويرتفع حينها سعر البرميل إلى 75 دوالرا، وقد تستقر األسعار في حدود 50 دوالرا باحتمال ،0.5 بينما قد تتدهور أوضاع السوق وتنخفض الأسعار إلى حدود 40 دولارا. أما إذا قرر المجمع تخفيض حجم إنتاجه من النفط في حدود 900.000 برميل، فهناك احتمال 0.6 أن يواجه سوقا منتعشة بسعر 70 دوالرا للبرميل، أو مستقرة في حدود 55 دوالرا للبرميل.

**المطلـوب:** بماذا تنصح مجمع سوناطراك؟

# **حلول تمارين المحور الثالث:**

**حـل التمرين األول:**

**-1 حســاب: المدى )E)، التوقع الرياضي(x(E ، االنحراف المعياري لكل بديل استثماري:**  $\mathbf{H}(\mathbf{E}) = (80 - 120) = (\mathbf{E} \mathbf{E})$  **)**  $\mathbf{E} \cdot \mathbf{E} = 80.000 = 1000 \times 10^{-10} = 0.000$  **)**  $\tau$ . د.ج.

◄◄ يقدر الفرق بين أقصى وأدنى تدفق نقدي للمشروعين س،ع على التوالي ب: 80.000د.ج و  $.40.000$ 

# $E(x_A) = \sum_{n=1}^{N} x_n p_n$

 $E(x) = 0.20(60) + 0.30(80) + 0.40(100) + 0.10(140) = 90x1000 = 90.000$  $E(x)_{\epsilon} = 0.20(80) + 0.30(80) + 0.50(120) = 100x$  1000= **100.000** 

◄◄ يقدر متوسط التدفقات النقدية الصافية للمشروعين س،ع على التوالي ب: 90.000د.ج و  $100.000$ د.ج.

**االنحراف المعياري:** 

**التوقع:** 

$$
\boldsymbol{\sigma}(\mathbf{x}_{\omega}) = \sqrt{0.20(60 - 90)^2 + 0.30(80 - 90)^2 + 0.40(100 - 90)^2 + 0.10(140 - 90)^2}
$$
\n
$$
\boldsymbol{\sigma}(\mathbf{x}_{\omega}) = 22.37 \times 1000 = 22.370 \text{ s.}
$$
\n
$$
\boldsymbol{\sigma}(\mathbf{x}_{\epsilon}) = \sqrt{0.20(80 - 100)^2 + 0.30(80 - 100)^2 + 0.50(120 - 100)^2}
$$
\n
$$
\boldsymbol{\sigma}(\mathbf{x}_{\epsilon}) = 20 \times 1000 = 20.000 \text{ s.}
$$

◄◄ يقدر تشتت التدفقات النقدية عن وسطها الحسابي للمشروعين س،ع على التوالي ب: 22.370د.ج و 20.000د.ج.

**-2 حســاب: معامل االختالف )CV )لكل بديل استثماري:** = =**ع**CV= =**<sup>س</sup>**CV ◄◄ يعالج معامل االختالف التداخالت الواردة بشأن القرار االستثماري المتخذ بين معياري: األمل الرياضي واالنحراف المعياري. **-3 القــــرار االستثماري وفقـــاً للمعـــــايير المحســـــــــوبـــة:** باستعمـــال معيار األمل الرياضي: القــــــاعدة: نختار البديل األكبــــر توقـع رياضي كونه يمثل متوسط اإليرادات المحققة، وعليــــه: نختار البديل االستثماري )ع( ونرفض المشروع )س(، ألن: البديل )ع( يمتلك أكبـــــر توقع رياضي؛

 باستعمـــال معيار االنحراف المعياري: القــــــاعدة: نختار البديل األصغـــر انحراف معياري كونه يمثل حجم المخاطر ال نختار البديل االستثماري )ع( ُمحدقة، وعليــــه: ونرفض المشروع )س(، ألن: البديل )ع( يمتلك أصغــــر انحراف معياري؛ **-4 القــــرار االستثماري باستخدام معيار صافي القيمة الحاليــة المخصــــــومـــة:** نجد باستخدام طريقة ص.ق.ح المخصومة القرار كما يلي: 90.000=**س**VAN 100.000=**ع**VAN في حــالة المشاريع المستقلــة: نقبل البديلين االستثماريين )ع( )س(، ألنهما يمتلكان ص.ق.ح مـــوجبــــة؛ في حــالة المشاريع البديــــــلة: نختار البديل االستثماري )ع( ونرفض المشروع )س(، ألن: البديل )ع( يمتلك أكبـــــر ص.ق.ح؛ ◄◄ نختــــار البديل االستثماري )ع( ألنه يمتلك أكبر توقع رياضي بأقل انحراف معياري وأكبر ص. ق. ح. **حـل التمرين الثاني: -1 حساب األمل الرياضي واالنحراف المعياري لمشروع** )Med-Sétif): - **ص.ق.ح** المتوقعة )**األمل الرياضي**( <sup>=</sup> **-** ] )400+2400+200( )0,925( + )660+1320+1020( )0,857([ - ]**5.000**[ = ] 5.346 [ - ] 5.000 [ = **346 د.ج.** - **االنحراف المعياري / ص.ق.ح** = = **844د.ج. -2 القرار االستثماري للمشروع** )Med-Sétif): بما أن األمل الرياضي للمشروع األمل الرياضي النموذجي 349 د.ج. وأن االنحراف المعياري للمشروع< االنحراف المعياري النموذجي◄◄ يرفض المشروع )Med-Sétif). إذن فالقرار االستثماري النهائي للمشروع )Med-Sétif): بما أن األمل الرياضي للمشروع األمل الرياضي النموذجي 349 د.ج. وأن االنحراف المعياري للمشروع< االنحراف المعياري النموذجي◄◄هناك تناقض في اتخاذ القرار؛ لذا البد من حساب معامل االختالف للمشروع، ويساوي:

**معامل االختالف** للمشروع= 844 / 346 = 2,43 < معامل االختالف النموذجي = 750 / 340 = 2,20 ◄◄ يرفض المشروع (Sétif-Med).

**حـل التمرين الثالث:**

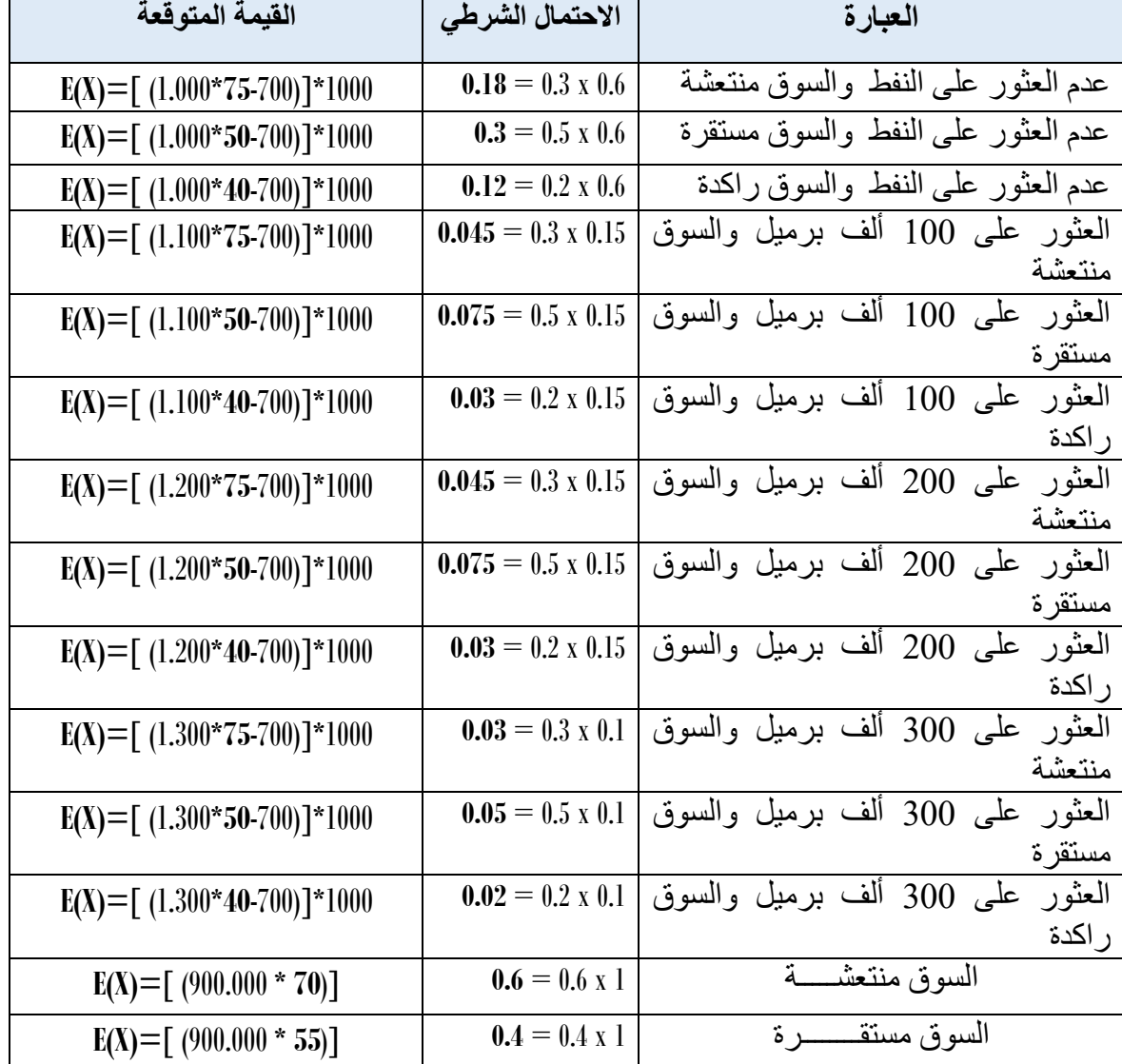

**جدول حاالت الطبيعة واالحتماالت الشرطية الموافقة لها و القيمة المتوقعة لكل حدث في الشجرة**

بعد إتمام الحسابات المرتبطة بحاالت الطبيعة واالحتماالت الشرطية الموافقة لها و القيمة المتوقعة لكل حدث، والتي تعتبر كمدخالت إلعداد وتصميم شجرة القرارات االحتمالية، سنقوم برسم الشجرة االحتمالية التي تُلخص المشكلة القرارية لمجمع سوناطراك المرتبطة بحفر اآلبار وزيادة اإلنتاج، أو التخلي عن هذا االتجاه.

# **الشجرة االحتمالية لمشكلة النفط في مجمع سوناطراك**

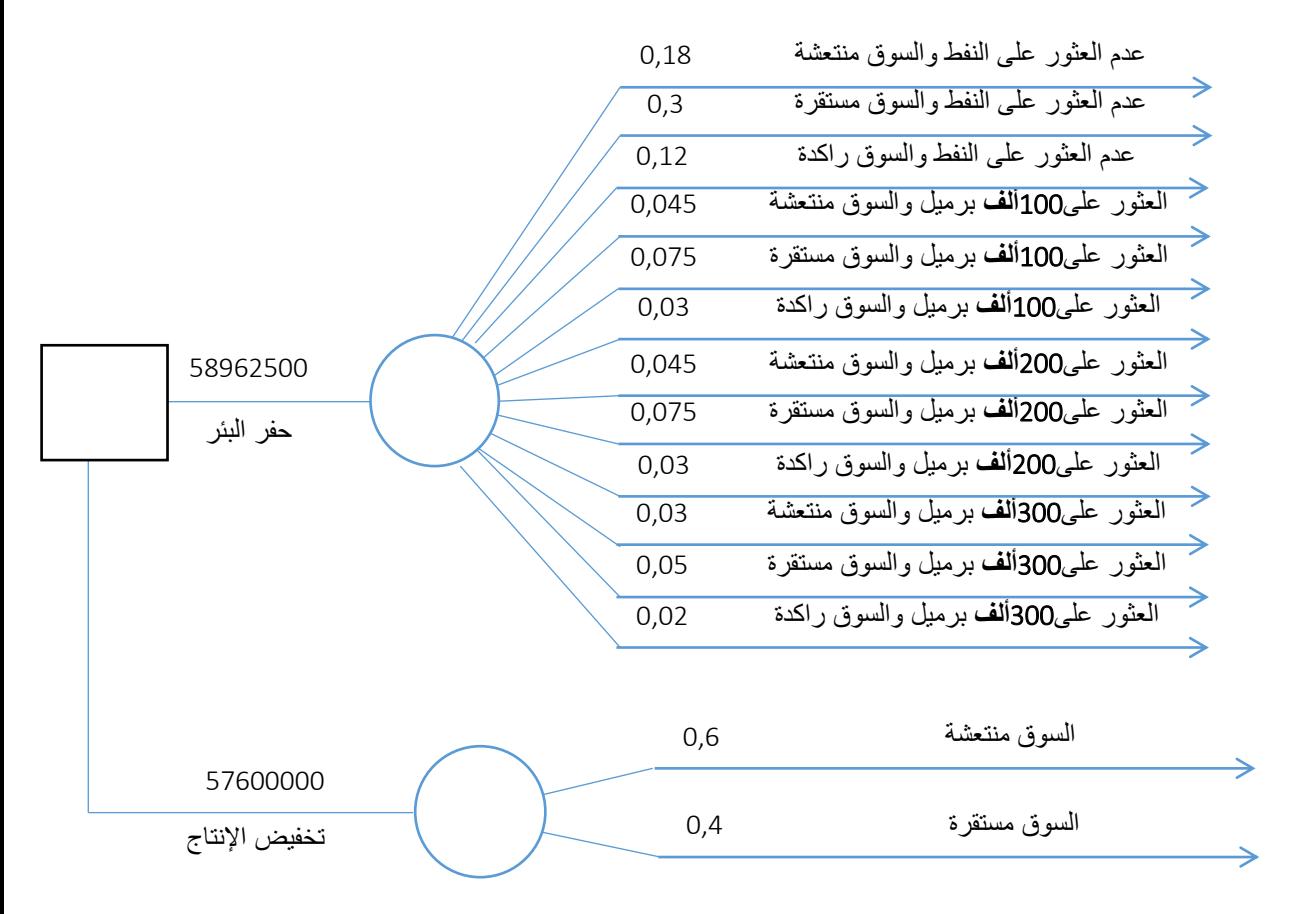

**القرار االستثماري:**

بالمقارنة بين القيم المتوقعة للبديلين المتاحين أمام متخذي القرارات في مجمع سوناطراك والمتعلقين ب: "**حفر البئر البترولي** أو **تخفيض اإلنتاج**"، ننصح إدارة المجمع بحفر البئر البترولي كونه سيُحقق من خالله أرباحا متوقعة قدرها: 58.962.500 دوالرا، وهو يفوق بكثير األرباح المتوقعة الناجمة عن تخفيض اإلنتاج والتي قدرت ب: 57.600.000 دوالرا.

### <span id="page-91-0"></span>**خـاتمة:**

يندرج التخصيص الرأسمالي ضمن القرارات الاستثمارية؛ إذْ يُعنى به ضمان تحقيق أفضل توزيع ممكن للموارد (عمل و رأس مال) على الاستخدامات المختلفة التي تحقق أهداف المؤسسة، والذي يأخذ في الاعتبار تحليل التكلفة والعائد، ففي حالة تقييم القرارات الاستثمارية يتطلب الأمر ضرورة إيجاد مؤشرات مالية تضمن االستثمار في مشاريع ُمجدية ومحققة للربح المستدام.

لقد تعددت المعايير المالية المستخدمة في تقييم المشاريع، فمنها ما يُهمل القيمة الزمنية للنقود في التقييم كمعايير: فترة االسترداد، ومعدل العائد المحاسبي، وهي من الطرق التي تبتعد نوعا ما عن المنطق المالي وهو تغير قيمة الوحدات النقدية عبر الزمن بفعل تلقائية تناقص قيمتها و آثار التضخم.

نجد من المعايير كذلك تلك التي تُراعي أثر تغير قيمة الوحدات النقدية عبر الزمن، ومثال ذلك: صافي القيمة الحالية، ومعدل العائد الداخلي، ودليلي الربحية، وهي من الطرق التقييمية التي تُدرج آلية خصم صافي التدفقات النقدية بمعدل خصم، عادة ما يتمثل في التكلفة المرجحة لرأس المال، وهي من الطرق الحديثة التي تحتكم للمنطق المالي.

كذلك، تظهر أهمية التقييم بالاعتماد على البيانات و المخططات الشكلية من خلال طر ق: شجر ة القرار االحتمالية، وتحليل الحساسية، ومخططات "قانط"، والمحاكاة.

إن مراعاة مستوى الكفاية في التخصيص الأمثل يتطلب الاعتدال في الاستعمال، بما هو متاحٌ من الموارد الاقتصادية، و بما يضمن حق الأجيال الحاضرة وحق الأجيال في المستقبل، فيما يُعرف بشرط "الاستدامة في استغلال الموارد "؛ إذْ لا يُعقل ضمان نمو مطرد في أرباح المشروع بدون تنمية مستدامة، وهدر حق الأجيال الصاعدة في الموارد، وحتى حماية البيئة من التلوث؛ ولقد تعدى الأمر مشكلة الأمثلية في اختيار البديل الاستثماري المجدي و وفرة الموارد من ندرتها إلى قضية بيان مسؤولية من يتحمل إلحاق الضرر بالبيئة بغرض تحقيق التنمية االقتصادية.

... تم بحمد هلل، نسأله التوفيق والسداد.

<span id="page-92-0"></span>**مـالحـق جـداول القيـم الحـاليـة**

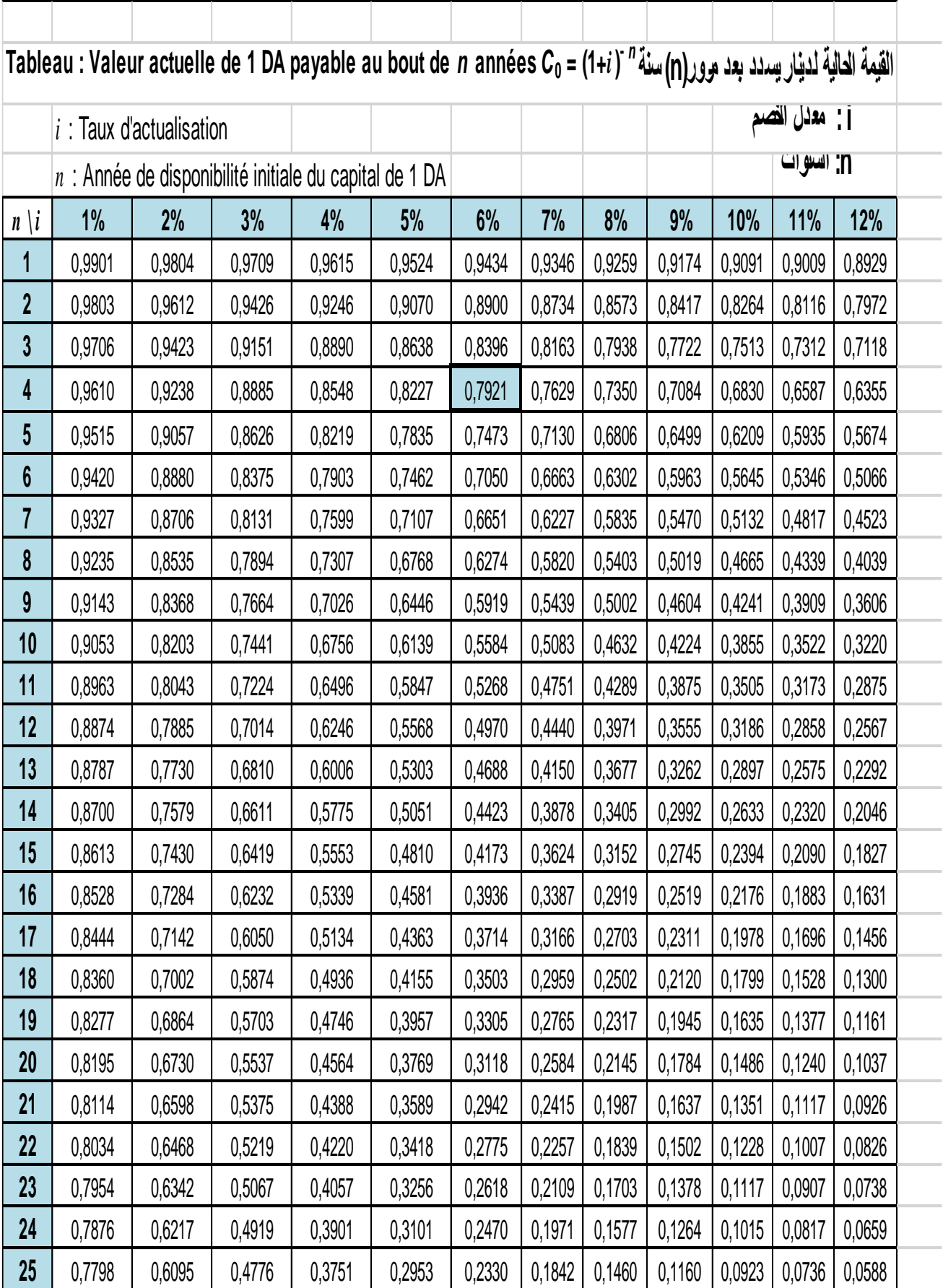

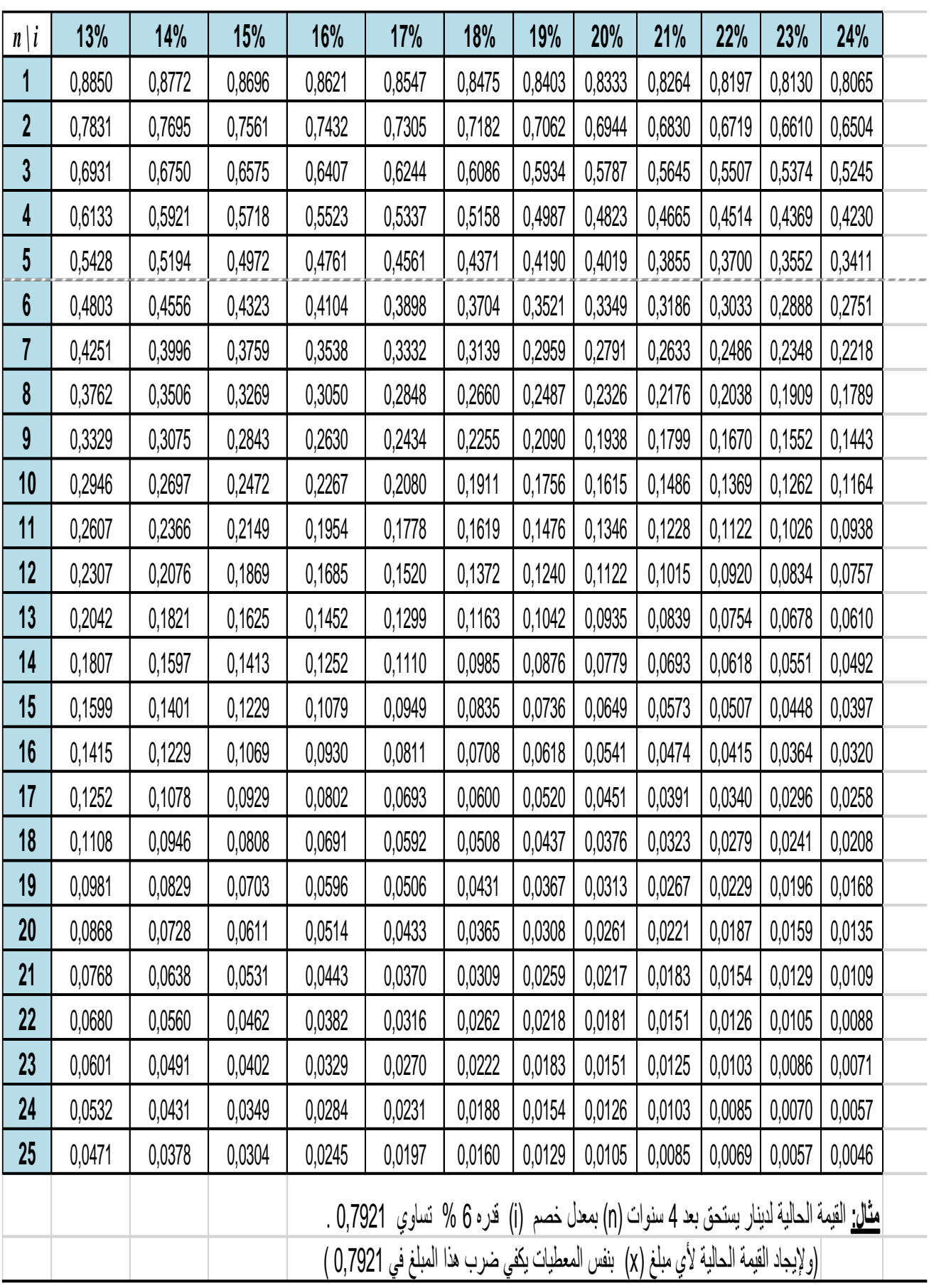

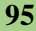

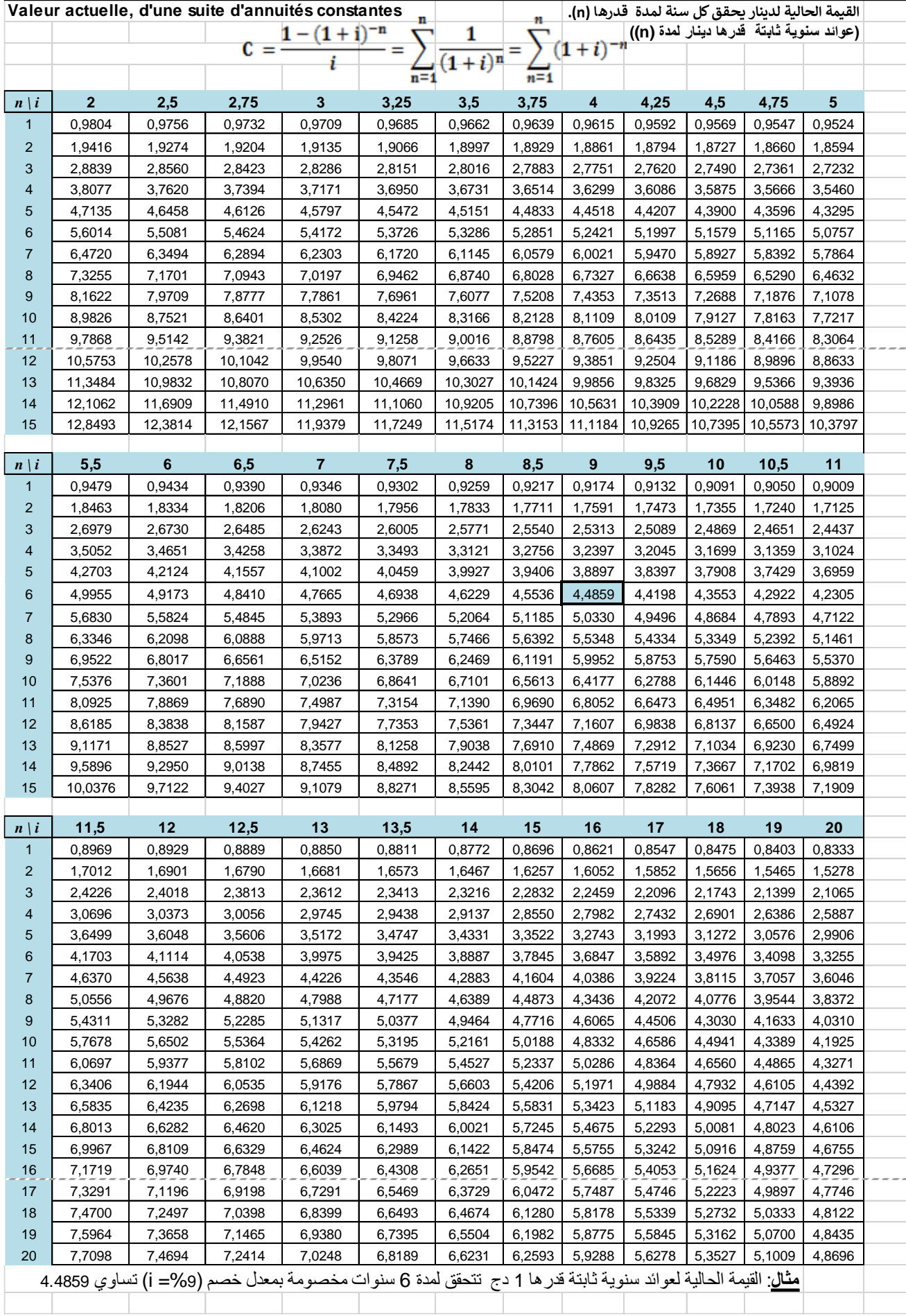

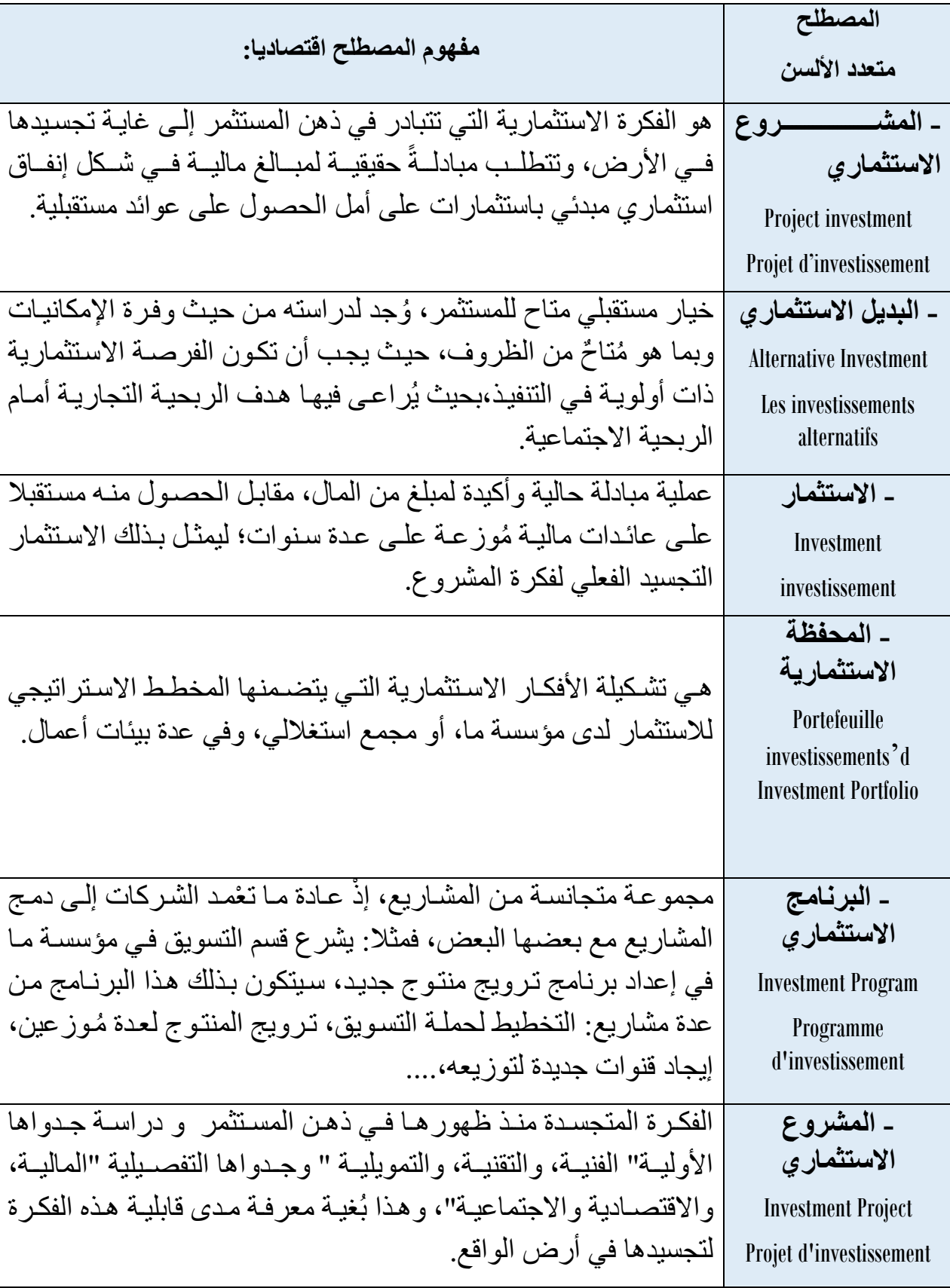

# <span id="page-96-0"></span>فهرست المصطلحات متعدد الألسـن

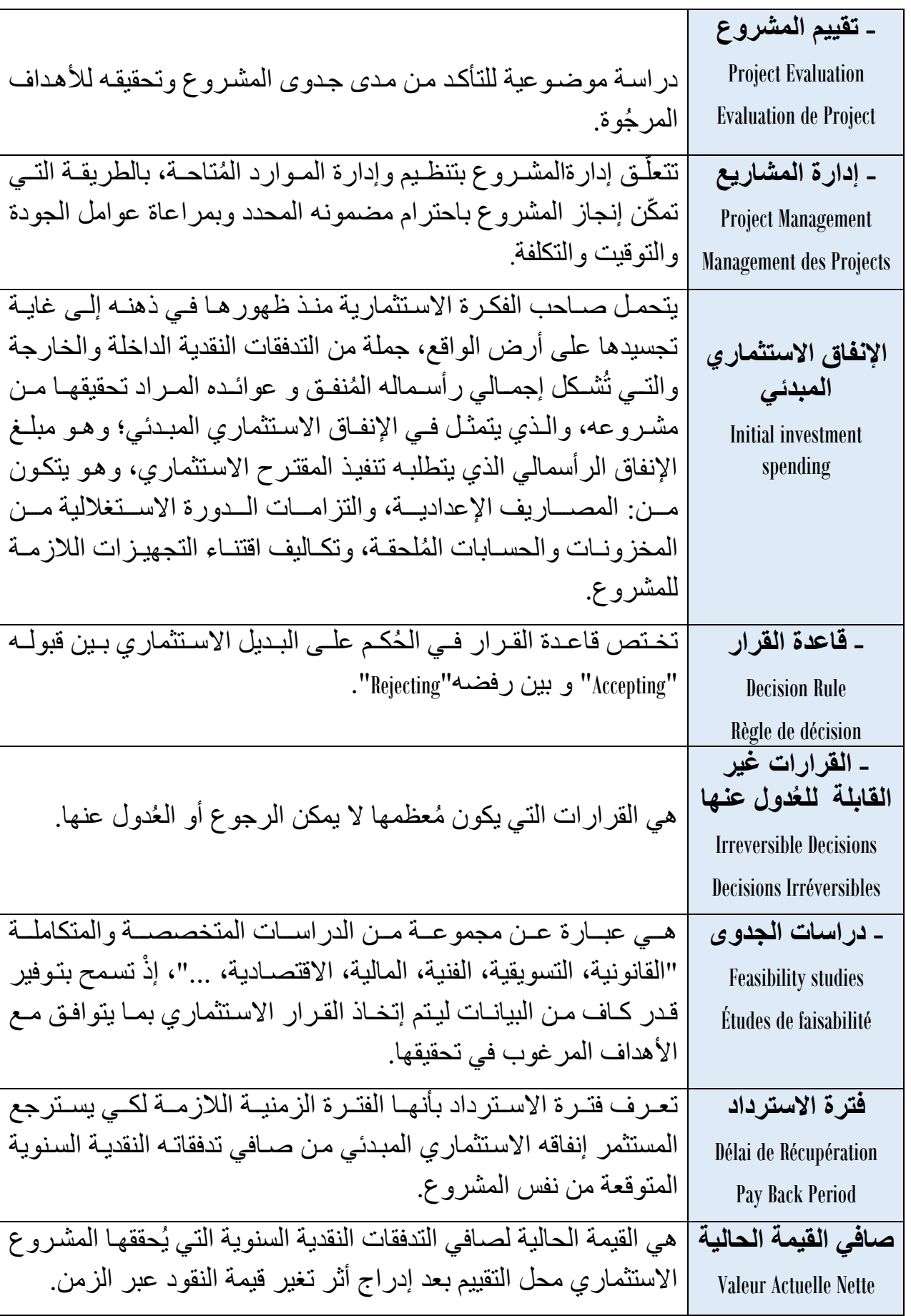

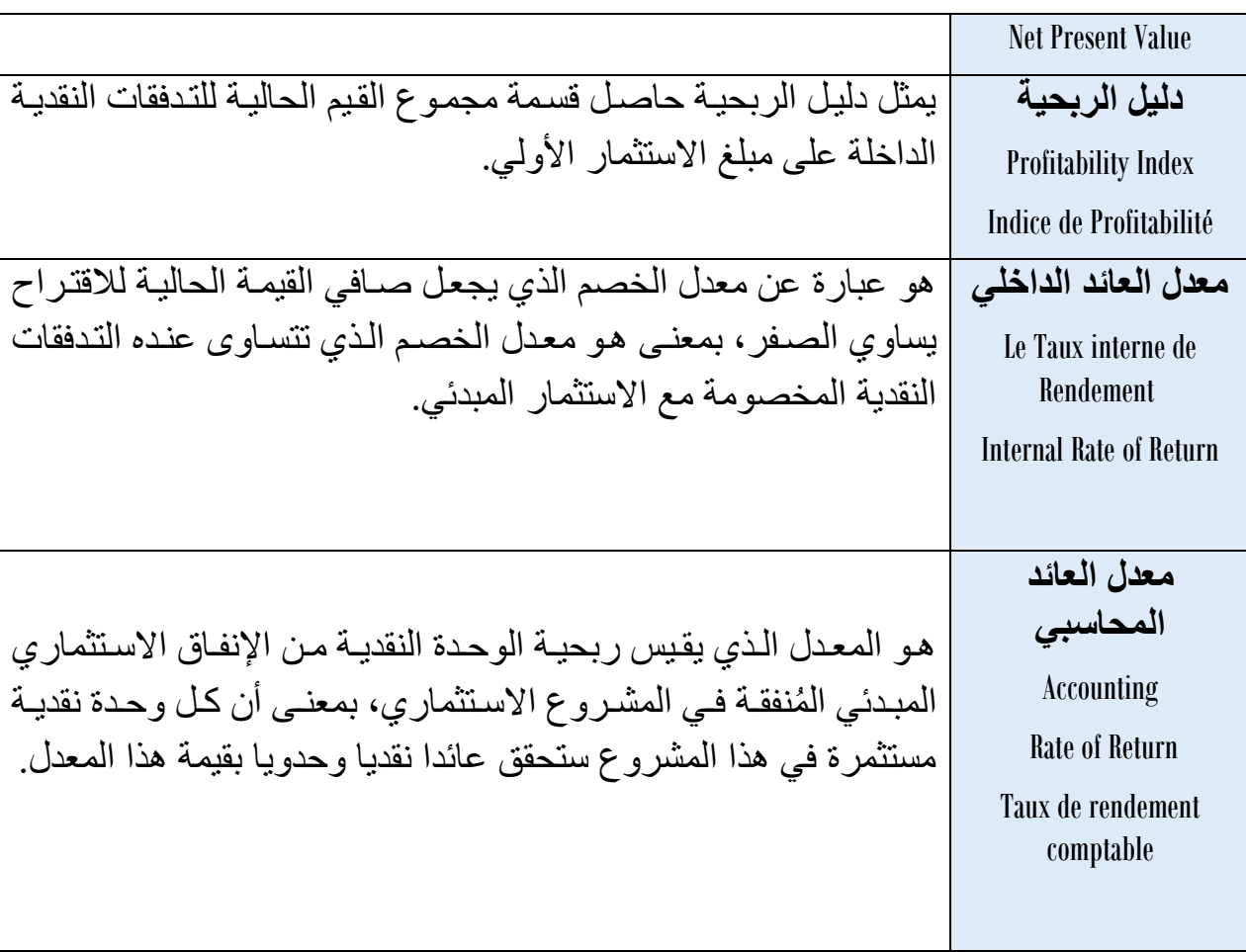

<span id="page-99-0"></span>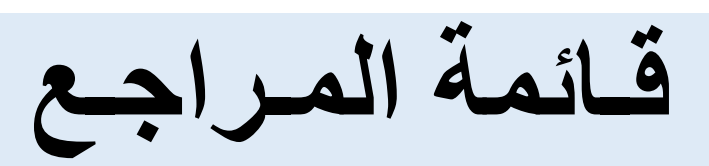

# **قــائمة المراجـع:**

### باللغة العربية

- **.1** بن ابراهيم الغالي، بن إبراهيم الغالي، اتخاذ القرارات االستثمارية في البنوك اإلسالمية: من أجل معامل خصم في ظل الضوابط الشرعية- دراسة حالة بنك البركة الجزائري،- أطروحة دكتوراه في علوم التسيير، جامعة محمد خيضر، بسكرة، الجزائر، .2013-2012
- **.2** بن مسعود نصر الدين، دراسة وتقييم المشاريع االستثمارية: دراسة حالة شركة االسمنت ببني صاف، جامعة أبي بكر بلقايد، تلمسان، 2009-2010.
	- **.3** جالل كداوي، تقييم القرارات االستثمارية، دار النشر والتوزيع، عمان، األردن، ط،1 .2008
- **.4** حسن علي مشرقي . نظرية القرارات اإلدارية: مدخل كمي في اإلدارة، دار المسيرة، عمان، األردن، .2005
- **.5** خليل محمد خليل عطية، دراسات الجدوى االقتصادية، مركز تطوير الدراسات العليا والبحوث، كلية الهندسة، جامعة القاهرة، مصر، ط،1 .2008
- **.6** شقيري موسى، أسامة عزمي سالم، دراسة الجدوى االقتصادية وتقييم المشروعات االستثمارية،ط،2 دار المسير ة، الأردن، 2011.
- **.7** صالح أحمد األقرع، سياسة التمويل واالستثمار في البنوك اإلسالمية، اليمن أنموذجا: دراسة تحليلية، أطروحة دكتوراه منشورة، الجامعة الإسلامية العالمية، ماليزيا، 2013.
- **.8** عاطف وليم أندراوس، دراسات الجدوى االقتصادية للمشروعات، دار الفكر الجامعي، اإلسكندرية، مصر، .2006
- **.9** عبد المطلب عبد الحميد ، دراسات الجدوى االقتصادية التخاذ القرارات االستثمارية، الدار الجامعية، اإلسكندرية، مصر، .2002
	- **.10**الفيومي، المصباح المنير في غريب الشرح الكبير، ،714/2 مادة: قوم.
- **.11**كاظم جاسم العيساوي، الجدوى االقتصادية وتقييم المشروعات: تحليل نظري وتطبيقي، دار المناهج، ط2، الأردن، 2005.
	- **.12**مجمع اللغة العربية بالقاهرة، المعجم الوسيط، مرجع سابق، باب: القاف.
- **.13**محمد حامد عبد هللا، اقتصاديات الموارد والبيئة، النشر العلمي والمطابع، جامعة الملك سعود، ط،2 الر ياض، السعودية، 2000.
- **.14**محمد محمود العجلوني، سعيد سامي الحالق، دراسة الجدوى االقتصادية وتقييم المشاريع، دار اليازوري، الأر دن،2010.
- **.15**محمود حسين الوادي، حسين محمد سمحان، إبراهيم محمد خريس، دراسات الجدوى االقتصادية والمالية، ط1، دار صفاء للنشر والتوزيع، عمان، الأردن، 2010.
- **.16** مدير عام البنك الزراعي العربي السعودي،المرشد في إعداد دراسات الجدوى للمشاريع الزراعية، faculty.ksu.edu.sa, Doc n : 62311, le: متوفر في الموقع: . .11 faculty.ksu.edu.sa, Doc n .19/01/2017
- **.17**مصطفى يوسف كافي، تقنيات دراسة الجدوى االقتصادية للمشاريع السياحية والفندقية ومشروعات الBOT، دار مؤسسة رسالن، سوريا، .2009

### باللغات الأجنببة

1. Beterson, C.M., Portfolio Theory, 3<sup>rd</sup> Ed, Mc-Grow, New York, 2000.

- **2.** Boughaba. A, cours d'analyse et d'évaluation de projets, éditions Berti, 1998.
- **3.** Brigham. E, Houston, J, Fundamentals of financial management, Harcourt College Publisher series in finance, 2nd Ed, USA, 2000.
- **4.** Greiner, L .E, De l'utilité des crises dans l'entreprise, Harvard l'expansion, Groupe Expansion, Paris, N:5, été 1977.
- **5.** Jacky Koehl, les choix d'investissement, Dunod, Paris, 2003.
- **6.** Jacques Bravard, l'évaluation des entreprises, Dunod, Paris,1969.
- **7.** Jean-Guy. D, Stéphane Griffiths, Gestion Financière : de l'analyse à la stratégie, Edition d'organisation : Eyrolles, Paris, 2011.
- **8.** Mathur S. P. Financial management in Indian Universities: recent trends, Varanasi Ganga Kaveri Publishing House, India, 2001.
- **9.** Pandey I. M, Financial Management,  $4<sup>th</sup>$  Ed, Vikas publishing house, New Delhi, India,1983.
- **10.** Robert Goffin, principes de finance moderne, 3éme édition, Economica, Paris, 2001.

<span id="page-102-0"></span>**فهرس محتوى المقيـاس** 

# **فهرس المحتويات**

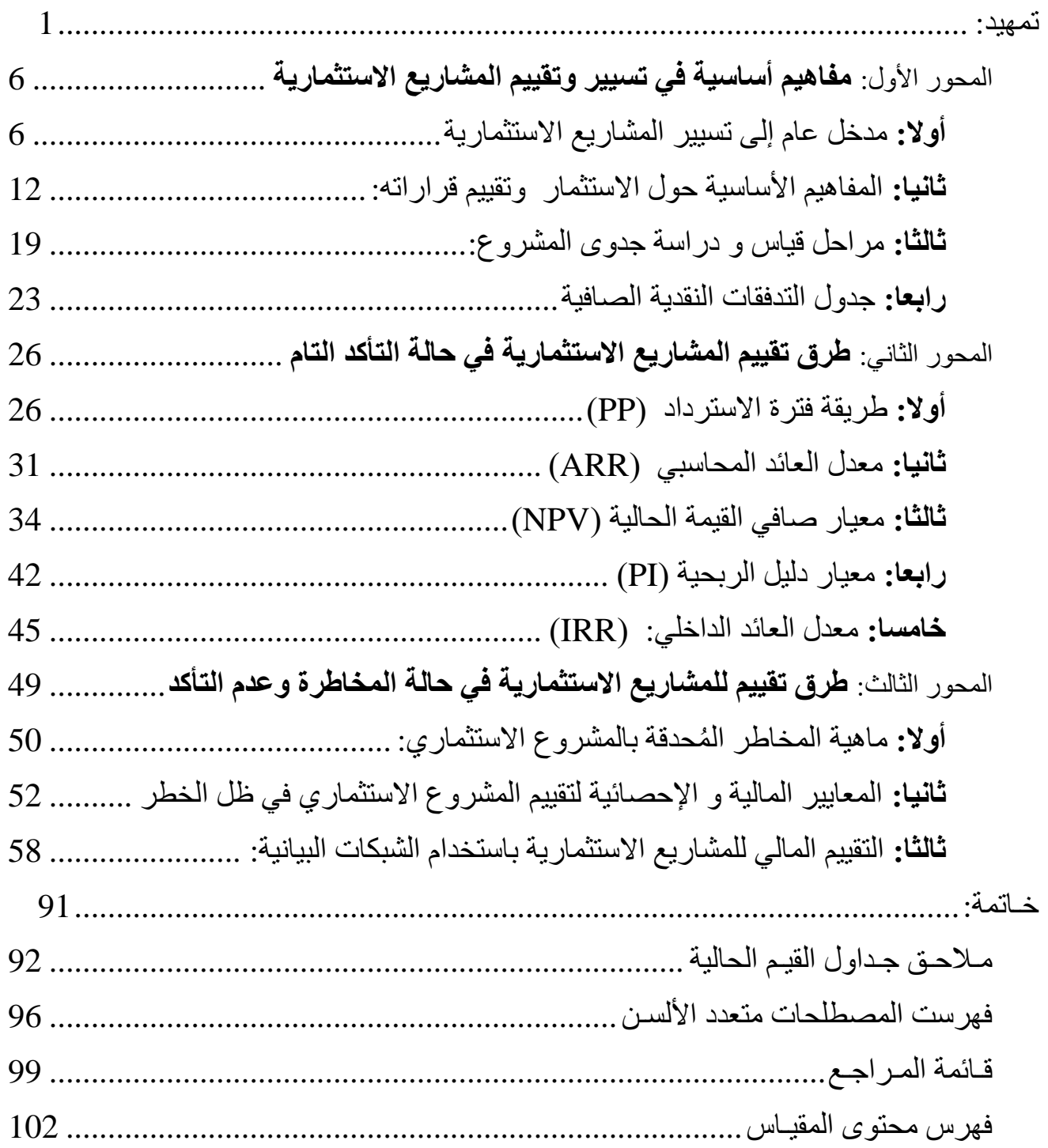

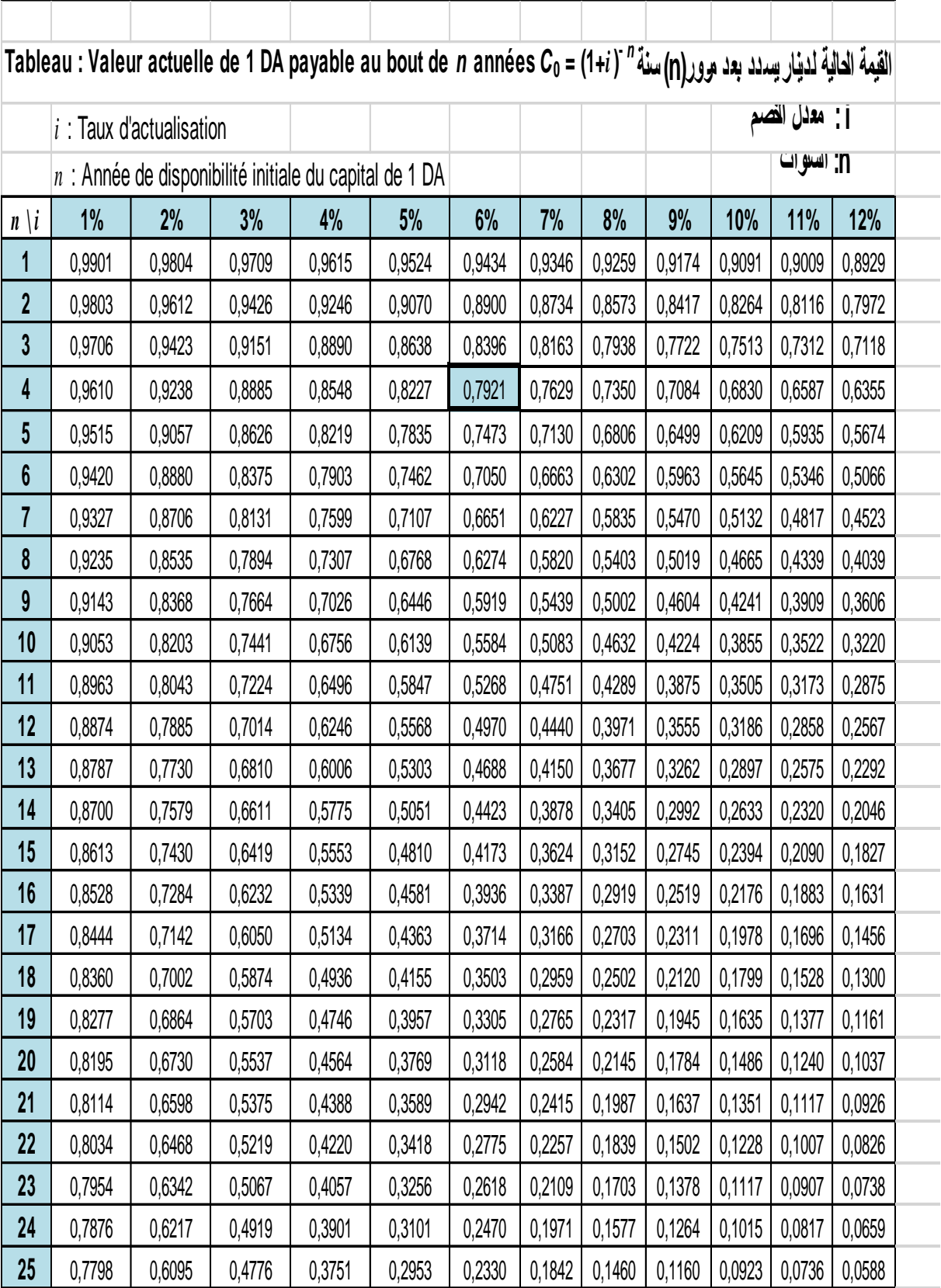

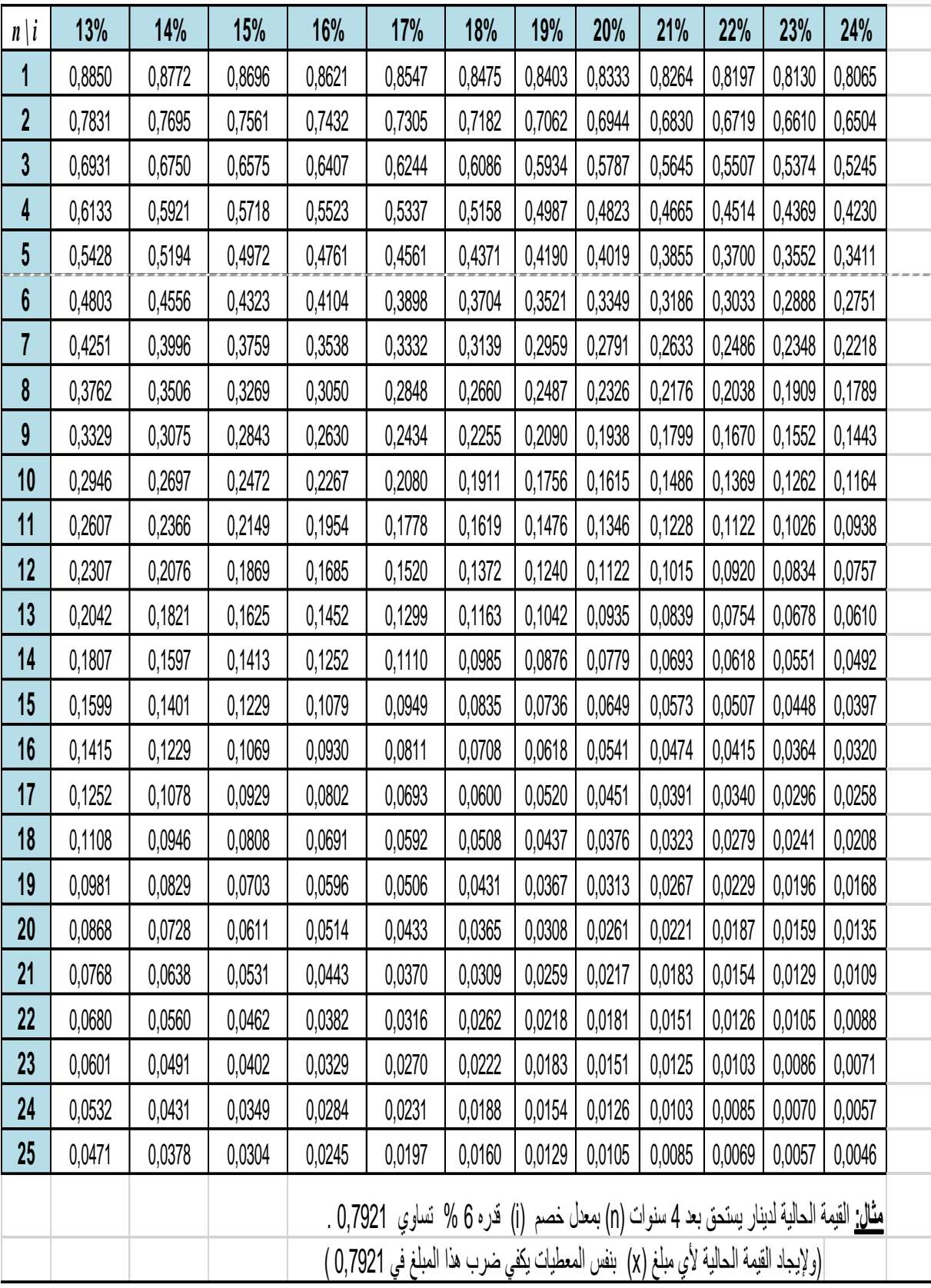

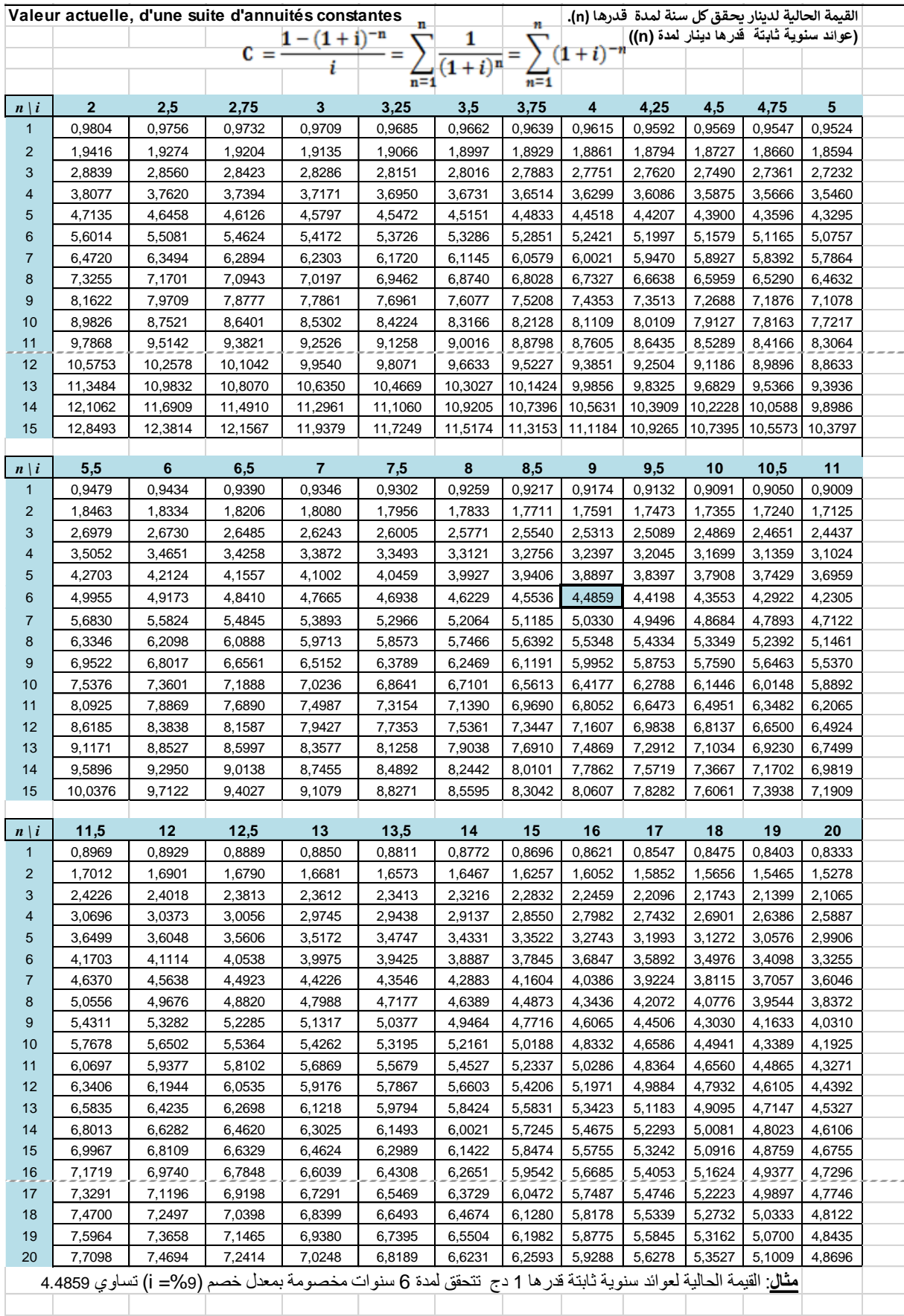

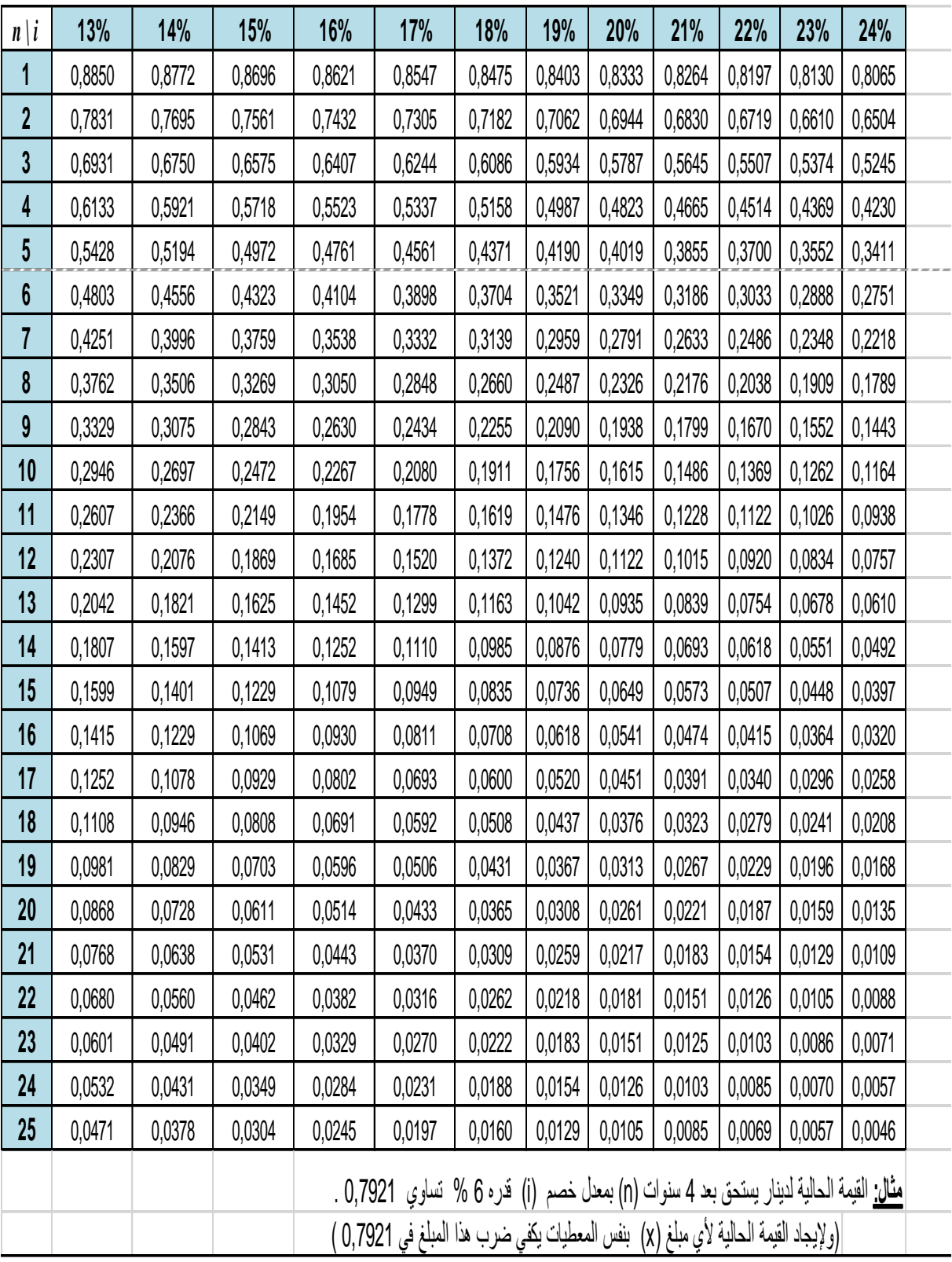